# **Micropython-Stubber**

*Release 1.4.5*

**Jos Verlinde**

**Jan 03, 2022**

# **CONTENTS:**

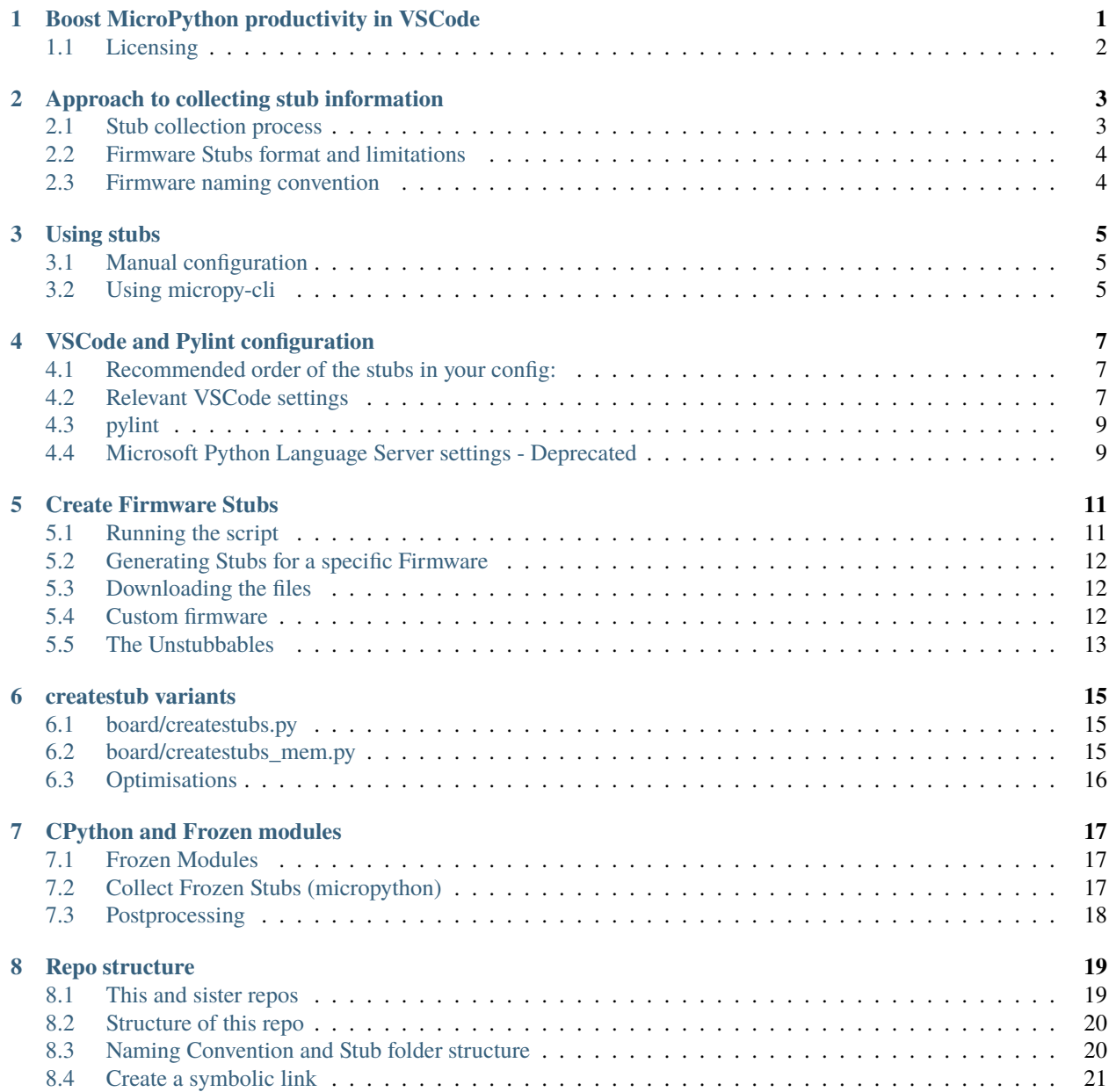

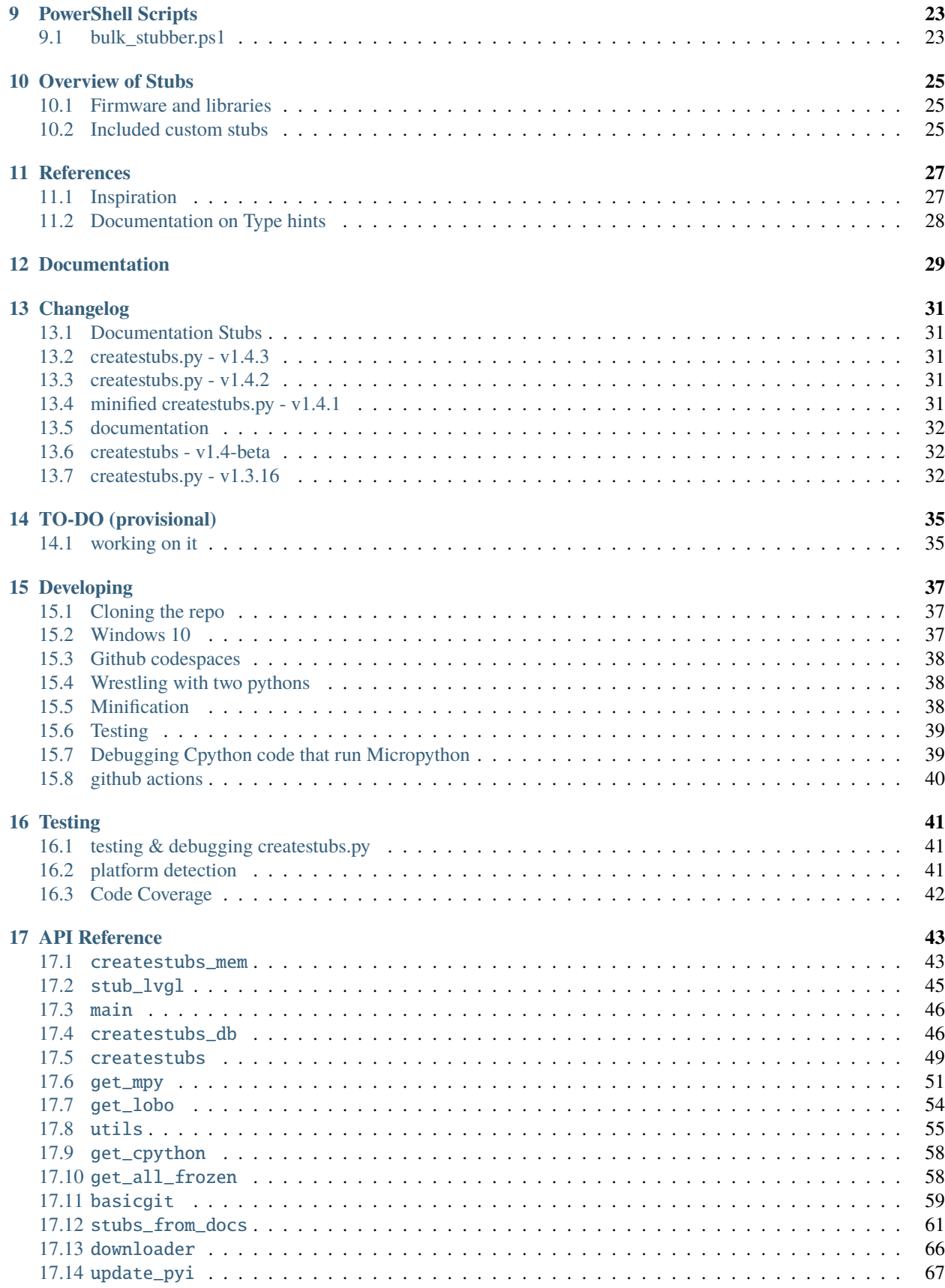

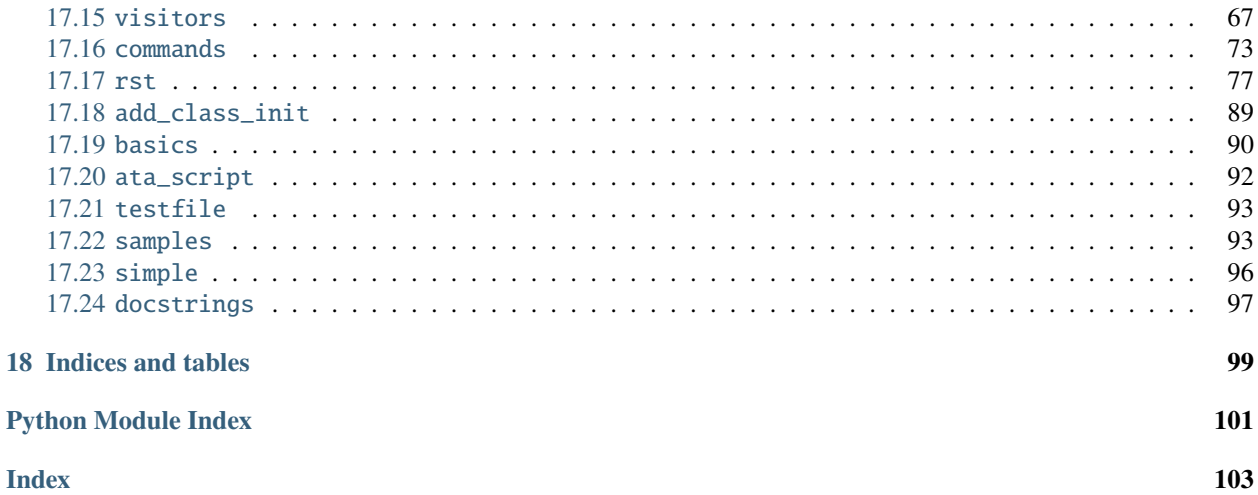

**ONE**

# <span id="page-6-0"></span>**BOOST MICROPYTHON PRODUCTIVITY IN VSCODE**

The intellisense and code linting that is so prevalent in modern editors, does not work out-of-the-gate for MicroPython projects. While the language is Python, the modules used are different from CPython , and also different ports have different modules and classes , or the same class with different parameters.

Writing MicroPython code in a modern editor should not need to involve keeping a browser open to check for the exact parameters to read a sensor, light-up a led or send a network request.

Fortunately with some additional configuration and data, it is possible to make the editors understand your flavor of MicroPython. even if you run a on-off custom firmware version.

In order to achieve this a few things are needed:

- 1. Stub files for the native / enabled modules in the firmware using PEP 484 Type Hints
- 2. Specific configuration of the VSCode Python extensions
- 3. Specific configuration of Pylint
- 4. Suppression of warnings that collide with the MicroPython principals or code optimization.

With that in place, VSCode will understand MicroPython for the most part, and help you to write code, and catch more errors before deploying it to your board.

Note that the above is not limited to VSCode and pylint, but it happens to be the combination that I use.

A lot of subs have already been generated and are shared on github or other means, so it is quite likely that you can just grab a copy to be productive in a few minutes.

For now you will need to *[configure this by hand](#page-10-1)*, or use the [micropy cli](#page-10-2) *tool*

- 1. The sister-repo [**MicroPython-stubs**][stubs-repo] contains [all stubs][all-stubs] I have collected with the help of others, and which can be used directly. That repo also contains examples configuration files that can be easily adopted to your setup.
- 2. A second repo [micropy-stubs repo][stubs-repo2] maintained by BradenM, also contains stubs but in a structure used and distributed by the *[micropy-cli](#page-10-2)* tool. you should use micropy-cli to consume stubs in this repo.

The (stretch) goal is to create a VSCode add-in to simplify the configuration, and allow easy switching between different firmwares and versions.

# <span id="page-7-0"></span>**1.1 Licensing**

MicroPython-Stubber is licensed under the MIT license, and all contributions should follow this [LICENSE.](https://github.com/Josverl/micropython-stubber/blob/master/LICENSE)

**TWO**

# <span id="page-8-0"></span>**APPROACH TO COLLECTING STUB INFORMATION**

The stubs are used by 3 components.

- 1. pylint
- 2. the VSCode Pylance Language Server
- 3. the VSCode Python add-in

These 3 tools work together to provide code completion/prediction, type checking and all the other good things. For this the order in which these tools use, the stub folders is significant, and best results are when all use the same order.

In most cases the best results are achieved by the below setup:

![stub processing order][]

- 1. **Your own source files**, including any libraries you add to your project. This can be a single libs folder or multiple directories. There is no need to run stubber on your source or libraries.
- 2. **The CPython common stubs**. These stubs are handcrafted to allow MicroPython script to run on a CPython system. There are only a limited number of these stubs and while they are not intended to be used to provide type hints, they do provide valuable information. Note that for some modules (such as the gc, time and sys modules) this approach does not work.
- 3. **Frozen stubs**. Most micropython firmwares include a number of python modules that have been included in the firmware as frozen modules in order to take up less memory. These modules have been extracted from the source code.
- 4. **Firmware Stubs**. For all other modules that are included on the board, [micropython-stubber] or [micropy-cli] has been used to extract as much information as available, and provide that as stubs. While there is a lot of relevant and useful information for code completion, it does unfortunately not provide all details regarding parameters that the above options may provide.

### <span id="page-8-1"></span>**2.1 Stub collection process**

- The **CPython common stubs** are periodically collected from the [micropython-lib][] or the [pycopy-lib][].
- The **Frozen stubs** are collected from the repos of [micropython][] + [micropython-lib][] and from the [loboris][] repo the methods to gather these differs per firmware family , and there are differences between versions how these are stored , and retrieved. where possible this is done per port and board, or if not possible the common configuration for has been included.
- the **Firmware stubs** are generated directly on a MicroPython board.

### <span id="page-9-0"></span>**2.2 Firmware Stubs format and limitations**

- 1. No function parameters are generated
- 2. No return types are generated
- 3. Instances of imported classes have no type (due to 2)
- 4. The stubs use the .py extension rather than .pyi (for autocomplete to work)
- 5. Due to the method of generation nested modules are included, rather than referenced. While this leads to somewhat larger stubs, this should not be limiting for using the stubs on a PC.
- 6.

### <span id="page-9-1"></span>**2.3 Firmware naming convention**

The firmware naming conventions is most relevant to provide clear folder names when selecting which stubs to use.

for stubfiles: {**firmware**}-{port}-{version}[-{build}]

for frozen modules : {firmware}-{version}-frozen

- *firmware*: lowercase
	- **–** micropython | loboris | pycopy | . . .
- *port*: lowercase, as reported by os.implementation.platform
	- **–** esp32 | linux | win32 | esp32\_lobo
- *version* : digits only , dots replaced by underscore, follow version in documentation rather than semver
	- **–** 1\_13
	- **–** 1\_9\_4
- *build*, only for nightly build, the build nr. extracted from the git tag
	- **–** Nothing , for released versions
	- **–** 103
	- **–** N ( short notation)

**THREE**

### **USING STUBS**

### <span id="page-10-1"></span><span id="page-10-0"></span>**3.1 Manual configuration**

The manual configuration, including sample configuration files is described in detail in the sister-repo [micropythonstubs][] section [using-the-stubs][]

# <span id="page-10-2"></span>**3.2 Using micropy-cli**

'micropy-cli' is command line tool for managing MicroPython projects with VSCode If you want a command line interface to setup a new project and configure the settings as described above for you, then take a look at : [micropy-cli]

pip install micropy-cli micropy init

Braden has essentially created a front-end for using micropython-stubber, and the configuration of a project folder for pymakr.

micropy-cli maintains its own repository of stubs.

# **VSCODE AND PYLINT CONFIGURATION**

<span id="page-12-0"></span>The current configuration section describes how to use [Pylance].

*To deliver an improved user experience, we've created Pylance as a brand-new language server based on Microsoft's [Pyright](https://github.com/microsoft/pyright) static type checking tool. Pylance leverages type stubs [\(.pyi files\)](https://www.python.org/dev/peps/pep-0561/) and lazy type inferencing to provide a highly-performant development experience. Pylance supercharges your Python IntelliSense experience with rich type information, helping you write better code, faster. The Pylance extension is also shipped with a collection of type stubs for popular modules to provide fast and accurate auto-completions and type checking.*

Some sections may still refer to the use of [Microsoft Python Language Server][mpls], which has been deprecated.

# <span id="page-12-1"></span>**4.1 Recommended order of the stubs in your config:**

- 1. The src/libs folder(s)
- 2. The CPython common modules
- 3. The frozen modules offer more information that can be used in code completion, and therefore should be loaded before the firmware stubs.
- 4. The firmware stubs generated on or for your board

[Announcing Pylance: Fast, feature-rich language support for Python in Visual Studio Code | Python \(microsoft.com\)](https://devblogs.microsoft.com/python/announcing-pylance-fast-feature-rich-language-support-for-python-in-visual-studio-code/)

# <span id="page-12-2"></span>**4.2 Relevant VSCode settings**

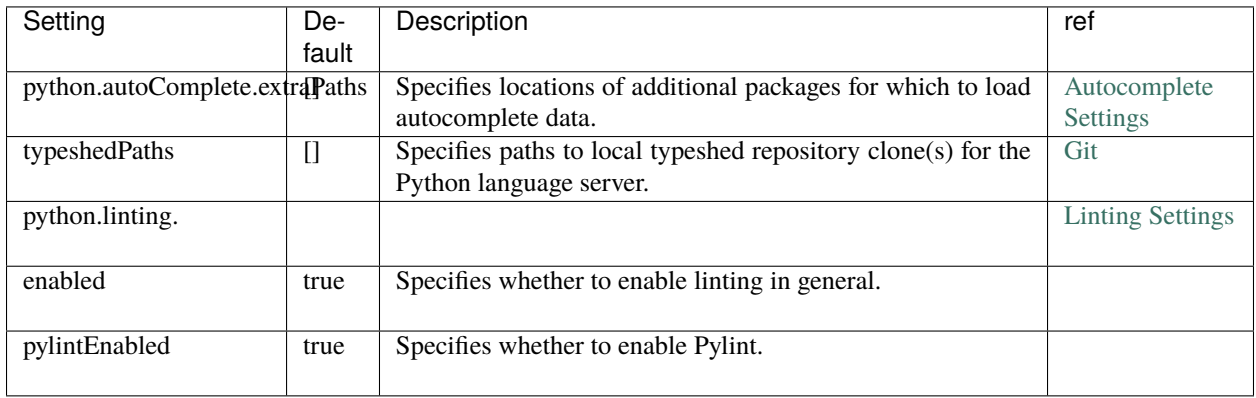

#### **4.2.1 Pylance - pyright**

[Pylance][\(Pylance - Visual Studio Marketplace\)](https://marketplace.visualstudio.com/items?itemName=ms-python.vscode-pylance) is replacing MPLS and provides the same and more functionality.

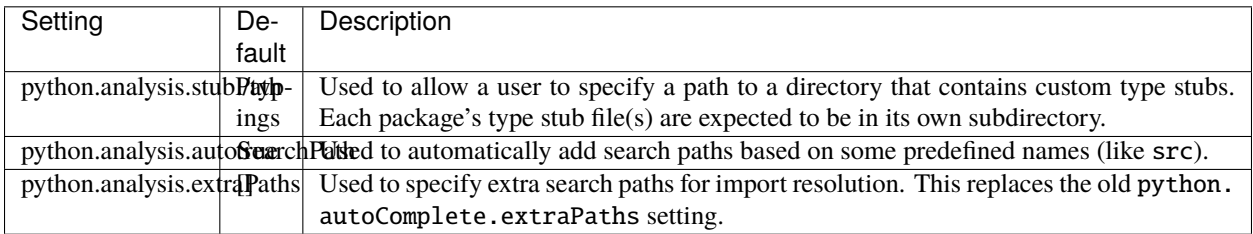

#### **4.2.2 Sample configuration for Pylance**

To update a project configuration from MPLS to Pylance is simple :

Open your VSCode settings file : .vscode/settings.json

- change the language server to Pylance "python.languageServer": "Pylance",
- remove the section: python.autoComplete.typeshedPaths
- remove the section : python.analysis.typeshedPaths
- optionally add : "python.analysis.autoSearchPath": true,

The result should be something like this :

```
{
     "python.languageServer": "Pylance",
     "python.analysis.autoSearchPath": true,
     "python.autoComplete.extraPaths": [
          "src/lib",
          "all-stubs/cpython_patch",
          "all-stubs/mpy_1_13-nightly_frozen/esp32/GENERIC",
          "all-stubs/esp32_1_13_0-103",
     ]
    "python.linting.enabled": true,
    "python.linting.pylintEnabled": true,
}
```
If you notice problems :

- The paths are case sensitive (which may not be apparent for your platform)
- To allow the config to be used cross platform you can use forward slashes /, *note that this is also accepted on Windows*
- If you prefer to use a backslash : in JSON notation the  $\langle$  (backslash) MUST be escaped as  $\langle \langle$  (double backslash)
- Remember to put the 'Frozen' module paths before the generated module paths.

References :

[Pylance - Visual Studio Marketplace](https://marketplace.visualstudio.com/items?itemName=ms-python.vscode-pylance)

[microsoft/pyright: Static type checker for Python \(github.com\)](https://github.com/microsoft/pyright#static-type-checker-for-python)

possible testing / diag :

[pyright/command-line.md at master](https://github.com/microsoft/pyright/blob/master/docs/command-line.md) · microsoft/pyright (github.com)

# <span id="page-14-0"></span>**4.3 pylint**

Pylint needs 2 settings :

- 1. Specify **init-hook** to inform pylint where the stubs are stored. note that the src folder is already automagically included, so you do not need to add that.
- 2. disable some pesky warnings that make no sense for MicroPython, and that are caused by the stubs that have only limited information

File: .pylintrc

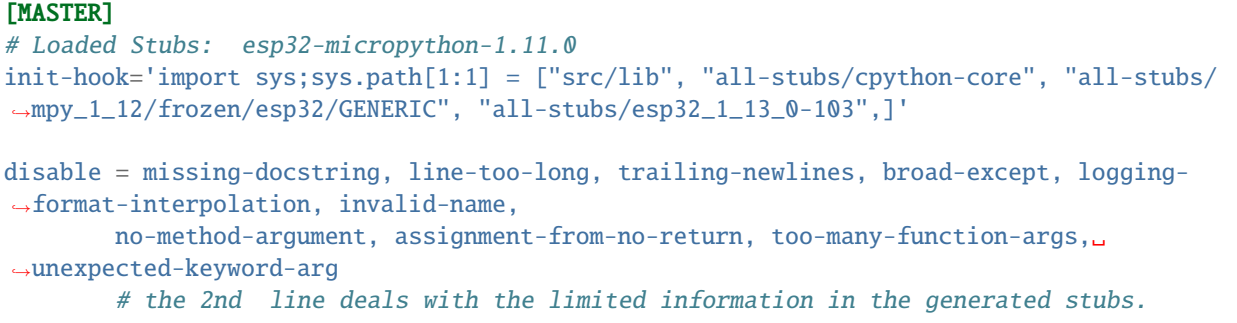

# <span id="page-14-1"></span>**4.4 Microsoft Python Language Server settings - Deprecated**

MPLS is being replaced by Pylance , and the below configuration is for reference only .

The language server settings apply when python.jediEnabled is false.

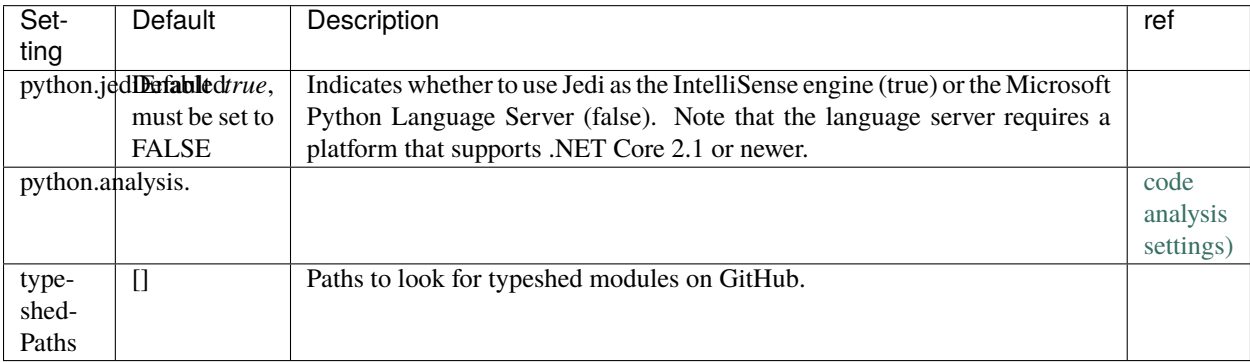

*Our long-term plan is to transition our Microsoft Python Language Server users over to Pylance and eventually deprecate and remove the old language server as a supported option*

**FIVE**

# **CREATE FIRMWARE STUBS**

<span id="page-16-0"></span>It is possible to create MicroPython stubs using the createstubs.py MicroPython script.

the script goes though the following stages

- 1. it determines the firmware family, the version and the port of the device, and based on that information it creates a firmware identifier (fwid) in the format : {family}-{port}-{version} the fwid is used to name the folder that stores the subs for that device.
	- micropython-pyboard-1\_10
	- micropython-esp32-1\_12
	- loboris-esp32\_LoBo-3\_2\_4
- 2. it cleans the stub folder
- 3. it generates stubs, using a predetermined list of module names. for each found module or submodule a stub file is written to the device and progress is output to the console/repl.
- 4. a module manifest (modules.json) is created that contains the pertinent information determined from the board, the version of createstubs.py and a list of the successful generated stubs

#### **Module duplication**

Due to the module naming convention in micropython some modules will be duplicated , ie uos and os will both be included

### <span id="page-16-1"></span>**5.1 Running the script**

The createstubs.py script can either be run as a script or imported as a module depending on your preferences.

Running as a script is used on the linux or win32 platforms in order to pass a –path parameter to the script.

The steps are :

- 1. connect to your board
- 2. upload the script to your board [optional]
- 3. run/import the createstubs.py script
- 4. download the generated stubs to a folder on your PC
- 5. run the post-processor [optional, but recommended]

![createstubs-flow][]

*Note:* There is a memory allocation bug in MicroPython 1.30 that prevents createstubs.py to work. this was fixed in nightly build v1.13-103 and newer.

If you try to create stubs on this defective version, the stubber will raise *NotImplementedError*("MicroPython 1.13.0 cannot be stubbed")

### <span id="page-17-0"></span>**5.2 Generating Stubs for a specific Firmware**

The stub files are generated on a MicroPython board by running the script createstubs.py, this will generate the stubs on the board and store them, either on flash or on the SD card. If your firmware does not include the logging module, you will need to upload this to your board, or use the minified version.

import createstubs

The generation will take a few minutes ( 2-5 minutes) depending on the speed of the board and the number of included modules.

As the stubs are generated on the board, and as MicroPython is highly optimized to deal with the scarce resources, this unfortunately does mean that the stubs lacks parameters details. So for these you must still use the documentation provided for that firmware.

### <span id="page-17-1"></span>**5.3 Downloading the files**

After the sub files have been generated , you will need to download the generated stubs from the micropython board and most likely you will want to copy and save them on a folder on your computer. if you work with multiple firmwares, ports or version it is simple to keep the stub files in a common folder as the firmware id is used to generate unique names

• ./stubs

- **–** /micropython-pyboard-1\_10
- **–** /micropython-esp32-1\_12
- **–** /micropython-linux-1\_11
- **–** /loboris-esp32\_LoBo-3\_1\_20
- **–** /loboris-esp32\_LoBo-3\_2\_24

#### <span id="page-17-2"></span>**5.4 Custom firmware**

The script tries to determine a firmware ID and version from the information provided in sys.implementation , sys.uname() and the existence of specific modules..

This firmware ID is used in the stubs , and in the folder name to store the subs.

If you need, or prefer, to specify a firmware ID you can do so by setting the firmware\_id variable before importing createstubs For this you will need to edit the createstubs.py file.

The recommendation is to keep the firmware id short, and add a version as in the below example.

```
# almost at the end of the file
def main():
    stubber = Stubber(firmware_id='HoverBot v1.2.1')
    # Add specific additional modules to be stubbed
```
(continues on next page)

(continued from previous page)

```
stubber.add_modules(['hover','rudder'])
```
after this , upload the file and import it to generate the stubs using your custom firmware id.

### <span id="page-18-0"></span>**5.5 The Unstubbables**

There are a limited number of modules that cannot be stubbed by createstubs.py for a number of different reasons. Some simply raise errors , others my reboot the MCU, or require a specific configuration or state before they are loaded.

a few of the frozen modules are just included as a sample rather \t would not be very useful to generate stubs for these the problematic category throw errors or lock up the stubbing process altogether:

```
self.problematic=["upysh","webrepl_setup","http_client","http_client_ssl","http_server",
˓→"http_server_ssl"]
```
the excluded category provides no relevant stub information

```
self.excluded=["webrepl","_webrepl","port_diag","example_sub_led.py","example_pub_
˓→button.py"]
```
createstubs.py will not process a module in either category.

Note that some of these modules are in fact included in the frozen modules that are gathered for those ports or boards

# **CREATESTUB VARIANTS**

<span id="page-20-0"></span>There are two variant of the script available, in 3 levels of optimisation:

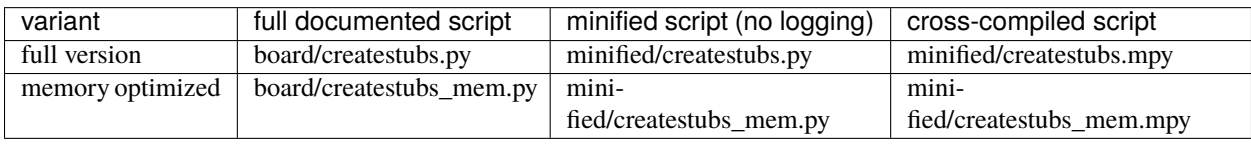

In all cases the generation will take a few minutes ( 2-5 minutes) depending on the speed of the board and the number of included modules. As the stubs are generated on the board, and as MicroPython is highly optimized to deal with the scarce resources, this unfortunately does mean that the stubs lacks parameters details. So for these you must still use the documentation provided for that firmware.

# <span id="page-20-1"></span>**6.1 board/createstubs.py**

this is the core version of the script, and is fully self contained, but includes logging with requires the logging module to be avaialble on your device If your firmware does not include the logging module, you will need to upload this to your board, or use the minified version.

import createstubs

# <span id="page-20-2"></span>**6.2 board/createstubs\_mem.py**

This variant of the createstubs.py script is optimised for use on low-memory devices, and reads the list of modules from a text file, rather than including it in the source file. as a result this requires an additional file ./modulelist.txt, that should be uploaded to the device. If that cannot be found then only a single module (micropython) is stubbed.

import createstubs\_mem

# <span id="page-21-0"></span>**6.3 Optimisations**

In order to run this on low-memory devices two additional steps are recommended:

- Minifification, using python-minifier to reduce overall size, and remove logging overhead. can be used on all devices
- Cross compilation, using mpy-cross, to avoid the compilation step on the micropython device. The crosscompiled version can only run on specific Micropython 1.12 or newer.

#### **6.3.1 Minification**

Minified versions, which requires less memory and only very basic logging. this removes the requirement for the logging module on the MCU.

Minifiacation helps reduce the seize of the script, and therefore of the memory usage. As a result the script becomes almost unreadable.

#### **6.3.2 Cross compilation**

this is specially suited for low memory devices such as the esp8622

#### **SEVEN**

#### **CPYTHON AND FROZEN MODULES**

#### <span id="page-22-1"></span><span id="page-22-0"></span>**7.1 Frozen Modules**

It is common for Firmwares to include a few (or many) python modules as 'frozen' modules. 'Freezing' modules is a way to pre-process .py modules so they're 'baked-in' to MicroPython' s firmware and use less memory. Once the code is frozen it can be quickly loaded and interpreted by MicroPython without as much memory and processing time.

Most OSS firmwares store these frozen modules as part of their repository, which allows us to:

- 1. Download the \*.py from the (github) repo using git clone or a direct download
- 2. Extract and store the 'unfrozen' modules (ie the \*.py files) in a \_Frozen folder. if there are different port / boards or releases defined , there may be multiple folders such as:
	- stubs/micropython\_1\_12\_frozen
		- **–** /esp32
			- ∗ /GENERIC
			- ∗ /RELEASE
			- ∗ /TINYPICO
		- **–** /stm32
			- ∗ /GENERIC
			- ∗ /PYBD\_SF2
- 3. generate typeshed stubs of these files. (the .pyi files will be stored alongside the .py files)
- 4. Include/use them in the configuration

ref: https://learn.adafruit.com/micropython-basics-loading-modules/frozen-modules

#### <span id="page-22-2"></span>**7.2 Collect Frozen Stubs (micropython)**

This is run daily though the github action workflow : get-all-frozen in the micropython-stubs repo.

If you want to run this manually

- Check out repos side-by-side:
	- **–** micropython-stubs
	- **–** micropython-stubber
	- **–** micropython
- **–** micropython-lib
- link repos using all\_stubs symlink
- checkout tag / version in the micropython folder (for most accurate results should checkout micropython-lib for the same date)
- run src/get-frozen.py
- run src/update-stubs.py
- create a PR for changes to the stubs repo

# <span id="page-23-0"></span>**7.3 Postprocessing**

You can run postprocessing for all stubs by running either of the two scripts. There is an optional parameter to specify the location of the stub folder. The default path is ./all\_stubs

Powershell:

./scripts/updates\_stubs.ps1 [-path ./mystubs]

or python

python ./src/update\_stubs.py [./mystubs]

This will generate or update the .pyi stubs for all new (and existing) stubs in the ./all\_stubs or specified folder.

From version '1.3.8' the .pyi stubs are generated using stubgen, before that the make\_stub\_files.py script was used.

Stubgen is run on each 'collected stub folder' (that contains a modules.json manifest) using the options : --ignore-errors --include-private and the resulting .pyi files are stored in the same folder (foo.py and foo.pyi are stored next to each other).

In some cases stubgen detects duplicate modules in a 'collected stub folder', and subsequently does not generate any stubs for any .py module or script. then **Plan B** is to run stubgen for each separate \*.py file in that folder. THis is significantly slower and according to the stubgen documentation the resulting stubs may of lesser quality, but that is better than no stubs at all.

**Note**: In several cases stubgen creates folders in inappropriate locations (reason undetermined), which would cause issues when re-running stubgen at a later time. to compensate for this behaviour the known-incorrect .pyi files are removed before and after stubgen is run see: [cleanup\(modules\\_folder\)](https://github.com/Josverl/micropython-stubber/blob/master/src/utils.py#L40-L66) in utils.py

# **EIGHT**

# **REPO STRUCTURE**

- <span id="page-24-0"></span>• *[This and sister repos](#page-24-1)*
- *[Structure of this repo](#page-25-0)*
- *[Naming Convention and Stub folder structure](#page-25-1)*
- 2 python versions

# <span id="page-24-1"></span>**8.1 This and sister repos**

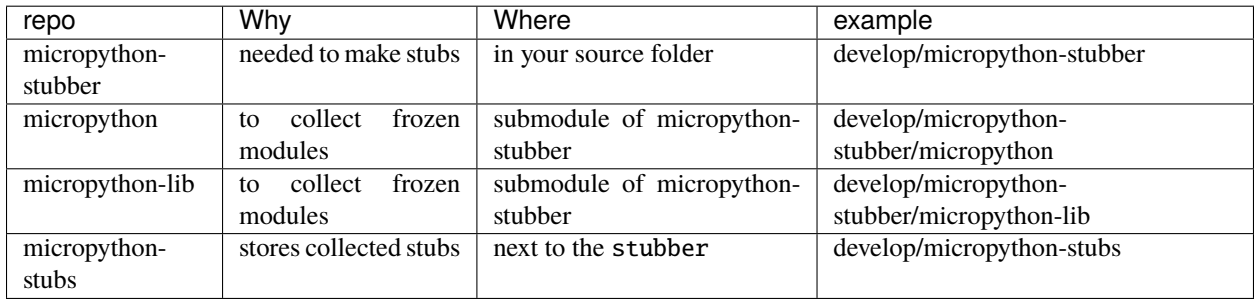

#### **Note:**

• recommended is to create a symlink from develop/micropython-stubber\all-stubs to develop/ micropython-stubs

#### **Note:**

• For Git submodules please refer to https://git-scm.com/book/en/v2/Git-Tools-Submodules

# <span id="page-25-0"></span>**8.2 Structure of this repo**

The file structure is based on my personal windows environment, but you should be able to adapt that without much hardship to you own preference and OS.

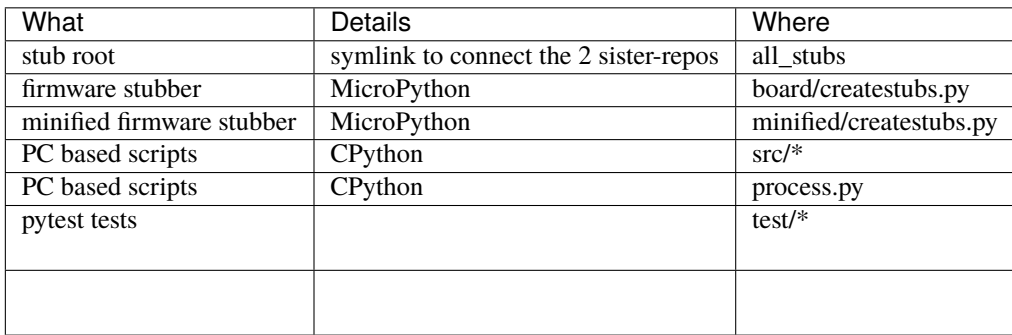

# <span id="page-25-1"></span>**8.3 Naming Convention and Stub folder structure**

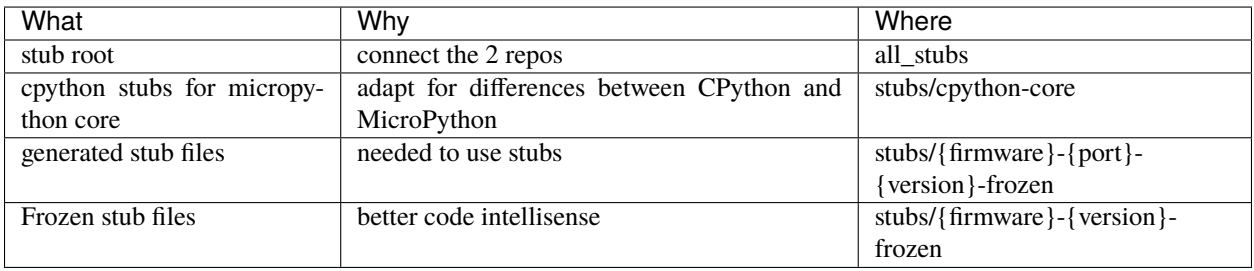

Note: I found that, for me, using submodules caused more problems than it solved. So instead I link the two main repo's using a *[symlink](#page-26-0)*.

*Note:* I in the repo tests I have used the folders TESTREPO-micropython and TESTREPO-micropython-lib to avoid conflicts with any development that you might be doing on similar micropython repos at the potential cost of a little disk space.

```
cd /develop
git clone https://github.com/josverl/micropython-stubber.git
git clone https://github.com/josverl/micropython-stubs.git
git clone https://github.com/micropython/micropython.git
git clone https://github.com/micropython/micropython.git
```
# <span id="page-26-0"></span>**8.4 Create a symbolic link**

To create the symbolic link to the ../micropython-stubs/stubs folder the instructions differ slightly for each OS/ The below examples assume that the micropython-stubs repo is cloned 'next-to' your project folder. please adjust as needed.

#### **8.4.1 Windows 10**

Requires Developer enabled or elevated powershell prompt.

```
# target must be an absolute path, resolve path is used to resolve the relative path to␣
˓→absolute
New-Item -ItemType SymbolicLink -Path "all-stubs" -Target (Resolve-Path -Path ../
˓→micropython-stubs/stubs)
```
or use [mklink](https://docs.microsoft.com/en-us/windows-server/administration/windows-commands/mklink) in an (elevated) command prompt

```
rem target must be an absolute path
mklink /d all-stubs c:\develop\micropython-stubs\stubs
```
#### **8.4.2 Linux/Unix/Mac OS**

# target must be an absolute path ln -s /path/to/micropython-stubs/stubs all-stubs

#### **NINE**

# **POWERSHELL SCRIPTS**

<span id="page-28-0"></span>A number of scripts have been written in PowerShell as that is one of my preferred scripting languages. Possibly these scripts could be ported to python , at the cost of more complex handling of OS processes and paths and ports.

(a PR with a port to Python would be appreciated)

# <span id="page-28-1"></span>**9.1 bulk\_stubber.ps1**

The goal of this script is to run create\_stubs on a set of boards connected to my machine in order to generate new stubs for multiple micropython versions

high level operation:

- Scans the serial ports for connected esp32 and esp8266 devices using get-serialport.ps1 -chip
- Uses a (hardcoded) list of firmwares including version + chip type
- for each firmware in that list:
	- **–** Selects the corresponding device and serialport
	- **–** Flashes the micropython version to the device using flash\_MPY.ps1
	- **–** waits for the device to finish processing any initial tasks ( file system creation etc)

```
rshell -p $serialport --rts 1 repl "\sim print('connected') \sim"
```
**Note:** This is quite sensitive to timing and requires some delays to allow the device to restart before the script continues.

Also a bit of automated manipulation of the RTS (and DTR) signals is needed to avoid needing to press a device's reset button.

#### **–** Starts the minified version of createstubs.py

```
$createstubs_py = join-path $WSRoot "minified/createstubs.py"
pyboard --device $serialport $createstubs_py | write-host
```
**–** Downloads the generated machine-stubs

```
# reverse sync
```

```
# $dest = path relative to current directory
```

```
# $source = path on board ( all boards are called pyboard)
```
(continues on next page)

(continued from previous page)

```
$source = "/pyboard/stubs"
rshell -p $serialport --buffer-size 512 rsync $source $subfolder | write-host
```
#### **9.1.1 Minificantion and compilation**

in order to allow createstubs to be run on low-memory devices there are a few steps needed to allow for sufficient memory

#### **9.1.2 Requirements & dependencies**

#### **Python**

- esptool to flash new firmware to the esp32 and esp8266
- pyboard.py to upload files and run commands (not the old version on PyPi)
- rshell to download the folder with stubs

**PowerShell** ../../Firmware

- get-serialport.ps1
- flash\_MPY.ps1

#### **9.1.3 Hardware**

- ESP32 board + SPIRAM on USB + Serial drivers
- ESP8266 board on USB + Serial drivers

**Note:** Multiple boards can be connected at the same time. The script will select the first board of the corresponding type. If a board-type is not present, then no stubs for that device type will be generated.

# **OVERVIEW OF STUBS**

<span id="page-30-0"></span>Initially I also stored all the generated subs in the same repo. That turned out to be a bit of a hassle and since then I have moved [all the stubs](https://github.com/Josverl/micropython-stubs/blob/master/firmwares.md) to the [micropython-stubs](https://github.com/Josverl/micropython-stubs#micropython-stubs) repo

Below are the most relevant stub sources referenced in this project.

# <span id="page-30-1"></span>**10.1 Firmware and libraries**

#### **10.1.1 MicroPython firmware and frozen modules** *[MIT]*

https://github.com/micropython/micropython

https://github.com/micropython/micropython-lib

#### **10.1.2 Pycopy firmware and frozen modules** *[MIT]*

https://github.com/pfalcon/pycopy https://github.com/pfalcon/pycopy-lib

#### **10.1.3 LoBoris ESP32 firmware and frozen modules** *[MIT, Apache 2]*

https://github.com/loboris/MicroPython\_ESP32\_psRAM\_LoBo

# <span id="page-30-2"></span>**10.2 Included custom stubs**

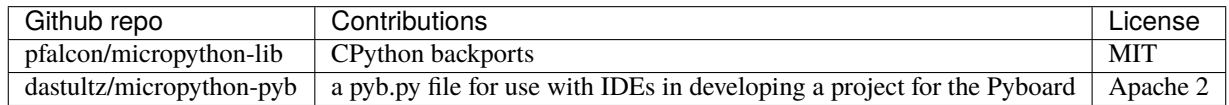

#### **10.2.1 Stub source: MicroPython-lib > CPython backports** *[MIT, Python]*

While micropython-lib focuses on MicroPython, sometimes it may be beneficial to run MicroPython code using CPython, e.g. to use code coverage, debugging, etc. tools available for it. To facilitate such usage, micropython-lib also provides re-implementations ("backports") of MicroPython modules which run on CPython. https://github.com/pfalcon/micropython-lib#cpython-backports

#### **10.2.2 micropython\_pyb** *[Apache 2]*

This project provides a pyb.py file for use with IDEs in developing a project for the Pyboard. https://github.com/dastultz/micropython-pyb

#### **ELEVEN**

### **REFERENCES**

### <span id="page-32-1"></span><span id="page-32-0"></span>**11.1 Inspiration**

#### **11.1.1 Thonny - MicroPython \_cmd\_dump\_api\_info** *[MIT License]*

The createstubs.py script to create the stubs is based on the work of Aivar Annamaa and the Thonny crew. It is somewhere deep in the code and is apparently only used during the development cycle but it showed a way how to extract/generate a representation of the MicroPython modules written in C

While the concepts remain, the code has been rewritten to run on a micropython board, rather than on a connected PC running CPython. Please refer to : [Thonny code sample](https://github.com/thonny/thonny/blob/786f63ff4460abe84f28c14dad2f9e78fe42cc49/thonny/plugins/micropython/__init__.py#L608)

#### **11.1.2 MyPy Stubgen**

[MyPy stubgen](https://github.com/python/mypy/blob/master/docs/source/stubgen.rst#automatic-stub-generation-stubgen) is used to generate stubs for the frozen modules and for the  $*$ . py stubs that were generated on a board.

#### **11.1.3 make\_stub\_files** *[Public Domain]*

https://github.com/edreamleo/make-stub-files

This script make\_stub\_files.py makes a stub (.pyi) file in the output directory for each source file listed on the command line (wildcard file names are supported).

The script does no type inference. Instead, the user supplies patterns in a configuration file. The script matches these patterns to: The names of arguments in functions and methods and The text of return expressions. Return expressions are the actual text of whatever follows the "return" keyword. The script removes all comments in return expressions and converts all strings to "str". This preprocessing greatly simplifies pattern matching.

**Note:** It was found that the stubs / prototypes of some functions with complex arguments were not handled correctly, resulting in incorrectly formatted stubs (.pyi)

Therefore this functionality has been replaced by MyPy stubgen

# <span id="page-33-0"></span>**11.2 Documentation on Type hints**

- [Type hints cheat sheet](https://github.com/python/mypy/blob/master/docs/source/cheat_sheet_py3.rst#type-hints-cheat-sheet-python-3)
- [PEP 3107 Function Annotations](https://www.python.org/dev/peps/pep-3107/)
- [PEP 484 Type Hints](https://www.python.org/dev/peps/pep-0484/)
- [Optional Static Typing for Python](https://github.com/python/mypy#mypy-optional-static-typing-for-python)
- [TypeShed](https://github.com/python/typeshed/)
- [SO question](https://stackoverflow.com/questions/35602541/create-pyi-files-automatically)

### **TWELVE**

### **DOCUMENTATION**

<span id="page-34-0"></span>This documentation is built using [Sphinxs](https://www.sphinx-doc.org/en/master/) with the bulk of the documents written in markdown and hosted on read the docs.

The markdown files are processed using [Myst](https://myst-parser.readthedocs.io/)

Some diagrams have been generated using [Mermaid](https://myst-parser.readthedocs.io/en/latest/sphinx/intro.html?highlight=mermaid#install-a-new-sphinx-extension-and-use-its-functionality) and integrated using the [Mermaid plugin](https://github.com/mgaitan/sphinxcontrib-mermaid#readme)

Documentation for the scripts is created using the Spinxs [AutoApi plugin](https://sphinx-autoapi.readthedocs.io/)
## **CHAPTER**

## **THIRTEEN**

# **CHANGELOG**

# **13.1 Documentation Stubs**

• avoid the use of BaseException

# **13.2 createstubs.py - v1.4.3**

- significant memory optimisation for use on low-memory devices such as the esp8266 family
	- **–** load the list of modules to be stubbed from a text file rather than as part of the source
	- **–** use both minification and the mpy-cross compiler to reduce the claim on memory (RAM)

**Warning:** This is a potential breaking change for external tools that expect to either directly execute the script or upload only a single file to an MCU in order to stub.

• the current process is automated in `remote\_stubber.ps1'

# **13.3 createstubs.py - v1.4.2**

• Fixes a regression introduced in 1.4-beta where function definitions would include a self parameter.

# **13.4 minified createstubs.py - v1.4.1**

- Switched to use [python-minifier](https://github.com/dflook/python-minifier) for the minification due to the end-of-life of the previous minification tool The new minification tool produces more compact code, although that is still not sufficient for some memory constrained devices.
	- **–** there are no functional changes,
	- **–** the detection of Micropython was adjusted to avoid the use of eval which blocked a minification rule
	- **–** several tests were adjusted

## **13.5 documentation**

- Add Sphinxs documentation
	- **–** changelog
	- **–** automatic API documentation for
		- ∗ createstubs.py (board)
		- ∗ scripts to run on PC / Github actions
- Publish documentation to readthedocs

# **13.6 createstubs - v1.4-beta**

- createstubs.py
	- **–** improvements to handle nested classes to be able to create stubs for lvgl. this should also benefit other more complex modules.
- added stub\_lvgl.py helper script

# **13.7 createstubs.py - v1.3.16**

- createstubs.py
	- **–** fix for micropython v1.16
	- **–** skip \_test modules in module list
	- **–** black formatting
	- **–** addition of **init** methods ( based on runtime / static)
	- **–** class method decorator
	- **–** additional type information for constants using comment style typing
	- **–** detect if running on MicroPython or CPython
	- **–** improve report formatting to list each module on a separate line to allow for better comparison
- workflows
	- **–** move to ubuntu 20.04
		- ∗ move to test/tools/ubuntu\_20\_04/micropython\_v1.xx
	- **–** run more tests in GHA
- postprocessing
	- **–** minification adjusted to work with black
	- **–** use mypy.stubgen
	- **–** run per folder
		- ∗ verify 1:1 relation .py-.pyi
		- ∗ run mypy.stubgen to generate missing .pyi files
- **–** publish test results to GH
- develop / repo setup
	- **–** updated dev requirements (requirements-dev.txt)
	- **–** enable developing on [GitHub codespaces](https://github.com/codespaces)
	- **–** switched to using submodules to remove external dependencies how to clone : git submodule init git submodule update
	- **–** added black configuration file to avoid running black on minified version
	- **–** switched to using .venv on all platforms
	- **–** added and improved tests
		- ∗ test coverage increased to 82%
	- **–** move to test/tools/ubuntu\_20\_04/micropython\_v1.xx
		- ∗ for test (git workflows)
		- ∗ for tasks
	- **–** make use of CPYTHON stubs to alle makestubs to run well on CPYTHON
		- ∗ allows pytest, and debugging of tests
	- **–** add tasks to :
		- ∗ run createstubs in linux version

## **CHAPTER**

## **FOURTEEN**

# **TO-DO (PROVISIONAL)**

# **14.1 working on it**

## **14.1.1 read RST files**

• add prototypes from RST ref: https://github.com/python/mypy/blob/master/mypy/stubdoc.py

## **14.1.2 documentation**

- how to run post-processing
- how the debug setup works

## **14.1.3 stubber :**

- document that gc and sys modules are somehow ignored by pylint and will keep throwing errors
- add mpy information to manifest
- use 'nightly' naming convention in createstubs.py
- change firmware naming

## **14.1.4 frozen stubs**

• add simple readme.md ?

## **14.1.5 Stub augmentation/ merging typeinformation from copied / generated typerich info**

https://libcst.readthedocs.io/en/latest/tutorial.html

- add prototypes from Source ? check if https://github.com/python/mypy/blob/master/mypy/stubgenc.py might be useful
- test to auto-merge common prototypes by stubber ie. add common return types to make\_stub\_files.cfg
- resolve import time issues

## **14.1.6 SYS en GC**

#pylint: disable=no-member ## workaround for sys and gc

Module 'sys' has no 'print\_exception' member Module 'gc' has no 'mem\_free' member Module 'gc' has no 'threshold' member Module 'gc' has no 'mem\_free' member Module 'gc' has no 'mem\_alloc' member { "resource": "/c:/develop/MyPython/ESP32-P1Meter/src/main.py", "owner": "python", "code": "no-member", "severity": 8, "message": "Module 'gc' has no 'mem\_free' member", "source": "pylint", "startLineNumber": 33, "startColumn": 22, "endLineNumber": 33, "endColumn": 22 }

## **14.1.7 Webrepl**

Unable to import 'webrepl' can include in common modules C:\develop\MyPython\micropython\extmod\webrepl\webrepl.py

## **CHAPTER**

## **FIFTEEN**

## **DEVELOPING**

# **15.1 Cloning the repo**

The repo uses two submodules in order to generate the MicroPython frozen stubs. In order to fully check-out the repo you need to run additional commands: how to clone inclusing submodules:

```
git clone https://github.com/Josverl/micropython-stubber.git
cd micropython-stubber
git submodule init
git submodule update --recursive
# install pyright
npm install
```
## **15.1.1 adding additional submodules**

how to add :

```
git submodule add --force -b master https://github.com/micropython/micropython.git
git submodule add --force -b master https://github.com/micropython/micropython-lib.git
```
# **15.2 Windows 10**

I use Windows 10/11 and use WSL2 to run the linux based parts. if you develop on other platform, it is quite likely that you may need to change some details. if that is needed , please update/add to the documentation and send a documentation PR.

- clone
- create python virtual environment (optional)
- install requirements-dev
- setup sister repos
- run test to verify setup

# **15.3 Github codespaces**

Is is also possible to start a pre-configure development environment in [GitHub Codespaces](https://github.com/features/codespaces) this is probably the fastest and quickest way to start developing.

Note that Codespaces is currently in an extended beta.

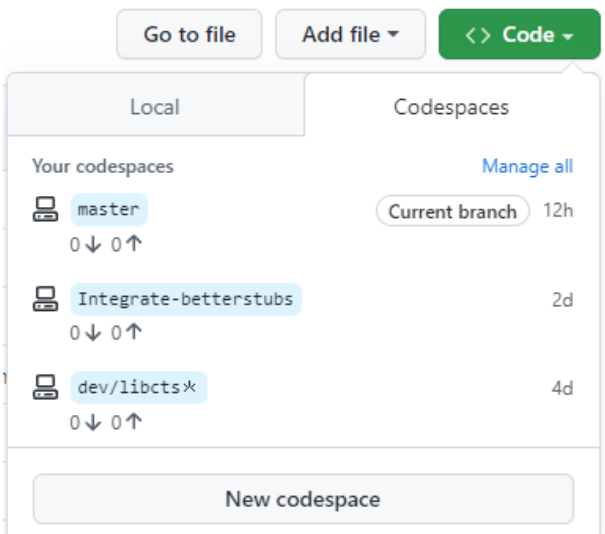

# **15.4 Wrestling with two pythons**

This project combines CPython and MicroPython in one project. As a result you may/will need to switch the configuration of pylint and VSCode to match the section of code that you are working on. This is caused by the fact that pylint does not support per-folder configuration

to help switching there are 2 different .pylintrc files stored in the root of the project to simplify switching.

Similar changes will need to be done to the .vscode/settings.json

If / when we can get pylance to work with the micropython stubs , this may become simpler as Pylance natively supports [multi-root workspaces,](https://code.visualstudio.com/docs/editor/multi-root-workspaces) meaning that you can open multiple folders in the same Visual Studio Code session and have Pylance functionality in each folder.

# **15.5 Minification**

If you make changes to the createstubs.py script , you should also update the minified version by running python process.py minify at some point.

If you forget to do this there is a github action that should do this for you and create a PR for your branch.

# **15.6 Testing**

MicroPython-Stubber has a number of tests written in Pytest

see below overview

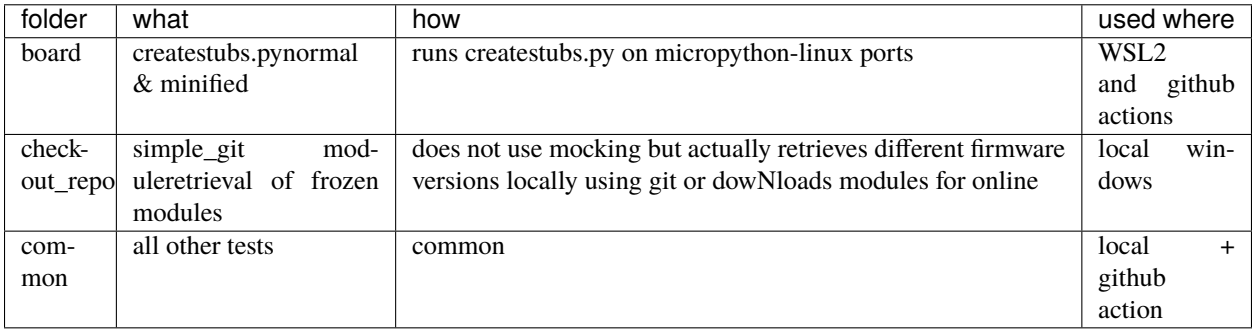

**Note:** Also see *[test documentation](#page-46-0)*

**Platform detection to support pytest** In order to allow both simple usability om MicroPython and testability on Full Python, createstubs does a runtime test to determine the actual platform it is running on while importing the module This is similar to using the if \_\_name\_\_ == "\_\_main\_\_": preamble If running on MicroPython, then it starts stubbing

if isMicroPython(): main()

**Testing on micropython linux port(s)** In order to be able to test createstubs.py, it has been updated to run on linux, and accept a –path parameter to indicate the path where the stubs should be stored.

# **15.7 Debugging Cpython code that run Micropython**

Some of the test code run the micropython executable using subprocess.run(). When you try to debug these tests the VSCode debugger (debugpy](https://github.com/microsoft/debugpy) then tries to attach to that micropython subprocess in order to facilitate debugging. This will fail as reported in this [issue.](https://github.com/microsoft/debugpy/issues/781)

The solution to this problem is to disable subprocess debugging using the "subProcess": false switch.

```
// launch.json
        {
            // disable pytest coverage report as it conflicts with debugging tests
            "name": "Debug pytest tests",
            "type": "python",
            "purpose": [
                "debug-test"
            ],
            "console": "integratedTerminal",
            "justMyCode": false,
            "stopOnEntry": false,
            "subProcess": false, // Avoid debugpy trying to debug micropython
            "env": {
```
(continues on next page)

(continued from previous page)

```
"PYTEST_ADDOPTS": "--no-cov"
}
```
# **15.8 github actions**

## **15.8.1 pytests.yml**

},

This workflow will :

- test the workstation scripts
- test the createstubs.py script on multiple micropython linux versions
- test the minified createstubs.py script on multiple micropython linux versions

# **15.8.2 run minify-pr.yml**

This workflow will :

- create a minified version of createstubs.py
- run a quick test on that
- and submit a PR to the branch -minify

## **CHAPTER**

## **SIXTEEN**

## **TESTING**

<span id="page-46-0"></span>A significant number of tests have been created in pytest.

- The tests are located in the tests folder.
- The tests/data folder contains folders with subs that are used to verify the correct working of the minification modules
- debugging the tests only works if –no-cov is specified for pytest

# **16.1 testing & debugging createstubs.py**

- the tests\mocks folder contains mock-modules that allow the micropython code to be run in CPython. This is used by the unit tests that verify createstubs.py and it minified version.
- in order to load / debug the test the python path needs to include the cpython\_core modules (Q&D)
- mocking cpython core/os is missing the implementation attribute so that has been added ( $Q&D$ )

## **16.2 platform detection**

In order to allow both simple usability om MicroPython and testability on *full* Python, createstubs does a runtime test to determine the actual platform it is running on while importing the module

This is similar to using the  $if$  \_\_name\_\_ == "\_\_main\_\_": preamble

```
if isMicroPython():
    main()
```
This allows pytest test running on full Python to import createstubs.py and run tests against individual methods, while allowing the script to run directly on import on a MicroPython board.

**Note:** Some test are platform dependent and have been marked to only run on linux or windows

# **16.3 Code Coverage**

Code coverage is measured and reported in the coverage/index.html report. This report is not checked in to the repo, and therefore is only

## **CHAPTER**

# **SEVENTEEN**

# **API REFERENCE**

This page contains auto-generated API reference documentation $<sup>1</sup>$  $<sup>1</sup>$  $<sup>1</sup>$ .</sup>

# **17.1** createstubs\_mem

Create stubs for (all) modules on a MicroPython board.

This variant of the createstubs.py script is optimised for use on low-memory devices, and reads the list of modules from a text file *./modulelist.txt* that should be uploaded to the device. If that cannot be found then only a single module (micropython) is stubbed. In order to run this on low-memory devices two additioanl steps are recommended: - minifification, using python-minifier

to reduce overall size, and remove logging overhead.

• cross compilation, using mpy-cross, to avoid the compilation step on the micropython device

you can find a cross-compiled version located here: .minifiedcreatestubs\_mem.mpy

Copyright (c) 2019-2021 Jos Verlinde

## **17.1.1 Module Contents**

### **Classes**

[Stubber](#page-49-0) Generate stubs for modules in firmware

## **Functions**

[resetWDT](#page-49-1)()

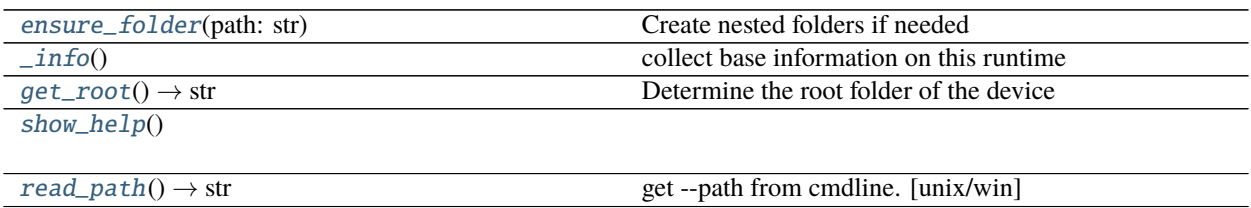

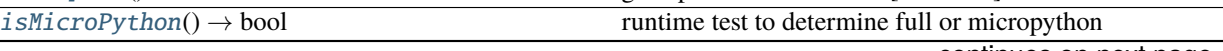

continues on next page

<span id="page-48-0"></span> $^{\rm 1}$  Created with [sphinx-autoapi](https://github.com/readthedocs/sphinx-autoapi)

### Table 2 – continued from previous page

[main](#page-50-6)()

### **Attributes**

 $\_version$ 

## **[ENOENT](#page-49-3)**

[\\_MAX\\_CLASS\\_LEVEL](#page-49-4)

 $\_log$  $\_log$ 

<span id="page-49-2"></span>createstubs\_mem.\_\_version\_\_ = 1.4.4

- <span id="page-49-3"></span> $createstubs$  mem. **ENOENT** = 2
- <span id="page-49-4"></span>createstubs\_mem.\_MAX\_CLASS\_LEVEL = 2

```
createstubs_mem.resetWDT()
```
<span id="page-49-0"></span>class createstubs\_mem.Stubber(*path: [str](https://docs.python.org/3/library/stdtypes.html#str) = None*, *firmware\_id: [str](https://docs.python.org/3/library/stdtypes.html#str) = None*) Generate stubs for modules in firmware

#### **Parameters**

- path  $(str)$  $(str)$  $(str)$  –
- firmware\_id  $(str)$  $(str)$  $(str)$  –

get\_obj\_attributes(*self*, *item\_instance: [object](https://docs.python.org/3/library/functions.html#object)*) extract information of the objects members and attributes

#### **Parameters** item\_instance ([object](https://docs.python.org/3/library/functions.html#object)) –

add\_modules(*self*, *modules: [list](https://docs.python.org/3/library/stdtypes.html#list)*) Add additional modules to be exported

#### Parameters modules ([list](https://docs.python.org/3/library/stdtypes.html#list)) -

create\_all\_stubs(*self* ) Create stubs for all configured modules

create\_one\_stub(*self*, *module\_name*)

create\_module\_stub(*self*, *module\_name: [str](https://docs.python.org/3/library/stdtypes.html#str)*, *file\_name: [str](https://docs.python.org/3/library/stdtypes.html#str) = None*) Create a Stub of a single python module

Args: - module name (str): name of the module to document. This module will be imported. - file name (Optional[str]): the 'path/filename.py' to write to. If omitted will be created based on the module name.

#### **Parameters**

- module\_name  $(str)$  $(str)$  $(str)$  –
- file\_name  $(str)$  $(str)$  $(str)$  –
- write\_object\_stub(*self*, *fp*, *object\_expr: [object](https://docs.python.org/3/library/functions.html#object)*, *obj\_name: [str](https://docs.python.org/3/library/stdtypes.html#str)*, *indent: [str](https://docs.python.org/3/library/stdtypes.html#str)*, *in\_class: [int](https://docs.python.org/3/library/functions.html#int) = 0*) Write a module/object stub to an open file. Can be called recursive.

### **Parameters**

- [object](https://docs.python.org/3/library/functions.html#object)\_expr $(object)$  –
- obj\_name  $(str)$  $(str)$  $(str)$  –
- indent  $(str)$  $(str)$  $(str)$  –
- in\_class  $(int)$  $(int)$  $(int)$  –

```
property flat_fwid(self )
     Turn _fwid from 'v1.2.3' into '1_2_3' to be used in filename
```

```
clean(self, path: str = None)
     Remove all files from the stub folder
```
## **Parameters** path ([str](https://docs.python.org/3/library/stdtypes.html#str)) –

report(*self*, *filename: [str](https://docs.python.org/3/library/stdtypes.html#str) = 'modules.json'*) create json with list of exported modules

### **Parameters** filename ([str](https://docs.python.org/3/library/stdtypes.html#str)) –

<span id="page-50-0"></span>createstubs\_mem.ensure\_folder(*path: [str](https://docs.python.org/3/library/stdtypes.html#str)*) Create nested folders if needed

### **Parameters** path ([str](https://docs.python.org/3/library/stdtypes.html#str)) –

<span id="page-50-1"></span>createstubs\_mem.\_info() collect base information on this runtime

<span id="page-50-2"></span>createstubs\_mem.get\_root()  $\rightarrow$  [str](https://docs.python.org/3/library/stdtypes.html#str) Determine the root folder of the device

### **Return type** [str](https://docs.python.org/3/library/stdtypes.html#str)

### <span id="page-50-3"></span>createstubs\_mem.show\_help()

<span id="page-50-4"></span>createstubs\_mem.read\_path()  $\rightarrow$  [str](https://docs.python.org/3/library/stdtypes.html#str) get –path from cmdline. [unix/win]

### **Return type** [str](https://docs.python.org/3/library/stdtypes.html#str)

<span id="page-50-5"></span> $createstubs\_mem.isMicroPython() \rightarrow bool$  $createstubs\_mem.isMicroPython() \rightarrow bool$ runtime test to determine full or micropython

**Return type** [bool](https://docs.python.org/3/library/functions.html#bool)

<span id="page-50-6"></span>createstubs\_mem.main()

<span id="page-50-7"></span>createstubs\_mem.\_log

# **17.2** stub\_lvgl

Helper module to create stubs for the lvgl modules. Note that the stubs can be very large, and it may be best to directly store them on an SD card if your device supports this.

## **17.2.1 Module Contents**

## **Functions**

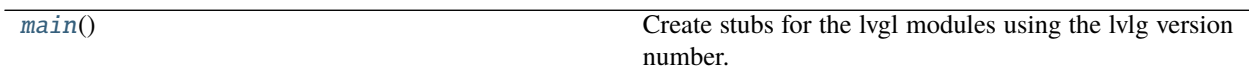

<span id="page-51-0"></span>stub\_lvgl.main()

Create stubs for the lvgl modules using the lvlg version number.

# **17.3** main

## **17.3.1 Module Contents**

## **Functions**

[countdown](#page-51-1)()

<span id="page-51-1"></span>main.countdown()

# **17.4** createstubs\_db

Create stubs for (all) modules on a MicroPython board.

This variant of the createstubs.py script is optimized for use on very-low-memory devices. Note: this version has undergone limited testing.

- 1) reads the list of modules from a text file *./modulelist.txt* that should be uploaded to the device.
- 2) **creates a btree database of the files that should be stubbed**
	- todo:
	- add a main.py that starts stubbing
- 3) **process the modules in the database:**
	- stub the module
	- reboots the device if it runs out of memory
- 4) creates the modules.json

If that cannot be found then only a single module (micropython) is stubbed. In order to run this on lowmemory devices two additional steps are recommended: - minification, using python-minifier

to reduce overall size, and remove logging overhead.

• cross compilation, using mpy-cross, to avoid the compilation step on the micropython device

You should find a cross-compiled version located here: `./minified/createstubs\_db.mpy

Copyright (c) 2019-2021 Jos Verlinde

## **17.4.1 Module Contents**

**Classes**

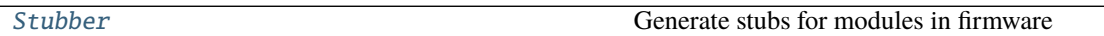

## **Functions**

[resetWDT](#page-52-1)()

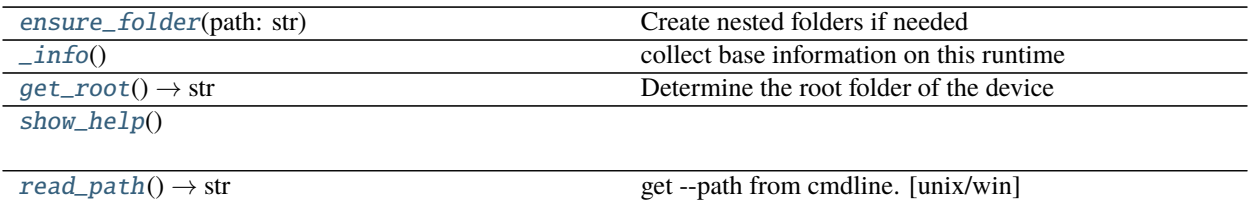

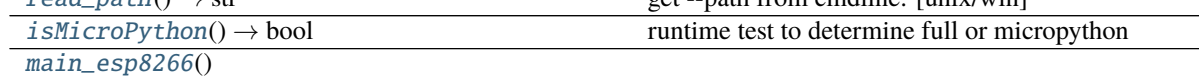

## **Attributes**

[\\_\\_version\\_\\_](#page-52-2)

[ENOENT](#page-52-3)

[\\_MAX\\_CLASS\\_LEVEL](#page-52-4)

 $\overline{\phantom{a}}$ 

<span id="page-52-2"></span>createstubs\_db.\_\_version\_\_ = 1.4.4

<span id="page-52-3"></span>createstubs\_db.ENOENT = 2

<span id="page-52-4"></span>createstubs\_db.\_MAX\_CLASS\_LEVEL = 2

<span id="page-52-1"></span>createstubs\_db.resetWDT()

<span id="page-52-0"></span>class createstubs\_db.Stubber(*path: [str](https://docs.python.org/3/library/stdtypes.html#str) = None*, *firmware\_id: [str](https://docs.python.org/3/library/stdtypes.html#str) = None*) Generate stubs for modules in firmware

**Parameters**

- path  $(str)$  $(str)$  $(str)$  –
- firmware\_id  $(str)$  $(str)$  $(str)$  –

```
get_obj_attributes(self, item_instance: object)
     extract information of the objects members and attributes
```

```
Parameters item_instance (object) –
```
add\_modules(*self*, *modules: [list](https://docs.python.org/3/library/stdtypes.html#list)*) Add additional modules to be exported

### Parameters modules ([list](https://docs.python.org/3/library/stdtypes.html#list)) -

create\_all\_stubs(*self* )

Create stubs for all configured modules

create\_one\_stub(*self*, *module\_name*)

create\_module\_stub(*self*, *module\_name: [str](https://docs.python.org/3/library/stdtypes.html#str)*, *file\_name: [str](https://docs.python.org/3/library/stdtypes.html#str) = None*) Create a Stub of a single python module

Args: - module\_name (str): name of the module to document. This module will be imported. - file\_name (Optional[str]): the 'path/filename.py' to write to. If omitted will be created based on the module name.

#### **Parameters**

- module\_name  $(str)$  $(str)$  $(str)$  –
- file\_name  $(str)$  $(str)$  $(str)$  –

```
write_object_stub(self, fp, object_expr: object, obj_name: str, indent: str, in_class: int = 0)
     Write a module/object stub to an open file. Can be called recursive.
```
#### **Parameters**

- [object](https://docs.python.org/3/library/functions.html#object)\_expr $(object)$  –
- obj\_name  $(str)$  $(str)$  $(str)$  –
- indent  $(str)$  $(str)$  $(str)$  –
- $\cdot$  in\_class  $(int)$  $(int)$  $(int)$  -

### property flat\_fwid(*self* )

Turn \_fwid from 'v1.2.3' into '1\_2\_3' to be used in filename

clean(*self, path:*  $str = None$  $str = None$ ) Remove all files from the stub folder

### **Parameters** path ([str](https://docs.python.org/3/library/stdtypes.html#str)) –

report(*self*, *filename: [str](https://docs.python.org/3/library/stdtypes.html#str) = 'modules.json'*) create json with list of exported modules

### **Parameters** filename ([str](https://docs.python.org/3/library/stdtypes.html#str)) –

<span id="page-53-0"></span>createstubs\_db.ensure\_folder(*path: [str](https://docs.python.org/3/library/stdtypes.html#str)*) Create nested folders if needed

### **Parameters** path ([str](https://docs.python.org/3/library/stdtypes.html#str)) –

<span id="page-53-1"></span>createstubs\_db.\_info() collect base information on this runtime

<span id="page-53-2"></span> $\texttt{createstubs\_db.get\_root}() \rightarrow \text{str}$  $\texttt{createstubs\_db.get\_root}() \rightarrow \text{str}$  $\texttt{createstubs\_db.get\_root}() \rightarrow \text{str}$ Determine the root folder of the device

**Return type** [str](https://docs.python.org/3/library/stdtypes.html#str)

<span id="page-53-3"></span>createstubs\_db.show\_help()

<span id="page-53-5"></span><span id="page-53-4"></span>createstubs\_db.read\_path()  $\rightarrow$  [str](https://docs.python.org/3/library/stdtypes.html#str) get –path from cmdline. [unix/win]

### **Return type** [str](https://docs.python.org/3/library/stdtypes.html#str)

 $createstubs\_db.isMicroPython() \rightarrow bool$  $createstubs\_db.isMicroPython() \rightarrow bool$ runtime test to determine full or micropython

**Return type** [bool](https://docs.python.org/3/library/functions.html#bool)

<span id="page-54-0"></span>createstubs\_db.main\_esp8266()

<span id="page-54-1"></span>createstubs\_db.\_log

# **17.5** createstubs

Create stubs for (all) modules on a MicroPython board Copyright (c) 2019-2021 Jos Verlinde

## **17.5.1 Module Contents**

#### **Classes**

[Stubber](#page-55-0) Generate stubs for modules in firmware

## **Functions**

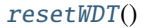

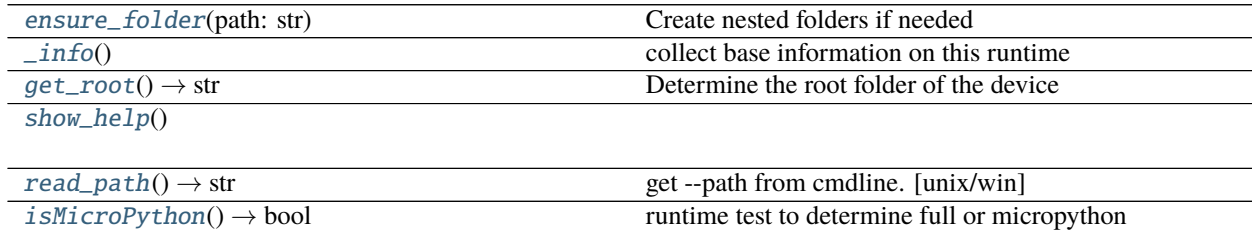

[main](#page-56-4)()

## **Attributes**

 $T$ version $T$ 

[ENOENT](#page-54-4)

[\\_MAX\\_CLASS\\_LEVEL](#page-54-5)

 $\_log$  $\_log$ 

<span id="page-54-3"></span>createstubs.\_\_version\_\_ = 1.4.4

<span id="page-54-4"></span>createstubs.ENOENT = 2

<span id="page-54-5"></span><span id="page-54-2"></span>createstubs.\_MAX\_CLASS\_LEVEL = 2

createstubs.resetWDT()

<span id="page-55-0"></span>class createstubs.Stubber(*path: [str](https://docs.python.org/3/library/stdtypes.html#str) = None*, *firmware\_id: [str](https://docs.python.org/3/library/stdtypes.html#str) = None*)

Generate stubs for modules in firmware

### **Parameters**

- path  $(str)$  $(str)$  $(str)$  –
- firmware\_id  $(str)$  $(str)$  $(str)$  –

get\_obj\_attributes(*self*, *item\_instance: [object](https://docs.python.org/3/library/functions.html#object)*) extract information of the objects members and attributes

**Parameters** item\_instance ([object](https://docs.python.org/3/library/functions.html#object)) –

add\_modules(*self*, *modules: [list](https://docs.python.org/3/library/stdtypes.html#list)*) Add additional modules to be exported

Parameters modules ([list](https://docs.python.org/3/library/stdtypes.html#list)) -

```
create_all_stubs(self )
     Create stubs for all configured modules
```
create\_one\_stub(*self*, *module\_name*)

```
create_module_stub(self, module_name: str, file_name: str = None)
     Create a Stub of a single python module
```
Args: - module name (str): name of the module to document. This module will be imported. - file name (Optional[str]): the 'path/filename.py' to write to. If omitted will be created based on the module name.

#### **Parameters**

- module\_name  $(str)$  $(str)$  $(str)$  –
- file\_name  $(str)$  $(str)$  $(str)$  –
- write\_object\_stub(*self*, *fp*, *object\_expr: [object](https://docs.python.org/3/library/functions.html#object)*, *obj\_name: [str](https://docs.python.org/3/library/stdtypes.html#str)*, *indent: [str](https://docs.python.org/3/library/stdtypes.html#str)*, *in\_class: [int](https://docs.python.org/3/library/functions.html#int) = 0*) Write a module/object stub to an open file. Can be called recursive.

#### **Parameters**

- [object](https://docs.python.org/3/library/functions.html#object)\_expr $(object)$  –
- obj\_name  $(str)$  $(str)$  $(str)$  –
- indent  $(str)$  $(str)$  $(str)$  –
- $\cdot$  in\_class  $(int)$  $(int)$  $(int)$  -

property flat\_fwid(*self* ) Turn \_fwid from 'v1.2.3' into '1\_2\_3' to be used in filename

clean( $self, path: str = None$  $self, path: str = None$  $self, path: str = None$ ) Remove all files from the stub folder

**Parameters** path ([str](https://docs.python.org/3/library/stdtypes.html#str)) –

report(*self*, *filename: [str](https://docs.python.org/3/library/stdtypes.html#str) = 'modules.json'*) create json with list of exported modules

**Parameters** filename ([str](https://docs.python.org/3/library/stdtypes.html#str)) –

<span id="page-55-2"></span><span id="page-55-1"></span>createstubs.ensure\_folder(*path: [str](https://docs.python.org/3/library/stdtypes.html#str)*) Create nested folders if needed

**Parameters** path ([str](https://docs.python.org/3/library/stdtypes.html#str)) –

createstubs.\_info() collect base information on this runtime

<span id="page-56-0"></span> $\texttt{createstubs.get\_root()} \rightarrow \text{str}$  $\texttt{createstubs.get\_root()} \rightarrow \text{str}$  $\texttt{createstubs.get\_root()} \rightarrow \text{str}$ Determine the root folder of the device

**Return type** [str](https://docs.python.org/3/library/stdtypes.html#str)

```
createstubs.show_help()
```
<span id="page-56-2"></span> $\texttt{createstubs}.\texttt{read\_path()} \rightarrow \text{str}$  $\texttt{createstubs}.\texttt{read\_path()} \rightarrow \text{str}$  $\texttt{createstubs}.\texttt{read\_path()} \rightarrow \text{str}$ get –path from cmdline. [unix/win]

**Return type** [str](https://docs.python.org/3/library/stdtypes.html#str)

```
bool}runtime test to determine full or micropython
```
**Return type** [bool](https://docs.python.org/3/library/functions.html#bool)

<span id="page-56-4"></span>createstubs.main()

<span id="page-56-5"></span>createstubs.\_log

# **17.6** get\_mpy

Collect modules and python stubs from MicroPython source projects (v1.12 +) and stores them in the all\_stubs folder The all\_stubs folder should be mapped/symlinked to the micropython\_stubs/stubs repo/folder

## **17.6.1 Module Contents**

### **Classes**

[IncludeOptions](#page-57-0)

## **Functions**

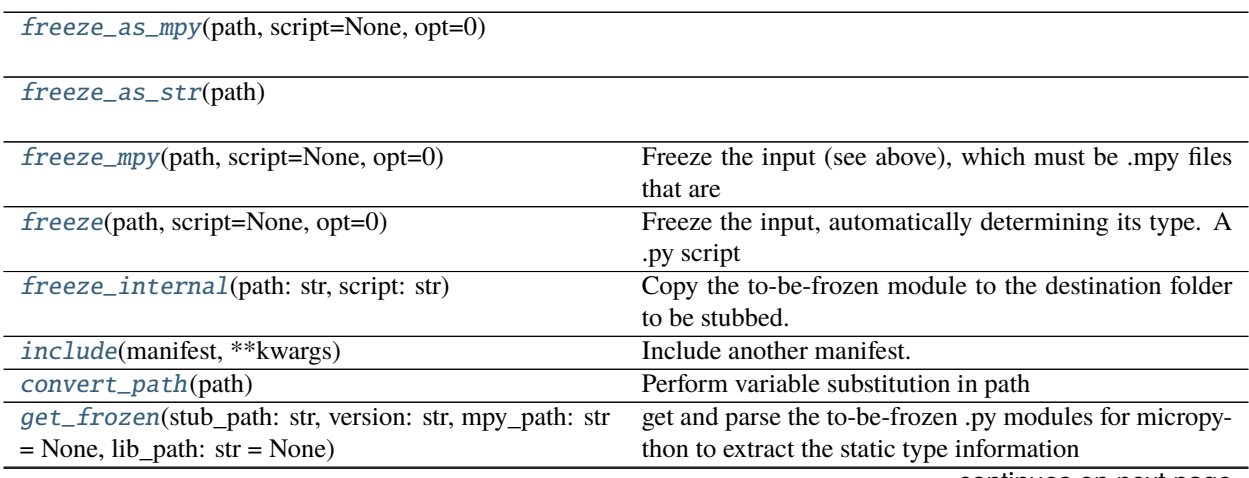

continues on next page

| get_frozen_folders(stub_path: str, mpy_path: str, |  |      | get and parse the to-be-frozen .py modules for micropy- |
|---------------------------------------------------|--|------|---------------------------------------------------------|
| lib_path: str, version: str)                      |  |      | thon to extract the static type information             |
| $get\_target\_names(path: str) \rightarrow tuple$ |  |      | get path to port and board names from a path            |
| get_frozen_manifest(manifests, stub_path:         |  | str. | get and parse the to-be-frozen .py modules for micropy- |
| mpy_path: str, lib_path: str, version: str)       |  |      | thon to extract the static type information             |

Table 13 – continued from previous page

### **Attributes**

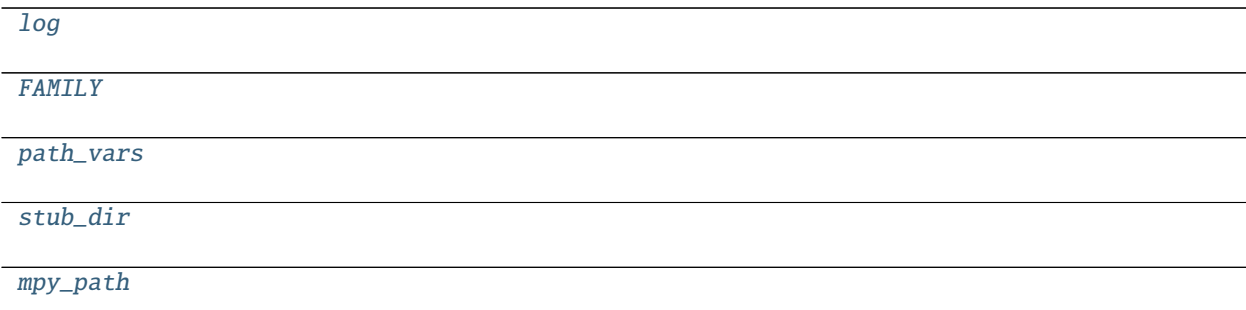

#### <span id="page-57-5"></span>get\_mpy.log

### <span id="page-57-6"></span>get\_mpy.FAMILY = micropython

<span id="page-57-7"></span>get\_mpy.path\_vars

### <span id="page-57-8"></span>get\_mpy.stub\_dir

exception get\_mpy.FreezeError Bases: [Exception](https://docs.python.org/3/library/exceptions.html#Exception)

Common base class for all non-exit exceptions.

### <span id="page-57-0"></span>class get\_mpy.IncludeOptions(*\*\*kwargs*)

defaults(*self*, *\*\*kwargs*)

\_\_getattr\_\_(*self*, *name*)

<span id="page-57-1"></span>get\_mpy.freeze\_as\_mpy(*path*, *script=None*, *opt=0*)

```
get_mpy.freeze_as_str(path)
```
<span id="page-57-3"></span>get\_mpy.freeze\_mpy(*path*, *script=None*, *opt=0*) Freeze the input (see above), which must be .mpy files that are frozen directly.

```
get_mpy.freeze(path, script=None, opt=0)
```
Freeze the input, automatically determining its type. A .py script will be compiled to a .mpy first then frozen, and a .mpy file will be frozen directly.

*path* must be a directory, which is the base directory to search for files from. When importing the resulting frozen modules, the name of the module will start after *path*, ie *path* is excluded from the module name.

If *path* is relative, it is resolved to the current manifest.py. Use \$(MPY\_DIR), \$(MPY\_LIB\_DIR), \$(PORT\_DIR), \$(BOARD\_DIR) if you need to access specific paths.

If *script* is None all files in *path* will be frozen.

If *script* is an iterable then freeze() is called on all items of the iterable (with the same *path* and *opt* passed through).

If *script* is a string then it specifies the filename to freeze, and can include extra directories before the file. The file will be searched for in *path*.

*opt* is the optimisation level to pass to mpy-cross when compiling .py to .mpy. (ignored in this implementation)

#### <span id="page-58-0"></span>get\_mpy.freeze\_internal(*path: [str](https://docs.python.org/3/library/stdtypes.html#str)*, *script: [str](https://docs.python.org/3/library/stdtypes.html#str)*)

Copy the to-be-frozen module to the destination folder to be stubbed.

Parameters: path (str) : the destination script (str): the source script to be frozen

**Parameters**

- path  $(str)$  $(str)$  $(str)$  –
- script  $(str)$  $(str)$  $(str)$  –
- <span id="page-58-1"></span>get\_mpy.include(*manifest*, *\*\*kwargs*)

Include another manifest.

The manifest argument can be a string (filename) or an iterable of strings.

Relative paths are resolved with respect to the current manifest file.

Optional kwargs can be provided which will be available to the included script via the *options* variable.

e.g. include("path.py", extra\_features=True)

**in path.py:** options.defaults(standard\_features=True)

# freeze minimal modules. if options.standard features:

# freeze standard modules.

**if options.extra\_features:** # freeze extra modules.

```
get_mpy.convert_path(path)
```
Perform variable substitution in path

<span id="page-58-3"></span>get\_mpy.get\_frozen(*stub\_path: [str](https://docs.python.org/3/library/stdtypes.html#str)*, *version: [str](https://docs.python.org/3/library/stdtypes.html#str)*, *mpy\_path: [str](https://docs.python.org/3/library/stdtypes.html#str) = None*, *lib\_path: [str](https://docs.python.org/3/library/stdtypes.html#str) = None*)

### **get and parse the to-be-frozen .py modules for micropython to extract the static type information**

- requires that the MicroPython and Micropython-lib repos are checked out and available on a local path
- repos should be cloned side-by-side as some of the manifests refer to micropython-lib scripts using a relative path

#### **Parameters**

- stub\_path  $(str)$  $(str)$  $(str)$  –
- version  $(str)$  $(str)$  $(str)$  –
- mpy\_path  $(str)$  $(str)$  $(str)$  –
- lib\_path  $(str)$  $(str)$  $(str)$  –

#### <span id="page-58-4"></span>get\_mpy.get\_frozen\_folders(*stub\_path: [str](https://docs.python.org/3/library/stdtypes.html#str)*, *mpy\_path: [str](https://docs.python.org/3/library/stdtypes.html#str)*, *lib\_path: [str](https://docs.python.org/3/library/stdtypes.html#str)*, *version: [str](https://docs.python.org/3/library/stdtypes.html#str)*)

get and parse the to-be-frozen .py modules for micropython to extract the static type information locates the tobe-frozen files in modules folders - 'ports/<port>/modules/*.py' - 'ports/<port>/boards/<board>/modules/*.py'

#### **Parameters**

- stub\_path  $(str)$  $(str)$  $(str)$  –
- mpy\_path  $(str)$  $(str)$  $(str)$  –
- lib\_path  $(str)$  $(str)$  $(str)$  –
- version  $(str)$  $(str)$  $(str)$  –

<span id="page-59-0"></span>get\_mpy.get\_target\_names(*path: [str](https://docs.python.org/3/library/stdtypes.html#str)*) → [tuple](https://docs.python.org/3/library/stdtypes.html#tuple) get path to port and board names from a path

**Parameters** path ([str](https://docs.python.org/3/library/stdtypes.html#str)) –

**Return type** [tuple](https://docs.python.org/3/library/stdtypes.html#tuple)

<span id="page-59-1"></span>get\_mpy.get\_frozen\_manifest(*manifests*, *stub\_path: [str](https://docs.python.org/3/library/stdtypes.html#str)*, *mpy\_path: [str](https://docs.python.org/3/library/stdtypes.html#str)*, *lib\_path: [str](https://docs.python.org/3/library/stdtypes.html#str)*, *version: [str](https://docs.python.org/3/library/stdtypes.html#str)*)

get and parse the to-be-frozen .py modules for micropython to extract the static type information locates the tobe-frozen files through the manifest.py introduced in MicroPython 1.12 - manifest.py is used for board specific and daily builds - manifest\_release.py is used for the release builds

### **Parameters**

- stub\_path  $(str)$  $(str)$  $(str)$  –
- mpy\_path  $(str)$  $(str)$  $(str)$  –
- lib\_path  $(str)$  $(str)$  $(str)$  –
- version  $(str)$  $(str)$  $(str)$  –

### <span id="page-59-2"></span>get\_mpy.mpy\_path = ./micropython

# **17.7** get\_lobo

Collect modules and python stubs from the Loboris MicroPython source project and stores them in the all\_stubs folder The all\_stubs folder should be mapped/symlinked to the micropython\_stubs/stubs repo/folder

## **17.7.1 Module Contents**

## **Functions**

```
get_frozen(stub_path=None, *, repo=None, ver-
sion='3.2.24')
                                                   Loboris frozen modules
```
## **Attributes**

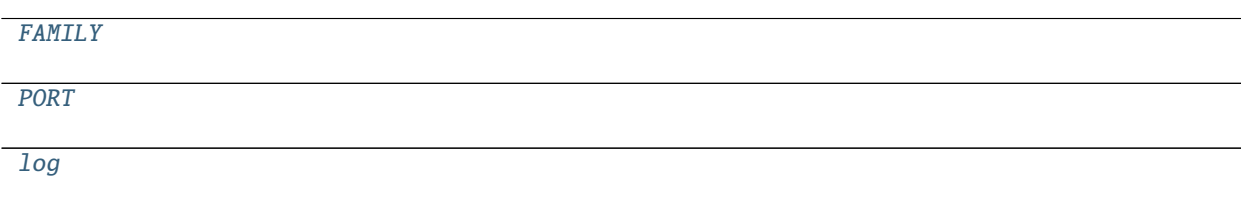

<span id="page-59-4"></span><span id="page-59-3"></span>get\_lobo.FAMILY = loboris

get\_lobo.PORT = esp32\_lobo

<span id="page-60-1"></span>get\_lobo.log

<span id="page-60-0"></span>get\_lobo.get\_frozen(*stub\_path=None*, *\**, *repo=None*, *version='3.2.24'*) Loboris frozen modules

# **17.8** utils

## **17.8.1 Module Contents**

## **Functions**

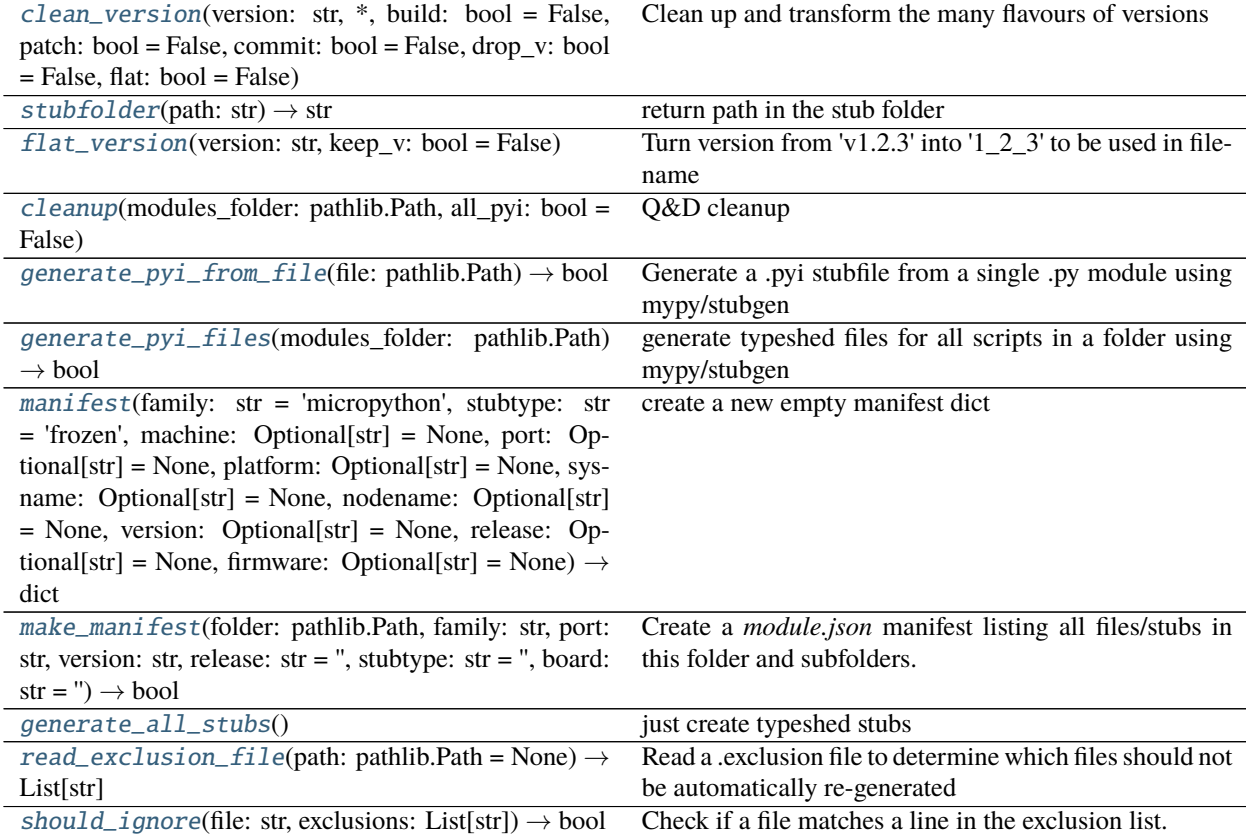

## **Attributes**

[log](#page-60-2)

[STUB\\_FOLDER](#page-61-7)

<span id="page-60-2"></span>[LATEST](#page-61-8)

utils.log

#### <span id="page-61-7"></span>utils.STUB\_FOLDER = ./all-stubs

### <span id="page-61-8"></span>utils.LATEST = Latest

<span id="page-61-0"></span>utils.clean\_version(*version: [str](https://docs.python.org/3/library/stdtypes.html#str)*, *\**, *build: [bool](https://docs.python.org/3/library/functions.html#bool) = False*, *patch: [bool](https://docs.python.org/3/library/functions.html#bool) = False*, *commit: [bool](https://docs.python.org/3/library/functions.html#bool) = False*, *drop\_v: [bool](https://docs.python.org/3/library/functions.html#bool) = False*, *flat: [bool](https://docs.python.org/3/library/functions.html#bool) = False*)

Clean up and transform the many flavours of versions

#### **Parameters**

- version  $(str)$  $(str)$  $(str)$  –
- build  $(bool)$  $(bool)$  $(bool)$  –
- patch  $(bool)$  $(bool)$  $(bool)$  –
- commit  $(bool)$  $(bool)$  $(bool)$  –
- drop\_v  $(bool)$  $(bool)$  $(bool)$  –
- flat  $(bool)$  $(bool)$  $(bool)$  –

```
utils.stubfolder(path: str) → str
     return path in the stub folder
```
#### **Parameters** path ([str](https://docs.python.org/3/library/stdtypes.html#str)) –

#### **Return type** [str](https://docs.python.org/3/library/stdtypes.html#str)

<span id="page-61-2"></span>utils.flat\_version(*version: [str](https://docs.python.org/3/library/stdtypes.html#str)*, *keep\_v: [bool](https://docs.python.org/3/library/functions.html#bool) = False*) Turn version from 'v1.2.3' into '1\_2\_3' to be used in filename

**Parameters**

- version  $(str)$  $(str)$  $(str)$  –
- keep\_v  $(bool)$  $(bool)$  $(bool)$  –

<span id="page-61-3"></span>utils.cleanup(*modules\_folder: [pathlib.Path](https://docs.python.org/3/library/pathlib.html#pathlib.Path)*, *all\_pyi: [bool](https://docs.python.org/3/library/functions.html#bool) = False*) Q&D cleanup

**Parameters**

- modules\_folder ([pathlib.Path](https://docs.python.org/3/library/pathlib.html#pathlib.Path)) -
- all\_pyi  $(bool)$  $(bool)$  $(bool)$  –

<span id="page-61-4"></span>utils.generate\_pyi\_from\_file(*file: [pathlib.Path](https://docs.python.org/3/library/pathlib.html#pathlib.Path)*) → [bool](https://docs.python.org/3/library/functions.html#bool) Generate a .pyi stubfile from a single .py module using mypy/stubgen

**Parameters** file ([pathlib.Path](https://docs.python.org/3/library/pathlib.html#pathlib.Path)) –

**Return type** [bool](https://docs.python.org/3/library/functions.html#bool)

```
utils.generate_pyi_files(modules_folder: pathlib.Path) → bool
     generate typeshed files for all scripts in a folder using mypy/stubgen
```
#### Parameters modules\_folder ([pathlib.Path](https://docs.python.org/3/library/pathlib.html#pathlib.Path)) -

**Return type** [bool](https://docs.python.org/3/library/functions.html#bool)

```
utils.manifest(family: str = 'micropython', stubtype: str = 'frozen', machine: Optional[str] = None, port:
                   Optional[str] = None, platform: Optional[str] = None, sysname: Optional[str] = None,
                   nodename: Optional[str] = None, version: Optional[str] = None, release: Optional[str] = None,
                   firmware: Optional[str] = None) \rightarrowdict
```
create a new empty manifest dict

### **Parameters**

- family  $(str)$  $(str)$  $(str)$  –
- stubtype  $(str)$  $(str)$  $(str)$  –
- machine  $(Optional[str]) (Optional[str]) (Optional[str]) -$
- port  $(Optional[str]) (Optional[str]) (Optional[str]) -$
- platform  $(Optional [str]) (Optional [str]) (Optional [str]) -$
- sysname  $(Optional [str]) (Optional [str]) (Optional [str]) -$
- nodename  $(Optional[str]) (Optional[str]) (Optional[str]) -$
- version (Optional [\[str\]](https://docs.python.org/3/library/stdtypes.html#str)) -
- release  $(Optional[str]) (Optional[str]) (Optional[str]) -$
- firmware  $(Optional [str]) (Optional [str]) (Optional [str]) -$

### **Return type** [dict](https://docs.python.org/3/library/stdtypes.html#dict)

<span id="page-62-0"></span>utils.make\_manifest(folder: [pathlib.Path](https://docs.python.org/3/library/pathlib.html#pathlib.Path), family: [str](https://docs.python.org/3/library/stdtypes.html#str), port: str, version: str, release: str = ", stubtype: str = ", *board:*  $str = '') \rightarrow bool$  $str = '') \rightarrow bool$  $str = '') \rightarrow bool$ 

Create a *module.json* manifest listing all files/stubs in this folder and subfolders.

## **Parameters**

- folder  $(pathlib.Path) (pathlib.Path) (pathlib.Path) -$
- family  $(str)$  $(str)$  $(str)$  –
- port  $(str)$  $(str)$  $(str)$  –
- version  $(str)$  $(str)$  $(str)$  –
- release  $(str)$  $(str)$  $(str)$  –
- stubtype  $(str)$  $(str)$  $(str)$  –
- board  $(str)$  $(str)$  $(str)$  –

**Return type** [bool](https://docs.python.org/3/library/functions.html#bool)

<span id="page-62-1"></span>utils.generate\_all\_stubs()

just create typeshed stubs

<span id="page-62-2"></span>utils.read\_exclusion\_file(*path: [pathlib.Path](https://docs.python.org/3/library/pathlib.html#pathlib.Path) = None*) → List[\[str\]](https://docs.python.org/3/library/stdtypes.html#str)

Read a .exclusion file to determine which files should not be automatically re-generated in .GitIgnore format

### **Parameters** path ([pathlib.Path](https://docs.python.org/3/library/pathlib.html#pathlib.Path)) –

## **Return type** List[\[str\]](https://docs.python.org/3/library/stdtypes.html#str)

<span id="page-62-3"></span>utils.should\_ignore(*file: [str](https://docs.python.org/3/library/stdtypes.html#str)*, *exclusions: List[\[str\]](https://docs.python.org/3/library/stdtypes.html#str)*) → [bool](https://docs.python.org/3/library/functions.html#bool) Check if a file matches a line in the exclusion list.

### **Parameters**

- file  $(str)$  $(str)$  $(str)$  –
- exclusions  $(List[str]) (List[str]) (List[str]) -$

**Return type** [bool](https://docs.python.org/3/library/functions.html#bool)

# **17.9** get\_cpython

Download or update the micropyton compatibility modules from pycopy and stores them in the all\_stubs folder The all\_stubs folder should be mapped/symlinked to the micropython\_stubs/stubs repo/folder

## **17.9.1 Module Contents**

## **Functions**

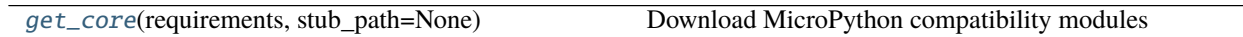

## **Attributes**

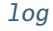

[family](#page-63-2)

<span id="page-63-1"></span>get\_cpython.log

<span id="page-63-2"></span> $get_c$ python.family = common

<span id="page-63-0"></span>get\_cpython.get\_core(*requirements*, *stub\_path=None*) Download MicroPython compatibility modules

# **17.10** get\_all\_frozen

Collect modules and python stubs from other projects and stores them in the all\_stubs folder The all\_stubs folder should be mapped/symlinked to the micropython\_stubs/stubs repo/folder

- 1) get cpython core modules
- 2) get micropython frozen modules for the CURRENT checked out version
- 3) get Loboris frozen modules (no longer maintained)
- 4) Generate/update type hint files (pyi) for all stubs.

## **17.10.1 Module Contents**

## **Functions**

[get\\_all](#page-64-0)(stub\_folder: str = STUB\_FOLDER, mpy\_folder: str = MPY\_FOLDER, mpy\_lib\_folder: str = MPY\_LIB\_FOLDER, version: str = '', core: bool = False, core\_type: str = 'pycopy', mpy: bool = False, lobo: bool = False, pyi: bool = True, all: bool = False) get all frozen modules for the current version of micropython

## **Attributes**

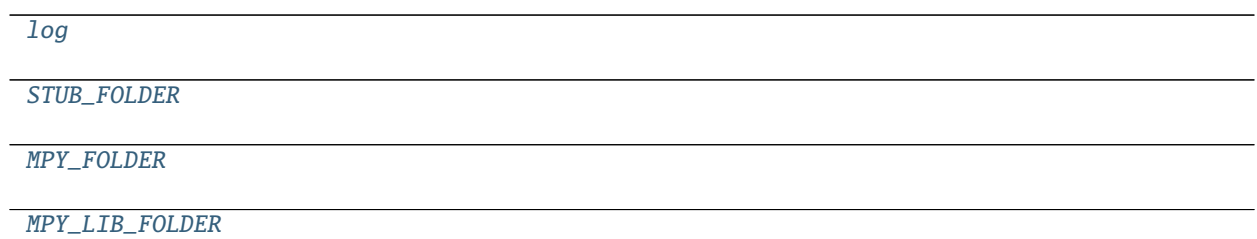

<span id="page-64-1"></span>get\_all\_frozen.log

```
get_all_frozen.STUB_FOLDER = ./all-stubs
```
<span id="page-64-3"></span>get\_all\_frozen.MPY\_FOLDER = ./micropython

```
get_all_frozen.MPY_LIB_FOLDER = ./micropython-lib
```
<span id="page-64-0"></span>get\_all\_frozen.get\_all(*stub\_folder: [str](https://docs.python.org/3/library/stdtypes.html#str) = STUB\_FOLDER*, *mpy\_folder: [str](https://docs.python.org/3/library/stdtypes.html#str) = MPY\_FOLDER*,

*mpy\_lib\_folder: [str](https://docs.python.org/3/library/stdtypes.html#str) = MPY\_LIB\_FOLDER*, *version: [str](https://docs.python.org/3/library/stdtypes.html#str) = ''*, *core: [bool](https://docs.python.org/3/library/functions.html#bool) = False*, *core\_type: [str](https://docs.python.org/3/library/stdtypes.html#str) = 'pycopy'*, *mpy: [bool](https://docs.python.org/3/library/functions.html#bool) = False*, *lobo: [bool](https://docs.python.org/3/library/functions.html#bool) = False*, *pyi: [bool](https://docs.python.org/3/library/functions.html#bool) = True*, *all: [bool](https://docs.python.org/3/library/functions.html#bool) = False*)

get all frozen modules for the current version of micropython

### **Parameters**

- stub\_folder  $(str)$  $(str)$  $(str)$  –
- mpy\_folder  $(str)$  $(str)$  $(str)$  –
- mpy\_lib\_folder  $(str)$  $(str)$  $(str)$  –
- version  $(str)$  $(str)$  $(str)$  –
- $core (bool)$  $core (bool)$  $core (bool)$  –
- core\_type  $(str)$  $(str)$  $(str)$  –
- mpy  $(boo1)$  –
- lobo  $(bool)$  $(bool)$  $(bool)$  –
- pyi  $(bool)$  $(bool)$  $(bool)$  –
- all  $(bool)$  $(bool)$  $(bool)$  –

# **17.11** basicgit

simple Git module, where needed via powershell

## **17.11.1 Module Contents**

## **Functions**

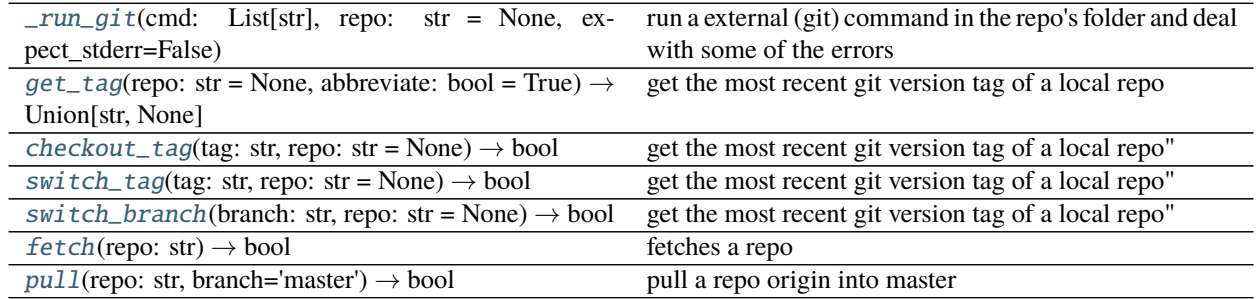

<span id="page-65-0"></span>basicgit.\_run\_git(*cmd: List[\[str\]](https://docs.python.org/3/library/stdtypes.html#str)*, *repo: [str](https://docs.python.org/3/library/stdtypes.html#str) = None*, *expect\_stderr=False*)

run a external (git) command in the repo's folder and deal with some of the errors

### **Parameters**

$$
\bullet \ \text{cmd}\ (List\texttt{[str]})\,-
$$

• repo  $(str)$  $(str)$  $(str)$  –

<span id="page-65-1"></span>**basicgit.get\_tag**(*repo: [str](https://docs.python.org/3/library/stdtypes.html#str)* = *None*, *abbreviate: [bool](https://docs.python.org/3/library/functions.html#bool)* = *True*)  $\rightarrow$  Union[\[str,](https://docs.python.org/3/library/stdtypes.html#str) [None\]](https://docs.python.org/3/library/constants.html#None)

get the most recent git version tag of a local repo repo should be in the form of : repo = "./micropython"

returns the tag or None

**Parameters**

- repo  $(str)$  $(str)$  $(str)$  –
- abbreviate  $(bool)$  $(bool)$  $(bool)$  –

**Return type** Union[\[str,](https://docs.python.org/3/library/stdtypes.html#str) [None\]](https://docs.python.org/3/library/constants.html#None)

<span id="page-65-2"></span> $\text{basicgit.}\text{checkout\_tag}(\text{tag: str}, \text{repo: str} = \text{None}) \rightarrow \text{bool}$  $\text{basicgit.}\text{checkout\_tag}(\text{tag: str}, \text{repo: str} = \text{None}) \rightarrow \text{bool}$  $\text{basicgit.}\text{checkout\_tag}(\text{tag: str}, \text{repo: str} = \text{None}) \rightarrow \text{bool}$  $\text{basicgit.}\text{checkout\_tag}(\text{tag: str}, \text{repo: str} = \text{None}) \rightarrow \text{bool}$  $\text{basicgit.}\text{checkout\_tag}(\text{tag: str}, \text{repo: str} = \text{None}) \rightarrow \text{bool}$ 

get the most recent git version tag of a local repo" repo should be in the form of : repo = "../micropython/.git"

returns the tag or None

### **Parameters**

- tag  $(str)$  $(str)$  $(str)$  –
- repo  $(str)$  $(str)$  $(str)$  –

**Return type** [bool](https://docs.python.org/3/library/functions.html#bool)

<span id="page-65-3"></span> $\text{basicgit}.\text{switch\_tag}(\text{tag: str}, \text{repo: str} = \text{None}) \rightarrow \text{bool}$  $\text{basicgit}.\text{switch\_tag}(\text{tag: str}, \text{repo: str} = \text{None}) \rightarrow \text{bool}$  $\text{basicgit}.\text{switch\_tag}(\text{tag: str}, \text{repo: str} = \text{None}) \rightarrow \text{bool}$  $\text{basicgit}.\text{switch\_tag}(\text{tag: str}, \text{repo: str} = \text{None}) \rightarrow \text{bool}$  $\text{basicgit}.\text{switch\_tag}(\text{tag: str}, \text{repo: str} = \text{None}) \rightarrow \text{bool}$ 

get the most recent git version tag of a local repo" repo should be in the form of : path/.git repo = '../micropython/.git' returns the tag or None

## **Parameters**

- tag  $(str)$  $(str)$  $(str)$  –
- repo  $(str)$  $(str)$  $(str)$  –

<span id="page-65-4"></span>**Return type** [bool](https://docs.python.org/3/library/functions.html#bool)

 $\text{basicqit}.\text{switch\_branch}(branch: str, repo: str = None) \rightarrow \text{bool}$  $\text{basicqit}.\text{switch\_branch}(branch: str, repo: str = None) \rightarrow \text{bool}$  $\text{basicqit}.\text{switch\_branch}(branch: str, repo: str = None) \rightarrow \text{bool}$  $\text{basicqit}.\text{switch\_branch}(branch: str, repo: str = None) \rightarrow \text{bool}$  $\text{basicqit}.\text{switch\_branch}(branch: str, repo: str = None) \rightarrow \text{bool}$ 

get the most recent git version tag of a local repo" repo should be in the form of : path/.git repo = '../micropython/.git' returns the tag or None

### **Parameters**

- branch  $(str)$  $(str)$  $(str)$  –
- repo  $(str)$  $(str)$  $(str)$  –

**Return type** [bool](https://docs.python.org/3/library/functions.html#bool)

<span id="page-66-0"></span>basicgit.fetch( $repo: str$  $repo: str$ )  $\rightarrow$  [bool](https://docs.python.org/3/library/functions.html#bool)

fetches a repo repo should be in the form of : path/.git repo = '../micropython/.git' returns True on success

```
Parameters repo (str) –
```
**Return type** [bool](https://docs.python.org/3/library/functions.html#bool)

<span id="page-66-1"></span> $\text{basicgit.pull}(\text{repo: str}, \text{branch}=\text{master'}) \rightarrow \text{bool}$  $\text{basicgit.pull}(\text{repo: str}, \text{branch}=\text{master'}) \rightarrow \text{bool}$  $\text{basicgit.pull}(\text{repo: str}, \text{branch}=\text{master'}) \rightarrow \text{bool}$  $\text{basicgit.pull}(\text{repo: str}, \text{branch}=\text{master'}) \rightarrow \text{bool}$  $\text{basicgit.pull}(\text{repo: str}, \text{branch}=\text{master'}) \rightarrow \text{bool}$ 

pull a repo origin into master repo should be in the form of : path/.git repo = '../micropython/.git' returns True on success

```
Parameters repo (str) –
```
**Return type** [bool](https://docs.python.org/3/library/functions.html#bool)

## **17.12** stubs\_from\_docs

Read the Micropython library documentation files and use them to build stubs that can be used for static typechecking using a custom-built parser to read and process the micropython RST files - generates:

- **modules**
	- **–** docstrings
- **function definitions**
	- **–** function parameters based on documentation
	- **–** docstrings

**classes**

- docstrings
- \_init\_ method
- parameters based on documentation for class
- **methods**
	- **–** parameters based on documentation for the method
	- **–** docstrings
- exceptions
- **tries to determine the return type by parsing the docstring.**
	- **–** Imperative verbs used in docstrings have a strong correlation to return -> None
	- **–** recognizes documented Generators, Iterators, Callable
	- **–** Coroutines are identified based tag "This is a Coroutine". Then if the return type was Foo, it will be transformed to : Coroutine[Foo]
- **–** a static Lookup list is used for a few methods/functions for which the return type cannot be determined from the docstring.
- **–** add NoReturn to a few functions that never return ( stop / deepsleep / reset )
- **–** if no type can be detected the type *Any* is used

The generated stub files are formatted using *black* and checked for validity using *pyright* Note: black on python 3.7 does not like some function defs *def sizeof(struct, layout\_type=NATIVE, /) -> int:*

- ordering of inter-dependent classes in the same module
- **Literals / constants**
	- **–** documentation contains repeated vars with the same indentation
	- **–** Module level:

.. data:: IPPROTO UDP IPPROTO\_TCP

**–** class level:

```
data:: Pin.IRQ_FALLING
     Pin.IRQ_RISING
     Pin.IRQ_LOW_LEVEL
     Pin.IRQ_HIGH_LEVEL
     Selects the IRQ trigger type.
```
- **–** literals documented using a wildcard are added as comments only
- add GLUE imports to allow specific modules to import specific others.
- **repeats of definitions in the rst file for similar functions or literals**
	- **–** CONSTANTS ( module and Class level )
	- **–** functions
	- **–** methods
- **Child/ Parent classes** are added based on a (manual) lookup table CHILD\_PARENT\_CLASS

## **17.12.1 Not yet implemented**

• **manual tweaks for uasync** [https://docs.python.org/3/library/typing.html#](https://docs.python.org/3/library/typing.html#asynchronous-programming) [asynchronous-programming](https://docs.python.org/3/library/typing.html#asynchronous-programming)

# correct warnings for 'Unsupported escape sequence in string literal'

## **17.12.2 Module Contents**

## **Classes**

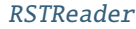

### **Functions**

 $\_color(c, \ast \nexists x) \rightarrow str$  $\_color(c, \ast \nexists x) \rightarrow str$  $\_color(c, \ast \nexists x) \rightarrow str$ 

 $\overline{\text{green}(*\text{args}) \to \text{str}}$ 

 $_{red(*args)} \rightarrow$ str

[generate\\_from\\_rst](#page-70-0)(rst\_path: pathlib.Path, dst\_path: pathlib.Path, v\_tag: str, release: str = None, black=True, stubgen=True, pattern: str = '\*.rst', verbose: bool =  $False) \rightarrow int$ [cli\\_docstubs](#page-70-1)(source: str = './micropython', target: str

= './all-stubs', verbose: bool = False, black: bool = True, stubgen: bool = True, basename='micropython')

### **Attributes**

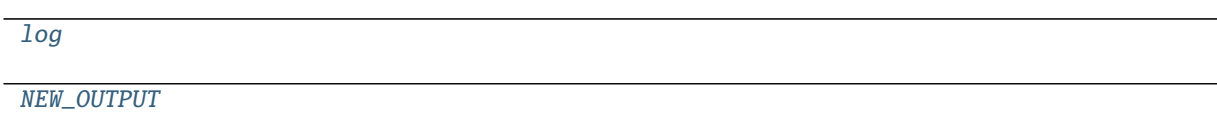

**[SEPERATOR](#page-68-6)** 

<span id="page-68-4"></span>stubs\_from\_docs.log

<span id="page-68-5"></span>stubs\_from\_docs.NEW\_OUTPUT = True

<span id="page-68-6"></span>stubs\_from\_docs.SEPERATOR = ::

<span id="page-68-1"></span>stubs\_from\_docs.\_color(*c*, *\*args*) → [str](https://docs.python.org/3/library/stdtypes.html#str)

**Return type** [str](https://docs.python.org/3/library/stdtypes.html#str)

<span id="page-68-2"></span>stubs\_from\_docs.\_green(*\*args*) → [str](https://docs.python.org/3/library/stdtypes.html#str)

**Return type** [str](https://docs.python.org/3/library/stdtypes.html#str)

<span id="page-68-3"></span><span id="page-68-0"></span>stubs\_from\_docs.\_red(*\*args*) → [str](https://docs.python.org/3/library/stdtypes.html#str)

**Return type** [str](https://docs.python.org/3/library/stdtypes.html#str)

class stubs\_from\_docs.RSTReader(*v\_tag='v1.xx'*)

```
verbose = False
```

```
gather_docs = False
```
target  $=$  .py

**property**  $\text{line}(self) \rightarrow str$  $\text{line}(self) \rightarrow str$ 

get the current line from input, also stores this as last\_line to allow for inspection and dumping the json file

**Return type** [str](https://docs.python.org/3/library/stdtypes.html#str)

**property module\_names**( $self$ )  $\rightarrow$  List[\[str\]](https://docs.python.org/3/library/stdtypes.html#str)

list of possible module names [uname , name] (longest first)

**Return type** List[\[str\]](https://docs.python.org/3/library/stdtypes.html#str)

strip\_prefixes(*self*, *name: [str](https://docs.python.org/3/library/stdtypes.html#str)*, *strip\_mod: [bool](https://docs.python.org/3/library/functions.html#bool) = True*, *strip\_class: [bool](https://docs.python.org/3/library/functions.html#bool) = False*) Remove the modulename. and or the classname. from the begining of a name

**Parameters**

- name  $(str)$  $(str)$  $(str)$  –
- strip\_mod  $(bool)$  $(bool)$  $(bool)$  –
- strip\_class ([bool](https://docs.python.org/3/library/functions.html#bool)) –

leave\_class(*self* )

read\_file(*self*, *filename: [pathlib.Path](https://docs.python.org/3/library/pathlib.html#pathlib.Path)*)

**Parameters** filename ([pathlib.Path](https://docs.python.org/3/library/pathlib.html#pathlib.Path)) –

prepare\_output(*self* ) clean up some trailing spaces and commas

write\_file(*self*, *filename: [pathlib.Path](https://docs.python.org/3/library/pathlib.html#pathlib.Path)*) → [bool](https://docs.python.org/3/library/functions.html#bool)

### **Parameters** filename ([pathlib.Path](https://docs.python.org/3/library/pathlib.html#pathlib.Path)) –

**Return type** [bool](https://docs.python.org/3/library/functions.html#bool)

### parse\_docstring(*self* ) → List[\[str\]](https://docs.python.org/3/library/stdtypes.html#str)

Read a textblock that will be used as a docstring, or used to process a toc tree The textblock is terminated at the following RST line structures/tags

 $-$  Heading  $=$  Heading  $\sim$  Heading

The blank lines at the start and end are removed to limit the space the docstring takes up.

## **Return type** List[\[str\]](https://docs.python.org/3/library/stdtypes.html#str)

fix\_parameters(*self*, *params: [str](https://docs.python.org/3/library/stdtypes.html#str)*)

change documentation parameter notation to a supported format that works for linting

**Parameters** params ([str](https://docs.python.org/3/library/stdtypes.html#str)) –

create\_update\_class(*self*, *name: [str](https://docs.python.org/3/library/stdtypes.html#str)*, *params: [str](https://docs.python.org/3/library/stdtypes.html#str)*, *docstr: List[\[str\]](https://docs.python.org/3/library/stdtypes.html#str)*)

**Parameters**

• name  $(str)$  $(str)$  $(str)$  –

• params  $(str)$  $(str)$  $(str)$  –

• docstr $(List[str]) (List[str]) (List[str]) -$ 

parse\_toc(*self* )

process table of content with additional rst files, and add / include them in the current module

```
parse_module(self )
```
parse a module tag and set the module's docstring

parse\_current\_module(*self* )

parse\_function(*self* )

parse\_class(*self* )

get\_rst\_hint(*self* ) parse the '.. <rst hint>:: ' from the current line

parse\_method(*self* )

parse\_exception(*self* )

```
parse_name(self, line: str = None)
```
get the constant/function/class name from a line with an identifier

```
Parameters line (str) –
```
parse\_names(*self*, *oneliner: [bool](https://docs.python.org/3/library/functions.html#bool) = True*)

get a list of constant/function/class names from and following a line with an identifier advances the linecounter

oneliner : treat a line with commas as multiple names (used for constants)

**Parameters** oneliner ([bool](https://docs.python.org/3/library/functions.html#bool)) –

parse\_data(*self* )

parse(*self* )

```
stubs_from_docs.generate_from_rst(rst_path: pathlib.Path, dst_path: pathlib.Path, v_tag: str, release: str =
                                            None, black=True, stubgen=True, pattern: str = '*.rst', verbose: bool =
                                            False) \rightarrowint
```
**Parameters**

- $rst\_path (pathlib.Path) rst\_path (pathlib.Path) rst\_path (pathlib.Path) -$
- $\cdot$  dst\_path ([pathlib.Path](https://docs.python.org/3/library/pathlib.html#pathlib.Path)) -
- $v_{\text{tag}}(str)$  $v_{\text{tag}}(str)$  $v_{\text{tag}}(str)$  –
- release  $(str)$  $(str)$  $(str)$  –
- pattern  $(str)$  $(str)$  $(str)$  –
- verbose  $(bool)$  $(bool)$  $(bool)$  –

**Return type** [int](https://docs.python.org/3/library/functions.html#int)

<span id="page-70-1"></span>stubs\_from\_docs.cli\_docstubs(*source: [str](https://docs.python.org/3/library/stdtypes.html#str) = './micropython'*, *target: [str](https://docs.python.org/3/library/stdtypes.html#str) = './all-stubs'*, *verbose: [bool](https://docs.python.org/3/library/functions.html#bool) = False*, *black: [bool](https://docs.python.org/3/library/functions.html#bool) = True*, *stubgen: [bool](https://docs.python.org/3/library/functions.html#bool) = True*, *basename='micropython'*)

Read the Micropython library documentation files and use them to build stubs that can be used for static typechecking. Generates: - modules

• docstrings

- module constants
- **function definitions**
	- **–** docstrings
	- **–** function parameters based on documentation

### **classes**

- docstrings
- \_init\_method
- class constants
- parameters based on documentation for class
- **methods**
	- **–** parameters based on documentation for the method
	- **–** docstrings
- exceptions

### **Parameters**

- source  $(str)$  $(str)$  $(str)$  –
- target  $(str)$  $(str)$  $(str)$  –
- verbose  $(bool)$  $(bool)$  $(bool)$  –
- black  $(bool)$  $(bool)$  $(bool)$  –
- stubgen  $(bool)$  $(bool)$  $(bool)$  –

# **17.13** downloader

Download files from a public github repo

## **17.13.1 Module Contents**

## **Functions**

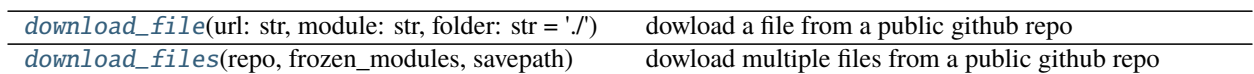
## **Attributes**

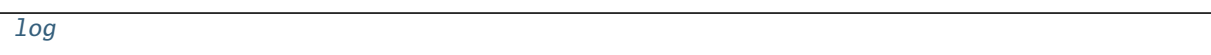

<span id="page-72-0"></span>downloader.log

downloader.download\_file(*url: [str](https://docs.python.org/3/library/stdtypes.html#str)*, *module: [str](https://docs.python.org/3/library/stdtypes.html#str)*, *folder: [str](https://docs.python.org/3/library/stdtypes.html#str) = './'*) dowload a file from a public github repo

**Parameters**

- $url (str) url (str) url (str) -$
- module  $(str)$  $(str)$  $(str)$  –
- folder  $(str)$  $(str)$  $(str)$  –

downloader.download\_files(*repo*, *frozen\_modules*, *savepath*) dowload multiple files from a public github repo

# <span id="page-72-1"></span>**17.14** update\_pyi

Collect modules and python stubs from other projects and stores them in the all\_stubs folder The all\_stubs folder should be mapped/symlinked to the micropython\_stubs/stubs repo/folder

## **17.14.1 Module Contents**

update\_pyi.log update\_pyi.stub\_path

## <span id="page-72-2"></span>**17.15** visitors

## **17.15.1 Submodules**

<span id="page-72-3"></span>visitors.\_apply\_stubber\_annotations

**Module Contents**

**Classes**

[FunctionAnnotation](#page-73-0)

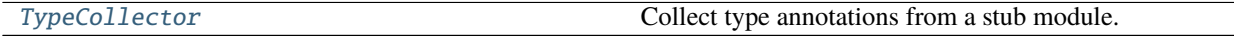

[Annotations](#page-74-0)

[ApplyStubberAnnotationsVisitor](#page-75-0) Apply type annotations to a source module using the given stub modules.

## **Functions**

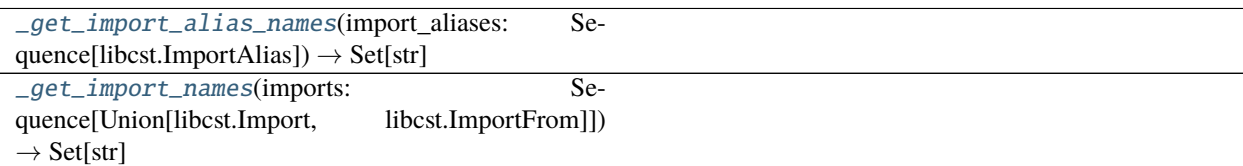

<span id="page-73-2"></span>visitors.\_apply\_stubber\_annotations.\_get\_import\_alias\_names(*import\_aliases: Sequence[libcst.ImportAlias]*) → Set[\[str\]](https://docs.python.org/3/library/stdtypes.html#str)

Parameters import\_aliases (Sequence[libcst.ImportAlias]) -

**Return type** Set[\[str\]](https://docs.python.org/3/library/stdtypes.html#str)

<span id="page-73-3"></span>visitors.\_apply\_stubber\_annotations.\_get\_import\_names(*imports: Sequence[Union[libcst.Import,*  $libcst.ImportFrom]]$   $\rightarrow$  Set[\[str\]](https://docs.python.org/3/library/stdtypes.html#str)

**Parameters** imports (Sequence[Union[libcst.Import, libcst.ImportFrom]]) –

**Return type** Set[\[str\]](https://docs.python.org/3/library/stdtypes.html#str)

<span id="page-73-0"></span>class visitors.\_apply\_stubber\_annotations.FunctionAnnotation

## parameters :libcst.Parameters

## returns :Optional[libcst.Annotation]

<span id="page-73-1"></span>class visitors.\_apply\_stubber\_annotations.TypeCollector(*existing\_imports: Set[\[str\]](https://docs.python.org/3/library/stdtypes.html#str)*, *context:*

*libcst.codemod.\_context.CodemodContext*)

Bases: libcst.CSTVisitor

Collect type annotations from a stub module.

## **Parameters**

- existing\_imports  $(Set[str]) (Set[str]) (Set[str]) -$
- context (libcst.codemod.\_context.CodemodContext) –
- visit\_ClassDef(*self*, *node: libcst.ClassDef* ) → [None](https://docs.python.org/3/library/constants.html#None)

Parameters node (libcst.ClassDef) –

**Return type** [None](https://docs.python.org/3/library/constants.html#None)

leave\_ClassDef(*self*, *original\_node: libcst.ClassDef* ) → [None](https://docs.python.org/3/library/constants.html#None)

Parameters original\_node (libcst.ClassDef) –

**Return type** [None](https://docs.python.org/3/library/constants.html#None)

visit\_FunctionDef(*self*, *node: libcst.FunctionDef* ) → [bool](https://docs.python.org/3/library/functions.html#bool)

**Parameters** node (libcst.FunctionDef) –

**Return type** [bool](https://docs.python.org/3/library/functions.html#bool)

leave\_FunctionDef(*self*, *original\_node: libcst.FunctionDef* ) → [None](https://docs.python.org/3/library/constants.html#None)

Parameters original\_node (libcst.FunctionDef) -

**Return type** [None](https://docs.python.org/3/library/constants.html#None)

visit\_AnnAssign(*self*, *node: libcst.AnnAssign*) → [bool](https://docs.python.org/3/library/functions.html#bool)

**Parameters** node (libcst.AnnAssign) – **Return type** [bool](https://docs.python.org/3/library/functions.html#bool)

leave\_AnnAssign(*self*, *original\_node: libcst.AnnAssign*) → [None](https://docs.python.org/3/library/constants.html#None)

**Parameters** original\_node (libcst.AnnAssign) –

**Return type** [None](https://docs.python.org/3/library/constants.html#None)

visit\_ImportFrom(*self*, *node: libcst.ImportFrom*) → [None](https://docs.python.org/3/library/constants.html#None)

**Parameters** node (libcst.ImportFrom) –

**Return type** [None](https://docs.python.org/3/library/constants.html#None)

\_add\_annotation\_to\_imports(*self*, *annotation: libcst.Attribute*) → Union[libcst.Name, libcst.Attribute]

**Parameters** annotation (libcst.Attribute) –

**Return type** Union[libcst.Name, libcst.Attribute]

\_handle\_Index(*self*, *slice: libcst.Index*, *node: libcst.Subscript*) → libcst.Subscript

**Parameters**

• slice (libcst.Index) –

• node  $(libcst.Subscript)$  –

**Return type** libcst.Subscript

\_handle\_Subscript(*self*, *node: libcst.Subscript*) → libcst.Subscript

Parameters node (libcst.Subscript) –

**Return type** libcst.Subscript

\_create\_import\_from\_annotation(*self*, *returns: libcst.Annotation*) → libcst.Annotation

**Parameters** returns (libcst.Annotation) –

**Return type** libcst.Annotation

<span id="page-74-0"></span>\_import\_parameter\_annotations(*self*, *parameters: libcst.Parameters*) → libcst.Parameters

Parameters parameters (libcst.Parameters) – **Return type** libcst.Parameters

class visitors.\_apply\_stubber\_annotations.Annotations

function\_annotations :Dict[str, FunctionAnnotation] attribute\_annotations :Dict[str, libcst.Annotation] class\_definitions :Dict[str, libcst.ClassDef]

<span id="page-75-0"></span>class visitors.\_apply\_stubber\_annotations.ApplyStubberAnnotationsVisitor(*context:*

*libcst.codemod.\_context.CodemodContext*, *annotations: Optional[*[Annotations](#page-74-0)*] = None*, *overwrite\_existing\_annotations: [bool](https://docs.python.org/3/library/functions.html#bool) = False*)

Bases: libcst.codemod.\_visitor.ContextAwareTransformer

Apply type annotations to a source module using the given stub modules. You can also pass in explicit annotations for functions and attributes and pass in new class definitions that need to be added to the source module.

This is one of the transforms that is available automatically to you when running a codemod. To use it in this manner, import ApplyStubberAnnotationsVisitor and then call the static store\_stub\_in\_context() method, giving it the current context (found as  $self.context$  for all subclasses of Codemod), the stub module from which you wish to add annotations.

For example, you can store the type annotation int for x using:

```
stub_module = parse_module("x: int = ...")
```
ApplyStubberAnnotationsVisitor.store\_stub\_in\_context(self.context, stub\_module)

You can apply the type annotation using:

```
source_module = parse_module("x = 1")
ApplyStubberAnnotationsVisitor.transform_module(source_module)
```
This will produce the following code:

 $x: int = 1$ 

If the function or attribute already has a type annotation, it will not be overwritten.

To overwrite existing annotations when applying annotations from a stub, use the keyword argument overwrite\_existing\_annotations=True when constructing the codemod or when calling store\_stub\_in\_context.

#### **Parameters**

- context (libcst.codemod.\_context.CodemodContext) –
- annotations (Optional [[Annotations](#page-74-0)]) -
- overwrite\_existing\_annotations ([bool](https://docs.python.org/3/library/functions.html#bool)) -

### CONTEXT\_KEY = ApplyStubberAnnotationsVisitor

```
static store_stub_in_context(context: libcst.codemod._context.CodemodContext, stub: libcst.Module,
                                    overwrite_existing_annotations: bool = False) \rightarrowNone
```
Store a stub module in the CodemodContext so that type annotations from the stub can be applied in a later invocation of this class.

If the overwrite\_existing\_annotations flag is True, the codemod will overwrite any existing annotations.

If you call this function multiple times, only the last values of stub and overwrite\_existing\_annotations will take effect.

### **Parameters**

- context (libcst.codemod.\_context.CodemodContext) –
- stub (libcst.Module) –
- overwrite\_existing\_annotations ([bool](https://docs.python.org/3/library/functions.html#bool)) –

#### **Return type** [None](https://docs.python.org/3/library/constants.html#None)

transform\_module\_impl(*self*, *tree: libcst.Module*) → libcst.Module Collect type annotations from all stubs and apply them to tree.

Gather existing imports from tree so that we don't add duplicate imports.

Parameters tree (libcst.Module) -

**Return type** libcst.Module

 $\text{\_}qualifier\_name(\textit{self}) \rightarrow \textit{str}$  $\text{\_}qualifier\_name(\textit{self}) \rightarrow \textit{str}$  $\text{\_}qualifier\_name(\textit{self}) \rightarrow \textit{str}$ 

#### **Return type** [str](https://docs.python.org/3/library/stdtypes.html#str)

\_annotate\_single\_target(*self*, *node: libcst.Assign*, *updated\_node: libcst.Assign*) → Union[libcst.Assign, libcst.AnnAssign]

## **Parameters**

- node  $(libcst. Assign)$  –
- updated\_node (libcst.Assign) –

**Return type** Union[libcst.Assign, libcst.AnnAssign]

\_split\_module(*self*, *module: libcst.Module*, *updated\_module: libcst.Module*) →

Tuple[List[Union[libcst.SimpleStatementLine, libcst.BaseCompoundStatement]], List[Union[libcst.SimpleStatementLine, libcst.BaseCompoundStatement]]]

### **Parameters**

- module (libcst.Module) –
- updated\_module (libcst.Module) -

**Return type** Tuple[List[Union[libcst.SimpleStatementLine, libcst.BaseCompoundStatement]], List[Union[libcst.SimpleStatementLine, libcst.BaseCompoundStatement]]]

\_add\_to\_toplevel\_annotations(*self*, *name: [str](https://docs.python.org/3/library/stdtypes.html#str)*) → [None](https://docs.python.org/3/library/constants.html#None)

**Parameters** name ([str](https://docs.python.org/3/library/stdtypes.html#str)) –

**Return type** [None](https://docs.python.org/3/library/constants.html#None)

\_update\_parameters(*self*, *annotations:* [FunctionAnnotation,](#page-73-0) *updated\_node: libcst.FunctionDef* ) → libcst.Parameters

**Parameters**

- annotations ([FunctionAnnotation](#page-73-0)) –
- updated\_node (libcst.FunctionDef) -

**Return type** libcst.Parameters

\_insert\_empty\_line(*self*, *statements: List[Union[libcst.SimpleStatementLine,*

*libcst.BaseCompoundStatement]]*) → List[Union[libcst.SimpleStatementLine, libcst.BaseCompoundStatement]]

Parameters statements (List [Union [libcst. SimpleStatementLine, libcst. BaseCompoundStatement]]) –

**Return type** List[Union[libcst.SimpleStatementLine, libcst.BaseCompoundStatement]]

visit\_ClassDef(*self*, *node: libcst.ClassDef* ) → [None](https://docs.python.org/3/library/constants.html#None)

Parameters node (libcst.ClassDef) –

**Return type** [None](https://docs.python.org/3/library/constants.html#None)

leave\_ClassDef(*self*, *original\_node: libcst.ClassDef*, *updated\_node: libcst.ClassDef* ) → libcst.ClassDef

### **Parameters**

- original\_node (libcst.ClassDef) -
- updated\_node (libcst.ClassDef) -

**Return type** libcst.ClassDef

**visit\_FunctionDef**(*self, node: libcst.FunctionDef*)  $\rightarrow$  [bool](https://docs.python.org/3/library/functions.html#bool)

Parameters node (libcst.FunctionDef) –

**Return type** [bool](https://docs.python.org/3/library/functions.html#bool)

leave\_FunctionDef(*self*, *original\_node: libcst.FunctionDef*, *updated\_node: libcst.FunctionDef* ) → libcst.FunctionDef

### **Parameters**

- original\_node (libcst.FunctionDef) –
- updated\_node (libcst.FunctionDef) -

**Return type** libcst.FunctionDef

leave\_Assign(*self*, *original\_node: libcst.Assign*, *updated\_node: libcst.Assign*) → Union[libcst.Assign, libcst.AnnAssign]

### **Parameters**

- original\_node (libcst.Assign) –
- updated\_node (libcst.Assign) –

**Return type** Union[libcst.Assign, libcst.AnnAssign]

leave\_ImportFrom(*self*, *original\_node: libcst.ImportFrom*, *updated\_node: libcst.ImportFrom*) → libcst.ImportFrom

## **Parameters**

- original\_node (libcst.ImportFrom) –
- updated\_node (libcst.ImportFrom) –

**Return type** libcst.ImportFrom

leave\_Module(*self*, *original\_node: libcst.Module*, *updated\_node: libcst.Module*) → libcst.Module

## **Parameters**

- original\_node (libcst.Module) –
- updated\_node (libcst.Module) –

**Return type** libcst.Module

## <span id="page-78-1"></span>**17.16** commands

## **17.16.1 Subpackages**

<span id="page-78-3"></span>commands.tests

## **17.16.2 Submodules**

<span id="page-78-2"></span>commands.constant\_folding

## **Module Contents**

### **Classes**

[ConvertConstantCommand](#page-78-0)

<span id="page-78-0"></span>class commands.constant\_folding.ConvertConstantCommand(*context: libcst.codemod.CodemodContext*,

*string: [str](https://docs.python.org/3/library/stdtypes.html#str)*, *constant: [str](https://docs.python.org/3/library/stdtypes.html#str)*)

Bases: libcst.codemod.VisitorBasedCodemodCommand

### **Parameters**

- context (libcst.codemod.CodemodContext) -
- [str](https://docs.python.org/3/library/stdtypes.html#str)ing  $(str)$  –
- constant  $(str)$  $(str)$  $(str)$  –

## DESCRIPTION :str = Converts raw strings to constant accesses.

static add\_args(*arg\_parser: [argparse.ArgumentParser](https://docs.python.org/3/library/argparse.html#argparse.ArgumentParser)*) → [None](https://docs.python.org/3/library/constants.html#None)

Parameters arg\_parser ([argparse.ArgumentParser](https://docs.python.org/3/library/argparse.html#argparse.ArgumentParser)) -

**Return type** [None](https://docs.python.org/3/library/constants.html#None)

leave\_SimpleString(*self*, *original\_node: libcst.SimpleString*, *updated\_node: libcst.SimpleString*) → Union[libcst.SimpleString, libcst.Name]

**Parameters**

• original\_node (libcst.SimpleString) -

• updated\_node (libcst.SimpleString) -

**Return type** Union[libcst.SimpleString, libcst.Name]

<span id="page-79-1"></span>commands.noop

**Module Contents**

**Classes**

[NOOPCommand](#page-79-0)

#### <span id="page-79-0"></span>class commands.noop.NOOPCommand

Bases: libcst.codemod.CodemodCommand

#### DESCRIPTION :str = Does absolutely nothing.

transform\_module\_impl(*self*, *tree: libcst.Module*) → libcst.Module

Parameters tree (libcst.Module) -**Return type** libcst.Module

<span id="page-79-2"></span>commands.samples

### **Module Contents**

```
commands.samples.simple_stub = Multiline-String
```

```
_1 \parallel """
2 Module: 'machine' on micropython-esp32-1.15
\frac{3}{3} | """
4 # MCU: {'ver': '1.15', 'port': 'esp32', 'arch': 'xtensawin', 'sysname':
   ˓→'esp32', 'release': '1.15.0', 'name': 'micropython', 'mpy': 10757,
   ˓→'version': '1.15.0', 'machine': 'ESP32 module (spiram) with ESP32', 'build
   ˓→': '', 'nodename': 'esp32', 'platform': 'esp32', 'family': 'micropython'}
5 \mid # Stubber: 1.3.11
6 from typing import Any
7
\vert class Signal:
9 ''
10 def _{_{\text{min}}}(self):
```
(continues on next page)

```
11 pass
12
13 def off(self) \rightarrow Any:
14 pass
15
_{16} def on(self) -> Any:
17 pass
18
_{19} def value(self) -> Any:
20 pass
21
_{22} def time_pulse_us() -> Any:
23 pass
24
_{25} def unique_id() -> Any:
26 pass
27
28 def wake_reason() -> Any:
29 pass
```
commands.samples.rich\_source = Multiline-String

```
1 def time_pulse_us(pin:Pin, pulse_level:int, timeout_us:int=1000000, /) ->␣
    ˓→int:
2 \frac{1}{2} \frac{1}{2} \frac{1}{2} \frac{1}{2}<sup>3</sup> Time a pulse on the given *pin*, and return the duration of the pulse in
4 microseconds. The *pulse_level* argument should be 0 to time a low␣
    \rightarrowpulse
\vert or 1 to time a high pulse.
6
\tau If the current input value of the pin is different to *pulse_level*,
\overline{s} the function first (*) waits until the pin input becomes equal to.
    ˓→*pulse_level*,
9 \mid then (**) times the duration that the pin is equal to *pulse_level*.
10 If the pin is already equal to *pulse_level* then timing starts.
    ˓→straight away.
11
12 The function will return -2 if there was timeout waiting for condition.
    ˓→marked
13 (*) above, and -1 if there was timeout during the main measurement,
    ˓→marked (**)
14 above. The timeout is the same for both cases and given by *timeout_us*.
    ightharpoonup(which
_{15} is in microseconds).
\frac{16}{16} """
17 ...
18
19
_{20} class Signal(Pin):
_2<sub>21</sub> \parallel \parallel ""The Signal class is a simple extension of the Pin class. Unlike Pin,
    ˓→which can be only in "absolute"
22 0 and 1 states, a Signal can be in "asserted" (on) or "deasserted"\square(off) states, while being inverted (active-low) or not. (continues on next page)
```

```
23 In other words, it adds logical inversion support to Pin functionality.␣
    \rightarrowWhile this may seem a simple addition, it is exactly what
24 is needed to support wide array of simple digital devices in a way.
    \rightarrowportable across different boards, which is one of the major
25 MicroPython goals. Regardless of whether different users have an active-
    ˓→high or active-low LED, a normally open or normally closed
26 relay - you can develop a single, nicely looking application which.
    \rightarrowworks with each of them, and capture hardware configuration
27 differences in few lines in the config file of your app.
28
29 """
30 def __init__(self, pin_obj:Pin, *,invert:bool=False):
31 """ Create a Signal object. There're two ways to create it:
32 By wrapping existing Pin object - universal method which works for.
    \rightarrowany board.
33 By passing required Pin parameters directly to Signal constructor,
    \rightarrowskipping the need to create intermediate Pin object. Available on many,\lrcorner˓→but not all boards.
34 The arguments are:
35 pin_obj is existing Pin object.
36 pin_arguments are the same arguments as can be passed to Pin_{\odot}˓→constructor.
37 invert - if True, the signal will be inverted (active low).
38 " ""
39 pass
4041
_{42} def off(self) -> None:
\frac{43}{43} \parallel """ Activate signal.
44 " ""
45 pass
46
47
48 def on(self) -> None:
\frac{49}{49} \parallel \frac{1000}{49} \parallel \frac{1000}{49} \parallel \frac{1000}{49} \parallel50 """
51 pass
52
53 def value(self) -> None:
\frac{1}{54} """ This method allows to set and get the value of the signal,\frac{1}{2}\rightarrowdepending on whether the argument x is supplied or not.
55 If the argument is omitted then this method gets the signal␣
    ˓→level, 1 meaning signal is asserted (active) and 0 - signal inactive.
56 If the argument is supplied then this method sets the signal␣
   ˓→level. The argument x can be anything that converts to a boolean.
57 If it converts to True, the signal is active, otherwise it is<sub>\Box</sub>
    \rightarrowinactive.
58 Correspondence between signal being active and actual logic␣
    \rightarrowlevel on the underlying pin depends on whether signal is inverted (active-
   \rightarrowlow) or not.
59 For non-inverted signal, active status corresponds to logical 1,
    \rightarrow inactive - to logical 0. For inverted/active-low signal, active status.
    \rightarrow corresponds to logical 0, \rightarrow continues on next page)
```
 $\begin{array}{c|c} \circ & \circ & \circ \\ \hline \circ & \circ & \circ \\ \end{array}$  while inactive - to logical 1.  $\begin{array}{|c|c|c|c|c|}\n\hline\n61 & 11111\n\end{array}$  $62$  pass

# <span id="page-82-1"></span>**17.17** rst

## **17.17.1 Submodules**

## <span id="page-82-2"></span>rst.classsort

Sort list of classess in parent-child order note that this does not take multiple inheritance into account ref : [https://stackoverflow.com/questions/34964878/python-generate-a-dictionarytree-from-a-list-of-tuples/35049729#](https://stackoverflow.com/questions/34964878/python-generate-a-dictionarytree-from-a-list-of-tuples/35049729#35049729) [35049729](https://stackoverflow.com/questions/34964878/python-generate-a-dictionarytree-from-a-list-of-tuples/35049729#35049729) with modification

## **Module Contents**

### **Functions**

[sort\\_classes](#page-82-0)(classes: List[str]) sort a list of classes to respect the parent-child order

## <span id="page-82-0"></span>rst.classsort.sort\_classes(*classes: List[\[str\]](https://docs.python.org/3/library/stdtypes.html#str)*)

sort a list of classes to respect the parent-child order

```
[str]) -
```
### <span id="page-82-3"></span>rst.lookup

this is an list with manual overrides for function returns that could not efficiently be determined from their docstring description Format: a dictionary with : - key = module.[class.]function name - value : two-tuple with ( return type , priority )

## **Module Contents**

```
rst.lookup.LOOKUP_LIST
```

```
rst.lookup.NONE_VERBS = ['Activate ', 'Build a ', 'Cancel ', 'Clear ', 'Close ', 'cancel
', 'Configure ', 'Connect ',...
rst.lookup.MODULE_GLUE
rst.lookup.PARAM_FIXES = [['\\*', '*'], ['\\**', '*'], ['/*', '*'], ['**', '*'],
```

```
["'param'", 'param'], ['(adcx, adcy,...
```

```
rst.lookup.CHILD_PARENT_CLASS
```
## <span id="page-83-0"></span>rst.output\_dict

### **ModuleSourceDict represents a source file with the following components**

- docstr
- version
- comment
- typing
- Optional: list of constants
- optional: ClassSourcedicts
- optional: FunctionSourcedicts
- optional: individual lines of code

### **ClassSourceDict represents a source file with the following components**

- comment
- class
- docstr
- Optional: list of constants
- \_init\_: class signature
- optional: FunctionSourcedicts
- optional: individual lines of code

### **FunctionSourceDict represents a source file with the following components**

- # comments todo
- optional: decorator
- def function definition
- docstr
- constants
- $\bullet$  body  $\dots$
- optional: individual lines of code

SourceDict is the 'base class' it

## **Module Contents**

## **Classes**

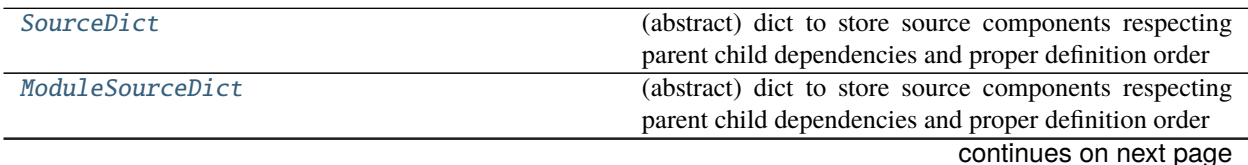

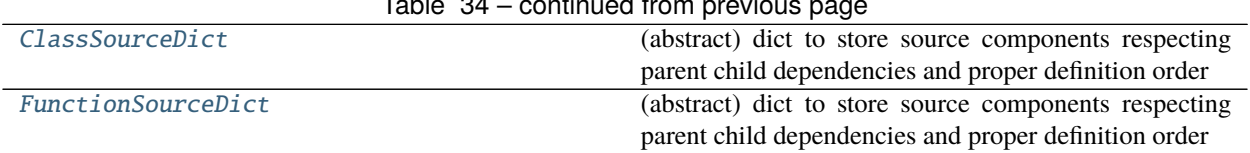

Table 34 – continued from previous page

<span id="page-84-0"></span>class  $rst.output\_dict.SourceDict(*base: List, indent: int = 0, body: int = 0, lf: str = \forall n'*$  $rst.output\_dict.SourceDict(*base: List, indent: int = 0, body: int = 0, lf: str = \forall n'*$  $rst.output\_dict.SourceDict(*base: List, indent: int = 0, body: int = 0, lf: str = \forall n'*$  $rst.output\_dict.SourceDict(*base: List, indent: int = 0, body: int = 0, lf: str = \forall n'*$  $rst.output\_dict.SourceDict(*base: List, indent: int = 0, body: int = 0, lf: str = \forall n'*$ ) Bases: OrderedDict

(abstract) dict to store source components respecting parent child dependencies and proper definition order

**Parameters**

- base  $(List)$  –
- indent  $(int)$  $(int)$  $(int)$  –
- body  $(int)$  $(int)$  $(int)$  –
- lf  $(str)$  $(str)$  $(str)$  –

 ${\bf L}_{{\bf S}}$ **[str](https://docs.python.org/3/library/stdtypes.html#str)**  ${\bf L}_{{\bf S}}(self) \rightarrow {\rm str}$ 

convert the OD into a string

**Return type** [str](https://docs.python.org/3/library/stdtypes.html#str)

\_\_add\_\_(*self*, *dict:* [SourceDict](#page-84-0))

#### Parameters dict ([SourceDict](#page-84-0)) -

add\_docstr(*self*, *docstr: Union[\[str,](https://docs.python.org/3/library/stdtypes.html#str) List[\[str\]](https://docs.python.org/3/library/stdtypes.html#str)]*, *extra: [int](https://docs.python.org/3/library/functions.html#int) = 0*)

#### **Parameters**

- docstr (Union[\[str,](https://docs.python.org/3/library/stdtypes.html#str) List[\[str\]](https://docs.python.org/3/library/stdtypes.html#str)]) –
- extra  $(int)$  $(int)$  $(int)$  –

add\_comment(*self*, *line: Union[\[str,](https://docs.python.org/3/library/stdtypes.html#str) List[\[str\]](https://docs.python.org/3/library/stdtypes.html#str)]*) Add a comment, or list of comments, to this block.

```
[str,[str]])-
```
add\_constant(*self*, *line: [str](https://docs.python.org/3/library/stdtypes.html#str)*, *autoindent: [bool](https://docs.python.org/3/library/functions.html#bool) = True*) add constant to the constant scope of this block

**Parameters**

- line  $(str)$  $(str)$  $(str)$  –
- autoindent  $(bool)$  $(bool)$  $(bool)$  –

add\_constant\_smart(*self*, *name: [str](https://docs.python.org/3/library/stdtypes.html#str)*, *type: [str](https://docs.python.org/3/library/stdtypes.html#str) = 'Any'*, *docstr: List[\[str\]](https://docs.python.org/3/library/stdtypes.html#str) = []*, *autoindent: [bool](https://docs.python.org/3/library/functions.html#bool) = True*) add constant to the constant scope of this block, or a class in this block

- name  $(str)$  $(str)$  $(str)$  –
- type  $(str)$  $(str)$  $(str)$  –
- docstr  $(List[str]) (List[str]) (List[str]) -$
- autoindent  $(bool)$  $(bool)$  $(bool)$  –

**ab[str](https://docs.python.org/3/library/stdtypes.html#str)act find**(*self, name:*  $str$ )  $\rightarrow$  Union[\[str,](https://docs.python.org/3/library/stdtypes.html#str) [None\]](https://docs.python.org/3/library/constants.html#None)

**Parameters** name ([str](https://docs.python.org/3/library/stdtypes.html#str)) –

**Return type** Union[\[str,](https://docs.python.org/3/library/stdtypes.html#str) [None\]](https://docs.python.org/3/library/constants.html#None)

add\_line(*self*, *line: [str](https://docs.python.org/3/library/stdtypes.html#str)*, *autoindent: [bool](https://docs.python.org/3/library/functions.html#bool) = True*)

#### **Parameters**

• line  $(str)$  $(str)$  $(str)$  –

• autoindent  $(bool)$  $(bool)$  $(bool)$  –

index(*self*, *key: [str](https://docs.python.org/3/library/stdtypes.html#str)*)

#### **Parameters** key ([str](https://docs.python.org/3/library/stdtypes.html#str)) –

```
class str, indent=0, lf: str = \n'n')
```
Bases: [SourceDict](#page-84-0)

(abstract) dict to store source components respecting parent child dependencies and proper definition order

#### **Parameters**

- name  $(str)$  $(str)$  $(str)$  –
- lf  $(str)$  $(str)$  $(str)$  –

sort(*self* )

make sure all classdefs are in order

```
__str__(self )
```
convert the OD into a string

 $\mathbf{find}(self, name: str) \rightarrow Union[str, None]$  $\mathbf{find}(self, name: str) \rightarrow Union[str, None]$  $\mathbf{find}(self, name: str) \rightarrow Union[str, None]$  $\mathbf{find}(self, name: str) \rightarrow Union[str, None]$  $\mathbf{find}(self, name: str) \rightarrow Union[str, None]$  $\mathbf{find}(self, name: str) \rightarrow Union[str, None]$ find a classnode based on the name with or without the superclass

**Parameters** name ([str](https://docs.python.org/3/library/stdtypes.html#str)) –

**Return type** Union[\[str,](https://docs.python.org/3/library/stdtypes.html#str) [None\]](https://docs.python.org/3/library/constants.html#None)

### classes(*self* )

get a list of the class names in parent-child order

add\_import(*self*, *imports: Union[\[str,](https://docs.python.org/3/library/stdtypes.html#str) List[\[str\]](https://docs.python.org/3/library/stdtypes.html#str)]*) add a [list of] imports this module

Parameters imports (Union[\[str,](https://docs.python.org/3/library/stdtypes.html#str) List[\[str\]](https://docs.python.org/3/library/stdtypes.html#str)]) -

<span id="page-85-1"></span>class rst.output\_dict.ClassSourceDict(*name: [str](https://docs.python.org/3/library/stdtypes.html#str)*, *\**, *docstr: List[\[str\]](https://docs.python.org/3/library/stdtypes.html#str) = ['""" """']*, *init: [str](https://docs.python.org/3/library/stdtypes.html#str) = ''*, *indent: [int](https://docs.python.org/3/library/functions.html#int)*  $= 0, l f = \ln'$ 

Bases: [SourceDict](#page-84-0)

(abstract) dict to store source components respecting parent child dependencies and proper definition order

- name  $(str)$  $(str)$  $(str)$  –
- docstr  $(List[str]) (List[str]) (List[str]) -$
- init  $(str)$  $(str)$  $(str)$  –
- <span id="page-85-2"></span>• indent  $(int)$  $(int)$  $(int)$  –

class rst.output\_dict.FunctionSourceDict(*name: [str](https://docs.python.org/3/library/stdtypes.html#str)*, *\**, *definition: List[\[str\]](https://docs.python.org/3/library/stdtypes.html#str) = []*, *docstr: List[\[str\]](https://docs.python.org/3/library/stdtypes.html#str) = ['""" """']*, *indent: [int](https://docs.python.org/3/library/functions.html#int) = 0*, *decorators: List[\[str\]](https://docs.python.org/3/library/stdtypes.html#str) = []*, *lf='\n'*)

Bases: [SourceDict](#page-84-0)

(abstract) dict to store source components respecting parent child dependencies and proper definition order

**Parameters**

- name  $(str)$  $(str)$  $(str)$  –
- definition  $(List[str]) (List[str]) (List[str]) -$
- docstr  $(List[str]) (List[str]) (List[str]) -$
- indent  $(int)$  $(int)$  $(int)$  –
- decorators  $(List[str]) (List[str]) (List[str]) -$

#### <span id="page-86-1"></span>rst.report\_return

Work in Progress

build test and % report Will need to be updated after new\_output has been implemented.

#### **Module Contents**

## **Functions**

[process](#page-86-0)(folder: pathlib.Path, pattern: str)

<span id="page-86-0"></span>rst.report\_return.process(*folder: [pathlib.Path](https://docs.python.org/3/library/pathlib.html#pathlib.Path)*, *pattern: [str](https://docs.python.org/3/library/stdtypes.html#str)*)

## **Parameters**

- folder  $(pathlib.Path)$  $(pathlib.Path)$  $(pathlib.Path)$  –
- pattern  $(str)$  $(str)$  $(str)$  –

## <span id="page-86-2"></span>rst.rst\_utils

#### **Tries to determine the return type by parsing the docstring and the function signature**

- if the signature contains a return type  $\rightarrow$  <something> then that is returned
- **check a lookup dictionary of type overrides,** if the functionnae is listed, then use the override
- **use re to find phrases such as:**
	- **–** 'Returns . . . .. '
	- **–** 'Gets . . . .. '
- docstring is joined without newlines to simplify parsing
- then parses the docstring to find references to known types and give then a rating though a hand coded model ()
- builds a list return type candidates
- selects the highest ranking candidate
- the default Type is 'Any'

to do:

- **regex :**
	- **–** 'With no arguments the frequency in Hz is returned.'
	- **–** 'Get or set' –> indicates overloaded/optional return Union[None|. . . ]
	- **–** add regex for 'Query' ` Otherwise, query current state if no argument is provided. `

• **regex :**

- **–** 'With no arguments the frequency in Hz is returned.'
- **–** 'Get or set' –> indicates overloaded/optional return Union[None|. . . ]
- **–** add regex for 'Query' ` Otherwise, query current state if no argument is provided. `
- **try if an Azure Machine Learning works as well** [https://docs.microsoft.com/en-us/azure/machine-learning/](https://docs.microsoft.com/en-us/azure/machine-learning/quickstart-create-resources) [quickstart-create-resources](https://docs.microsoft.com/en-us/azure/machine-learning/quickstart-create-resources)

## **Module Contents**

## **Functions**

•

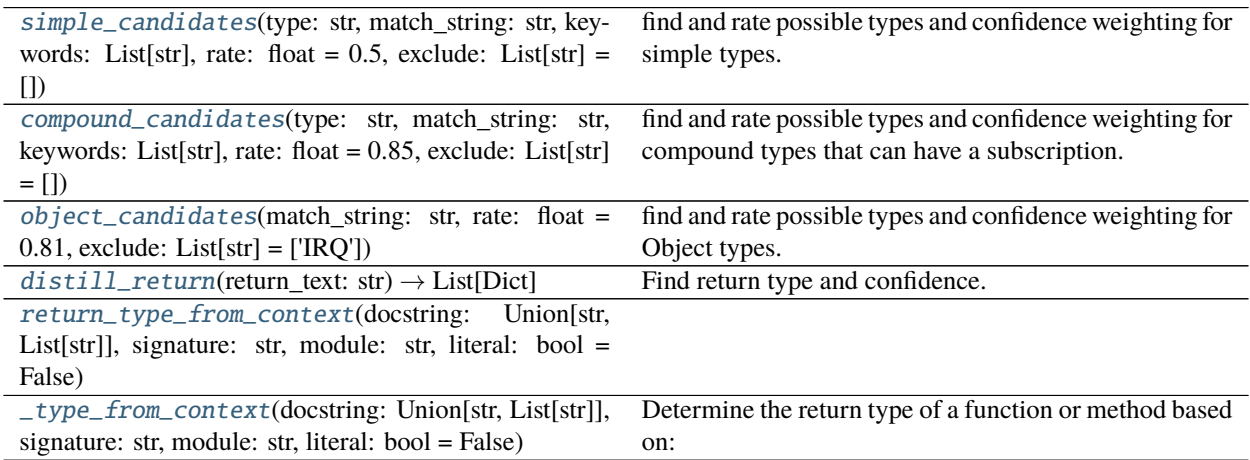

## **Attributes**

[TYPING\\_IMPORT](#page-87-1)

<span id="page-87-1"></span><span id="page-87-0"></span>rst.rst\_utils.TYPING\_IMPORT :List[str] = ['from typing import IO, Any, Callable, Coroutine, Dict, Generator, Iterator, List, NoReturn,...

rst.rst\_utils.simple\_candidates(*type: [str](https://docs.python.org/3/library/stdtypes.html#str)*, *match\_string: [str](https://docs.python.org/3/library/stdtypes.html#str)*, *keywords: List[\[str\]](https://docs.python.org/3/library/stdtypes.html#str)*, *rate: [float](https://docs.python.org/3/library/functions.html#float) = 0.5*, *exclude: List[\[str\]](https://docs.python.org/3/library/stdtypes.html#str) = []*)

find and rate possible types and confidence weighting for simple types. Case sensitive

## **Parameters**

- type  $(str)$  $(str)$  $(str)$  –
- match\_[str](https://docs.python.org/3/library/stdtypes.html#str)ing  $(str)$  –
- keywords  $(List[str]) (List[str]) (List[str]) -$
- rate  $(fload)$  –
- exclude  $(List[str]) (List[str]) (List[str]) -$

<span id="page-88-0"></span>rst.rst\_utils.compound\_candidates(*type: [str](https://docs.python.org/3/library/stdtypes.html#str)*, *match\_string: [str](https://docs.python.org/3/library/stdtypes.html#str)*, *keywords: List[\[str\]](https://docs.python.org/3/library/stdtypes.html#str)*, *rate: [float](https://docs.python.org/3/library/functions.html#float) = 0.85*, *exclude: List[\[str\]](https://docs.python.org/3/library/stdtypes.html#str) = []*)

find and rate possible types and confidence weighting for compound types that can have a subscription. Case sensitive

#### **Parameters**

- type  $(str)$  $(str)$  $(str)$  –
- match\_[str](https://docs.python.org/3/library/stdtypes.html#str)ing  $(str)$  –
- keywords  $(List[str]) (List[str]) (List[str]) -$
- rate  $(fload)$  –
- exclude  $(List[str]) (List[str]) (List[str]) -$

<span id="page-88-1"></span>rst.rst\_utils.object\_candidates(*match\_string: [str](https://docs.python.org/3/library/stdtypes.html#str)*, *rate: [float](https://docs.python.org/3/library/functions.html#float) = 0.81*, *exclude: List[\[str\]](https://docs.python.org/3/library/stdtypes.html#str) = ['IRQ']*) find and rate possible types and confidence weighting for Object types. Case sensitive

#### **Parameters**

- match\_[str](https://docs.python.org/3/library/stdtypes.html#str)ing  $(str)$  –
- rate  $(fload)$  –
- exclude  $(List[str]) (List[str]) (List[str]) -$

<span id="page-88-2"></span>rst.rst\_utils.distill\_return(*return\_text: [str](https://docs.python.org/3/library/stdtypes.html#str)*) → List[Dict]

Find return type and confidence. Returns a list of possible types and confidence weighting. {

type :str # the return type confidence: float # the confidence between 0.0 and 1 match: Optional[str] # for debugging : the reason the match was made

}

```
Parameters return_text (str) –
```
**Return type** List[Dict]

<span id="page-88-3"></span>rst.rst\_utils.return\_type\_from\_context(*docstring: Union[\[str,](https://docs.python.org/3/library/stdtypes.html#str) List[\[str\]](https://docs.python.org/3/library/stdtypes.html#str)]*, *signature: [str](https://docs.python.org/3/library/stdtypes.html#str)*, *module: [str](https://docs.python.org/3/library/stdtypes.html#str)*, *literal: [bool](https://docs.python.org/3/library/functions.html#bool) = False*)

- docstring (Union[\[str,](https://docs.python.org/3/library/stdtypes.html#str) List[\[str\]](https://docs.python.org/3/library/stdtypes.html#str)]) –
- signature  $(str)$  $(str)$  $(str)$  –
- module  $(str)$  $(str)$  $(str)$  –

## • literal ([bool](https://docs.python.org/3/library/functions.html#bool)) -

<span id="page-89-0"></span>rst.rst\_utils.\_type\_from\_context(*docstring: Union[\[str,](https://docs.python.org/3/library/stdtypes.html#str) List[\[str\]](https://docs.python.org/3/library/stdtypes.html#str)]*, *signature: [str](https://docs.python.org/3/library/stdtypes.html#str)*, *module: [str](https://docs.python.org/3/library/stdtypes.html#str)*, *literal: [bool](https://docs.python.org/3/library/functions.html#bool) = False*)

## **Determine the return type of a function or method based on:**

- the function signature
- the terminology used in the docstring

Logic: - if the signature contains a return type  $\rightarrow$  <something> then that is returned - use re to find phrases such as:

- 'Returns . . . .. '
- $\bullet$  'Gets .....'
- docstring is joined without newlines to simplify parsing
- then parses the docstring to find references to known types and give then a rating though a hand coded model ()
- builds a list return type candidates
- selects the highest ranking candidate
- the default Type is 'Any'

## **Parameters**

- docstring (Union[\[str,](https://docs.python.org/3/library/stdtypes.html#str) List[\[str\]](https://docs.python.org/3/library/stdtypes.html#str)]) –
- signature  $(str)$  $(str)$  $(str)$  –
- module  $(str)$  $(str)$  $(str)$  –
- literal  $(bool)$  $(bool)$  $(bool)$  –

## **17.17.2 Package Contents**

## **Classes**

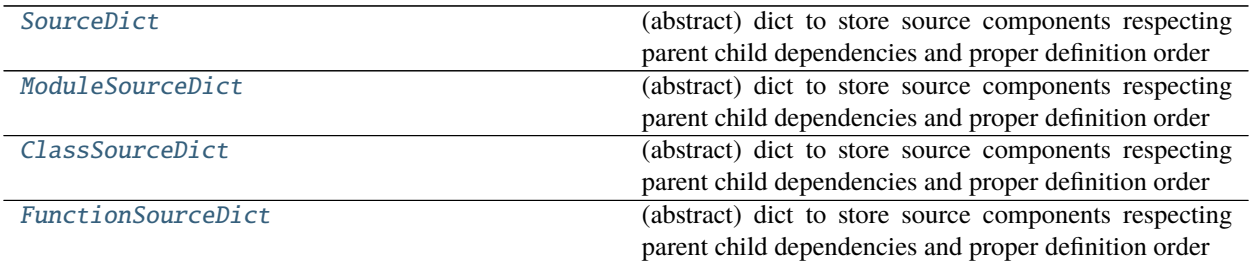

## **Functions**

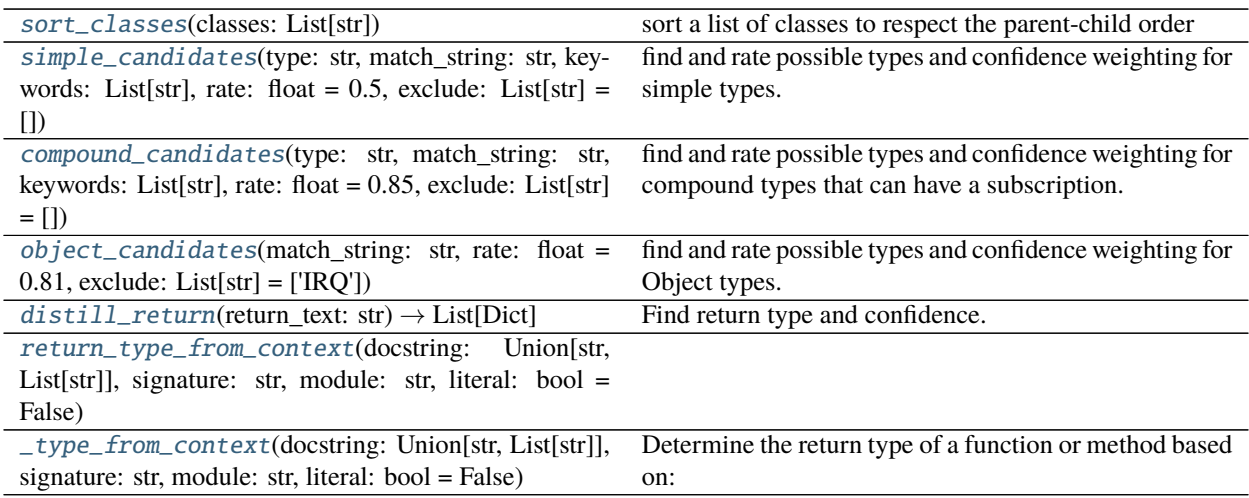

## **Attributes**

[LOOKUP\\_LIST](#page-90-2)

[NONE\\_VERBS](#page-90-3)

[CHILD\\_PARENT\\_CLASS](#page-90-4)

[PARAM\\_FIXES](#page-90-5)

[MODULE\\_GLUE](#page-90-6)

[TYPING\\_IMPORT](#page-94-1)

 $\_all$ 

<span id="page-90-1"></span>rst.sort\_classes(*classes: List[\[str\]](https://docs.python.org/3/library/stdtypes.html#str)*) sort a list of classes to respect the parent-child order

Parameters classes (List[\[str\]](https://docs.python.org/3/library/stdtypes.html#str)) –

<span id="page-90-2"></span>rst.LOOKUP\_LIST

<span id="page-90-3"></span>rst.NONE\_VERBS = ['Activate ', 'Build a ', 'Cancel ', 'Clear ', 'Close ', 'cancel ', 'Configure ', 'Connect ',...

<span id="page-90-4"></span>rst.CHILD\_PARENT\_CLASS

```
rst.PARAM_FIXES = [[' \\\ *', ' *'], ['\\\ *^*, ' *'], ['/ *', ' *'], [' / *', ' *'], [' * *', ' *'], ['' 'param' ','param'], ['(adcx, adcy,...
```
<span id="page-90-6"></span>rst.MODULE\_GLUE

<span id="page-90-0"></span>class rst. SourceDict(*base: List, indent: [int](https://docs.python.org/3/library/functions.html#int)* = 0, *body: int* = 0, *lf: [str](https://docs.python.org/3/library/stdtypes.html#str)* =  $\forall n'$ ) Bases: OrderedDict

(abstract) dict to store source components respecting parent child dependencies and proper definition order

#### **Parameters**

- base  $(List)$  –
- indent  $(int)$  $(int)$  $(int)$  –
- body  $(int)$  $(int)$  $(int)$  –
- $\mathbf{lf}(str)$  $\mathbf{lf}(str)$  $\mathbf{lf}(str)$  –

 ${\bf -str\_}(\textit{self}) \rightarrow \textit{str}$  ${\bf -str\_}(\textit{self}) \rightarrow \textit{str}$  ${\bf -str\_}(\textit{self}) \rightarrow \textit{str}$ convert the OD into a string

#### **Return type** [str](https://docs.python.org/3/library/stdtypes.html#str)

\_\_add\_\_(*self*, *dict:* [SourceDict](#page-90-0))

### **Parameters** dict ([SourceDict](#page-90-0)) –

add\_docstr( $self,$  *docstr: Union* $[str, List[str]]$  $[str, List[str]]$  $[str, List[str]]$  $[str, List[str]]$ , *extra:*  $int = 0$  $int = 0$ )

#### **Parameters**

- docstr (Union[\[str,](https://docs.python.org/3/library/stdtypes.html#str) List[\[str\]](https://docs.python.org/3/library/stdtypes.html#str)]) –
- extra  $(int)$  $(int)$  $(int)$  –

add\_comment(*self*, *line: Union[\[str,](https://docs.python.org/3/library/stdtypes.html#str) List[\[str\]](https://docs.python.org/3/library/stdtypes.html#str)]*) Add a comment, or list of comments, to this block.

```
[str,[str]])-
```
add\_constant(*self*, *line: [str](https://docs.python.org/3/library/stdtypes.html#str)*, *autoindent: [bool](https://docs.python.org/3/library/functions.html#bool) = True*) add constant to the constant scope of this block

#### **Parameters**

- line  $(str)$  $(str)$  $(str)$  –
- autoindent  $(bool)$  $(bool)$  $(bool)$  –
- add\_constant\_smart(*self*, *name: [str](https://docs.python.org/3/library/stdtypes.html#str)*, *type: [str](https://docs.python.org/3/library/stdtypes.html#str) = 'Any'*, *docstr: List[\[str\]](https://docs.python.org/3/library/stdtypes.html#str) = []*, *autoindent: [bool](https://docs.python.org/3/library/functions.html#bool) = True*) add constant to the constant scope of this block, or a class in this block

### **Parameters**

- name  $(str)$  $(str)$  $(str)$  –
- type  $(str)$  $(str)$  $(str)$  –
- docstr  $(List[str]) (List[str]) (List[str]) -$
- autoindent  $(bool)$  $(bool)$  $(bool)$  –

**ab[str](https://docs.python.org/3/library/stdtypes.html#str)act find**(*self, name: str*)  $\rightarrow$  Union[\[str,](https://docs.python.org/3/library/stdtypes.html#str) [None\]](https://docs.python.org/3/library/constants.html#None)

**Parameters** name ([str](https://docs.python.org/3/library/stdtypes.html#str)) –

**Return type** Union[\[str,](https://docs.python.org/3/library/stdtypes.html#str) [None\]](https://docs.python.org/3/library/constants.html#None)

add\_line(*self*, *line: [str](https://docs.python.org/3/library/stdtypes.html#str)*, *autoindent: [bool](https://docs.python.org/3/library/functions.html#bool) = True*)

• line  $(str)$  $(str)$  $(str)$  –

• autoindent  $(bool)$  $(bool)$  $(bool)$  –

index(*self*, *key: [str](https://docs.python.org/3/library/stdtypes.html#str)*)

## **Parameters** key ([str](https://docs.python.org/3/library/stdtypes.html#str)) –

<span id="page-92-0"></span>class rst.ModuleSourceDict(*name: [str](https://docs.python.org/3/library/stdtypes.html#str)*, *indent=0*, *lf: [str](https://docs.python.org/3/library/stdtypes.html#str) = '\n'*)

Bases: [SourceDict](#page-90-0)

(abstract) dict to store source components respecting parent child dependencies and proper definition order

#### **Parameters**

• name  $(str)$  $(str)$  $(str)$  –

•  $\mathbf{If}$  ([str](https://docs.python.org/3/library/stdtypes.html#str)) –

sort(*self* )

make sure all classdefs are in order

\_\_str\_\_(*self* ) convert the OD into a string

 $\mathbf{find}(self, name: str) \rightarrow Union[str, None]$  $\mathbf{find}(self, name: str) \rightarrow Union[str, None]$  $\mathbf{find}(self, name: str) \rightarrow Union[str, None]$  $\mathbf{find}(self, name: str) \rightarrow Union[str, None]$  $\mathbf{find}(self, name: str) \rightarrow Union[str, None]$  $\mathbf{find}(self, name: str) \rightarrow Union[str, None]$ 

find a classnode based on the name with or without the superclass

**Parameters** name ([str](https://docs.python.org/3/library/stdtypes.html#str)) –

**Return type** Union[\[str,](https://docs.python.org/3/library/stdtypes.html#str) [None\]](https://docs.python.org/3/library/constants.html#None)

classes(*self* )

get a list of the class names in parent-child order

add\_import(*self*, *imports: Union[\[str,](https://docs.python.org/3/library/stdtypes.html#str) List[\[str\]](https://docs.python.org/3/library/stdtypes.html#str)]*) add a [list of] imports this module

```
[str,[str]]) –
```
<span id="page-92-1"></span>class rst.ClassSourceDict(name: [str](https://docs.python.org/3/library/stdtypes.html#str),  $*$ , docstr: List[\[str\]](https://docs.python.org/3/library/stdtypes.html#str) = ['""" """'], init: str = ", indent: [int](https://docs.python.org/3/library/functions.html#int) = 0, lf='\n') Bases: [SourceDict](#page-90-0)

(abstract) dict to store source components respecting parent child dependencies and proper definition order

**Parameters**

- name  $(str)$  $(str)$  $(str)$  –
- docstr $(List[str]) (List[str]) (List[str]) -$
- init  $(str)$  $(str)$  $(str)$  –
- indent  $(int)$  $(int)$  $(int)$  –

<span id="page-92-2"></span>class rst.FunctionSourceDict(*name: [str](https://docs.python.org/3/library/stdtypes.html#str)*, *\**, *definition: List[\[str\]](https://docs.python.org/3/library/stdtypes.html#str) = []*, *docstr: List[\[str\]](https://docs.python.org/3/library/stdtypes.html#str) = ['""" """']*, *indent: [int](https://docs.python.org/3/library/functions.html#int)*  $= 0$ , *decorators: List* $[str] = [1, lf = \nu$  $[str] = [1, lf = \nu$ <sup>'</sup>)

Bases: [SourceDict](#page-90-0)

(abstract) dict to store source components respecting parent child dependencies and proper definition order

- name  $(str)$  $(str)$  $(str)$  –
- definition  $(List[str]) (List[str]) (List[str]) -$
- docstr  $(List[str]) (List[str]) (List[str]) -$
- indent  $(int)$  $(int)$  $(int)$  –
- decorators  $(List[str]) (List[str]) (List[str]) -$

<span id="page-93-0"></span>rst.simple\_candidates(*type: [str](https://docs.python.org/3/library/stdtypes.html#str)*, *match\_string: [str](https://docs.python.org/3/library/stdtypes.html#str)*, *keywords: List[\[str\]](https://docs.python.org/3/library/stdtypes.html#str)*, *rate: [float](https://docs.python.org/3/library/functions.html#float) = 0.5*, *exclude: List[\[str\]](https://docs.python.org/3/library/stdtypes.html#str) = []*)

find and rate possible types and confidence weighting for simple types. Case sensitive

**Parameters**

- type  $(str)$  $(str)$  $(str)$  –
- match\_[str](https://docs.python.org/3/library/stdtypes.html#str)ing  $(str)$  –
- keywords  $(List[str]) (List[str]) (List[str]) -$
- rate  $(fload)$  –
- exclude  $(List[str]) (List[str]) (List[str]) -$

<span id="page-93-1"></span>rst.compound\_candidates(*type: [str](https://docs.python.org/3/library/stdtypes.html#str)*, *match\_string: [str](https://docs.python.org/3/library/stdtypes.html#str)*, *keywords: List[\[str\]](https://docs.python.org/3/library/stdtypes.html#str)*, *rate: [float](https://docs.python.org/3/library/functions.html#float) = 0.85*, *exclude: List[\[str\]](https://docs.python.org/3/library/stdtypes.html#str) = []*)

find and rate possible types and confidence weighting for compound types that can have a subscription. Case sensitive

## **Parameters**

- type  $(str)$  $(str)$  $(str)$  –
- match\_[str](https://docs.python.org/3/library/stdtypes.html#str)ing  $(str)$  –
- keywords  $(List[str]) (List[str]) (List[str]) -$
- rate  $(fload)$  –
- exclude  $(List[str]) (List[str]) (List[str]) -$

<span id="page-93-2"></span>rst.object\_candidates(*match\_string: [str](https://docs.python.org/3/library/stdtypes.html#str)*, *rate: [float](https://docs.python.org/3/library/functions.html#float) = 0.81*, *exclude: List[\[str\]](https://docs.python.org/3/library/stdtypes.html#str) = ['IRQ']*) find and rate possible types and confidence weighting for Object types. Case sensitive

## **Parameters**

- match\_[str](https://docs.python.org/3/library/stdtypes.html#str)ing  $(str)$  –
- rate  $(fload)$  –
- exclude  $(List[str]) (List[str]) (List[str]) -$

<span id="page-93-3"></span>rst.distill\_return(*return\_text: [str](https://docs.python.org/3/library/stdtypes.html#str)*) → List[Dict]

Find return type and confidence. Returns a list of possible types and confidence weighting. {

type :str # the return type confidence: float # the confidence between 0.0 and 1 match: Optional[str] # for debugging : the reason the match was made

}

**Parameters** return\_text ([str](https://docs.python.org/3/library/stdtypes.html#str)) –

**Return type** List[Dict]

<span id="page-93-4"></span>rst.return\_type\_from\_context(*docstring: Union[\[str,](https://docs.python.org/3/library/stdtypes.html#str) List[\[str\]](https://docs.python.org/3/library/stdtypes.html#str)]*, *signature: [str](https://docs.python.org/3/library/stdtypes.html#str)*, *module: [str](https://docs.python.org/3/library/stdtypes.html#str)*, *literal: [bool](https://docs.python.org/3/library/functions.html#bool) = False*)

- docstring (Union[\[str,](https://docs.python.org/3/library/stdtypes.html#str) List[\[str\]](https://docs.python.org/3/library/stdtypes.html#str)]) –
- signature  $(str)$  $(str)$  $(str)$  –
- module  $(str)$  $(str)$  $(str)$  –
- literal ([bool](https://docs.python.org/3/library/functions.html#bool)) -

<span id="page-94-0"></span>rst.\_type\_from\_context(*docstring: Union[\[str,](https://docs.python.org/3/library/stdtypes.html#str) List[\[str\]](https://docs.python.org/3/library/stdtypes.html#str)]*, *signature: [str](https://docs.python.org/3/library/stdtypes.html#str)*, *module: [str](https://docs.python.org/3/library/stdtypes.html#str)*, *literal: [bool](https://docs.python.org/3/library/functions.html#bool) = False*)

### **Determine the return type of a function or method based on:**

- the function signature
- the terminology used in the docstring

Logic: - if the signature contains a return type  $\rightarrow$  <something> then that is returned - use re to find phrases such as:

- 'Returns . . . .. '
- 'Gets . . . .. '
- docstring is joined without newlines to simplify parsing
- then parses the docstring to find references to known types and give then a rating though a hand coded model ()
- builds a list return type candidates
- selects the highest ranking candidate
- the default Type is 'Any'

#### **Parameters**

- docstring (Union[\[str,](https://docs.python.org/3/library/stdtypes.html#str) List[\[str\]](https://docs.python.org/3/library/stdtypes.html#str)]) –
- signature  $(str)$  $(str)$  $(str)$  –
- module  $(str)$  $(str)$  $(str)$  –
- literal  $(bool)$  $(bool)$  $(bool)$  –

<span id="page-94-1"></span>rst.TYPING\_IMPORT :List[str] = ['from typing import IO, Any, Callable, Coroutine, Dict, Generator, Iterator, List, NoReturn,...

<span id="page-94-2"></span>rst.\_\_all\_\_

## <span id="page-94-3"></span>**17.18** add\_class\_init

## **17.18.1 Module Contents**

### **Functions**

 $add\_init\_methods$  (filename)  $\rightarrow$  int Add (missing)  $__init__$  methods to a class using a regex

## **Attributes**

[empty\\_classdef](#page-95-1) [re\\_classdef](#page-95-2)

[repl\\_classdef](#page-95-3)

[x](#page-95-4)

```
add_class_init.empty_classdef = (?P<indent1>
?)class\s*(?P<class>\s*.+\s*):(?P<LF>\r?\n)(?P<indent2> +)''\r?\n
```

```
add_class_init.re_classdef
```

```
add_class_init.repl_classdef = \g<indent1>class \g<class>:\g<LF>\g<indent2>def
_init_ (self): \glt F>>g<indent2> ...
```

```
add_class_init.add_init_methods(filename) → int
```
Add (missing) \_\_init\_ methods to a class using a regex this assumes the (incorrect) classdef format that has been used by stubbers prior to version 1.4.0 and updates that to add the init.

**Return type** [int](https://docs.python.org/3/library/functions.html#int)

<span id="page-95-4"></span>add\_class\_init.x

# <span id="page-95-5"></span>**17.19** basics

## **17.19.1 Module Contents**

### **Classes**

[TypingCollector](#page-96-0)

[TypingTransformer](#page-96-1)

## **Attributes**

[source\\_tree](#page-97-0)

[info\\_tree](#page-97-1)

[visitor](#page-97-2)

[transformer](#page-97-3)

continues on next page

## Table 44 – continued from previous page

## [modified\\_tree](#page-97-4)

<span id="page-96-0"></span>class basics.TypingCollector Bases: libcst.CSTVisitor visit\_ClassDef(*self*, *node: libcst.ClassDef* ) → Optional[\[bool\]](https://docs.python.org/3/library/functions.html#bool) Parameters node (libcst.ClassDef) – **Return type** Optional[\[bool\]](https://docs.python.org/3/library/functions.html#bool) leave\_ClassDef(*self*, *node: libcst.ClassDef* ) → [None](https://docs.python.org/3/library/constants.html#None) Parameters node (libcst.ClassDef) – **Return type** [None](https://docs.python.org/3/library/constants.html#None) visit\_FunctionDef(*self*, *node: libcst.FunctionDef* ) → Optional[\[bool\]](https://docs.python.org/3/library/functions.html#bool) Parameters node (libcst.FunctionDef) – **Return type** Optional[\[bool\]](https://docs.python.org/3/library/functions.html#bool) leave\_FunctionDef(*self*, *node: libcst.FunctionDef* ) → [None](https://docs.python.org/3/library/constants.html#None) Parameters node (libcst.FunctionDef) – **Return type** [None](https://docs.python.org/3/library/constants.html#None) class basics.TypingTransformer(*annotations*) Bases: libcst.CSTTransformer

<span id="page-96-1"></span>visit\_ClassDef(*self*, *node: libcst.ClassDef* ) → Optional[\[bool\]](https://docs.python.org/3/library/functions.html#bool)

Parameters node (libcst.ClassDef) –

**Return type** Optional[\[bool\]](https://docs.python.org/3/library/functions.html#bool)

leave\_ClassDef(*self*, *original\_node: libcst.ClassDef*, *updated\_node: libcst.ClassDef* ) → libcst.CSTNode

#### **Parameters**

- original\_node (libcst.ClassDef) -
- updated\_node (libcst.ClassDef) –

**Return type** libcst.CSTNode

visit\_FunctionDef(*self*, *node: libcst.FunctionDef* ) → Optional[\[bool\]](https://docs.python.org/3/library/functions.html#bool)

Parameters node (libcst.FunctionDef) –

**Return type** Optional[\[bool\]](https://docs.python.org/3/library/functions.html#bool)

leave\_FunctionDef(*self*, *original\_node: libcst.FunctionDef*, *updated\_node: libcst.FunctionDef* ) → libcst.CSTNode

**Parameters**

- original\_node (libcst.FunctionDef) –
- updated\_node (libcst.FunctionDef) –

**Return type** libcst.CSTNode

<span id="page-97-0"></span>basics.source\_tree

<span id="page-97-1"></span>basics.info\_tree

<span id="page-97-2"></span>basics.visitor

<span id="page-97-3"></span>basics.transformer

<span id="page-97-4"></span>basics.modified\_tree

# <span id="page-97-5"></span>**17.20** ata\_script

## **17.20.1 Module Contents**

**Functions**

[prRed](#page-98-0)(skk)

[prGreen](#page-98-1)(skk)

## **Attributes**

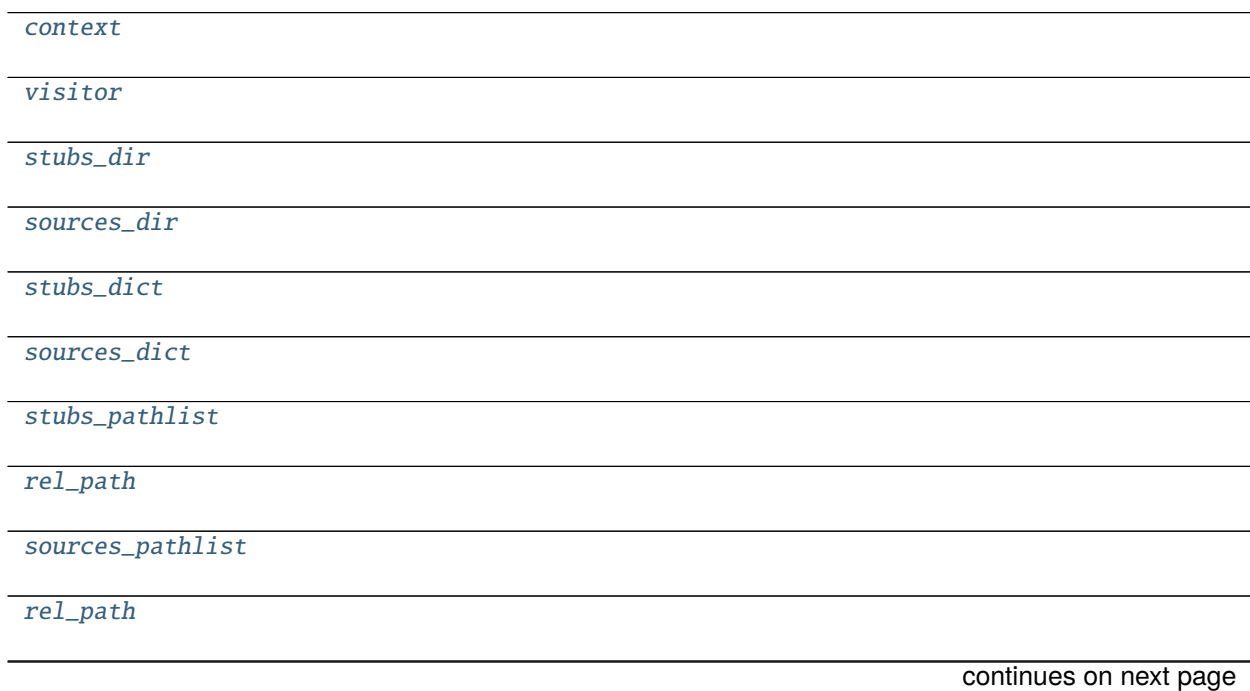

[stub](#page-98-11)

```
ata_script.prRed(skk)
ata_script.prGreen(skk)
ata_script.context
ata_script.visitor
ata_script.stubs_dir = all-stubs/micropython-v1_16-documentation/
ata_script.sources_dir = dev-stubs/micropython-v1_16-esp32/
ata_script.stubs_dict
ata_script.sources_dict
ata_script.stubs_pathlist
ata_script.rel_path
ata_script.sources_pathlist
ata_script.rel_path
ata_script.stub
```
# <span id="page-98-13"></span><span id="page-98-11"></span><span id="page-98-10"></span><span id="page-98-9"></span><span id="page-98-8"></span>**17.21** testfile

## **17.21.1 Module Contents**

```
testfile.code = Multiline-String
```

```
print("hello {}".format("Jos"))
```
testfile.code testfile.output testfile.work\_with\_bytes = False testfile.output

## <span id="page-98-12"></span>**17.22** samples

## **17.22.1 Module Contents**

```
samples.simple_stub = Multiline-String
```

```
1 """
2 Module: 'machine' on micropython-esp32-1.15
_3 \mid """
4 # MCU: {'ver': '1.15', 'port': 'esp32', 'arch': 'xtensawin', 'sysname':
   ˓→'esp32', 'release': '1.15.0', 'name': 'micropython', 'mpy': 10757,
    →'version': '1.15.0', 'machine': 'ESP32 module (spiram) with(क्कीनिक्केंs on naxujalg)
   ˓→': '', 'nodename': 'esp32', 'platform': 'esp32', 'family': 'micropython'}
```

```
5 \mid # Stubber: 1.3.11
6 from typing import Any
7
8 class Signal:
\overline{\phantom{0}} \overline{\phantom{0}} \overline{\phantom{0}} \overline{\phantom{0}}10 def _{_{\text{min}}}(self):11 pass
12
13 def off(self) -> Any:
14 pass
15
_{16} def on(self) -> Any:
17 pass
18
_{19} def value(self) -> Any:
20 pass
21
_{22} def time_pulse_us() -> Any:
23 pass
24
_{25} def unique_id() -> Any:
26 pass
27
_{28} def wake_reason() -> Any:
29 pass
```
samples.rich\_source = Multiline-String

```
_1 def time_pulse_us(pin:Pin, pulse_level:int, timeout_us:int=1000000, /) \rightarrow\rightarrowint:
\overline{2} \overline{2} \overline{<sup>3</sup> Time a pulse on the given *pin*, and return the duration of the pulse in
4 microseconds. The *pulse_level* argument should be 0 to time a low␣
     \rightarrowpulse
5 \mid or 1 to time a high pulse.
6
\tau If the current input value of the pin is different to *pulse_level*,
\mathbf{s} the function first (*) waits until the pin input becomes equal to<sub>\Box</sub>
     ˓→*pulse_level*,
9 \mid then (**) times the duration that the pin is equal to *pulse_level*.
10 | If the pin is already equal to *pulse_level* then timing starts
     ˓→straight away.
11
12 The function will return -2 if there was timeout waiting for condition.
     ˓→marked
13 (*) above, and -1 if there was timeout during the main measurement,␣
     ˓→marked (**)
14 above. The timeout is the same for both cases and given by *timeout_us*.
     ˓→(which
_{15} is in microseconds).
\frac{16}{16} """
17 ...
```
(continues on next page)

```
18
19
_{20} class Signal(Pin):
_{21} """The Signal class is a simple extension of the Pin class. Unlike Pin,
    ˓→which can be only in "absolute"
22 0 and 1 states, a Signal can be in "asserted" (on) or "deasserted"\square˓→(off) states, while being inverted (active-low) or not.
23 In other words, it adds logical inversion support to Pin functionality.
    \rightarrowWhile this may seem a simple addition, it is exactly what
_{24} is needed to support wide array of simple digital devices in a way.
    \rightarrowportable across different boards, which is one of the major
25 MicroPython goals. Regardless of whether different users have an active-
    ˓→high or active-low LED, a normally open or normally closed
26 relay - you can develop a single, nicely looking application which.
    ˓→works with each of them, and capture hardware configuration
27 differences in few lines in the config file of your app.
28
29 """
30 def __init__(self, pin_obj:Pin, *,invert:bool=False):
31 """ Create a Signal object. There're two ways to create it:
32 By wrapping existing Pin object - universal method which works for.
    \rightarrowany board.
33 By passing required Pin parameters directly to Signal constructor,
    →skipping the need to create intermediate Pin object. Available on many,
    ˓→but not all boards.
34 The arguments are:
_3 pin_obj is existing Pin object.
\frac{1}{36} pin_arguments are the same arguments as can be passed to Pin.
    ˓→constructor.
37 invert - if True, the signal will be inverted (active low).
38 " ""
           pass
40
41
_{42} def off(self) -> None:
\begin{array}{c} \textbf{1}^{43} \\ \textbf{1}^{43} \\ \textbf{1}^{41} \\ \textbf{1}^{41} \\ \textbf{1}^{41} \\ \end{array}44 " ""
45 pass
46
47
48 def on(self) -> None:
<sup>49</sup> <sup>"""</sup> Deactivate signal.
\frac{1}{50} """
51 pass
52
53 def value(self) \rightarrow None:
\frac{1}{54} """ This method allows to set and get the value of the signal,\frac{1}{2}\rightarrowdepending on whether the argument x is supplied or not.
55 If the argument is omitted then this method gets the signal.
    \rightarrowlevel, 1 meaning signal is asserted (active) and 0 - signal inactive.
56 If the argument is supplied then this method sets the signal␣
    \rightarrowlevel. The argument x can be anything that converts to a boolean.
```
(continues on next page)

```
57 If it converts to True, the signal is active, otherwise it is<sub>\Box</sub>
    ˓→inactive.
58 Correspondence between signal being active and actual logic␣
   ˓→level on the underlying pin depends on whether signal is inverted (active-
   \rightarrowlow) or not.
59 For non-inverted signal, active status corresponds to logical 1,
   → inactive - to logical 0. For inverted/active-low signal, active status
   ˓→corresponds to logical 0,
60 while inactive - to logical 1.
\begin{array}{|c|c|c|c|c|}\n\hline\n61 & 11111\n\end{array}62 pass
```
# <span id="page-101-0"></span>**17.23** simple

## **17.23.1 Module Contents**

```
simple.py_source = Multiline-String
```

```
1 'moduledoc'
2 class Signal:
  \overline{\mathbf{3}} \overline{\mathbf{1}} \overline{\mathbf{1}}4 def value(self):
  \overline{\phantom{a}} \overline{\phantom{a}} \overline{\6 \quad pass
 7
 \vert class Foo:
 \frac{9}{9} """
\frac{10}{10} """
\text{11} def __init__(self):
12 \quad \overline{\quad}13 pass
```

```
simple.config
```
simple.source\_tree

simple.classdef

simple.body

simple.expr

simple.expr

simple.expr

simple.new\_docstr

simple.newtree

# <span id="page-102-0"></span>**17.24** docstrings

## **CHAPTER**

# **EIGHTEEN**

# **INDICES AND TABLES**

- genindex
- modindex
- search

# **PYTHON MODULE INDEX**

## a

add\_class\_init, [89](#page-94-3) ata\_script, [92](#page-97-5)

## b

basicgit, [59](#page-64-0) basics, [90](#page-95-5)

## c

commands, [73](#page-78-1) commands.constant\_folding, [73](#page-78-2) commands.noop, [74](#page-79-1) commands.samples, [74](#page-79-2) commands.tests, [73](#page-78-3) createstubs, [49](#page-54-0) createstubs\_db, [46](#page-51-0) createstubs\_mem, [43](#page-48-0)

# d

docstrings, [97](#page-102-0) downloader, [66](#page-71-0)

# g

get\_all\_frozen, [58](#page-63-0) get\_cpython, [58](#page-63-1) get\_lobo, [54](#page-59-0) get\_mpy, [51](#page-56-0)

## m

main, [46](#page-51-1)

## r

```
rst, 77
rst.classsort, 77
rst.lookup, 77
rst.output_dict, 78
rst.report_return, 81
rst.rst_utils, 81
```
## s

samples, [93](#page-98-12) simple, [96](#page-101-0)

stub\_lvgl, [45](#page-50-0) stubs\_from\_docs, [61](#page-66-0)

## t

testfile, [93](#page-98-13)

## u

update\_pyi, [67](#page-72-1) utils, [55](#page-60-0)

## v

visitors, [67](#page-72-2) visitors.\_apply\_stubber\_annotations, [67](#page-72-3)
## **INDEX**

## Symbols

\_MAX\_CLASS\_LEVEL (*in module createstubs*), [49](#page-54-0) \_MAX\_CLASS\_LEVEL (*in module createstubs\_db*), [47](#page-52-0) \_MAX\_CLASS\_LEVEL (*in module createstubs\_mem*), [44](#page-49-0) \_\_add\_\_() (*rst.SourceDict method*), [86](#page-91-0) \_\_add\_\_() (*rst.output\_dict.SourceDict method*), [79](#page-84-0) \_\_all\_\_ (*in module rst*), [89](#page-94-0) \_\_getattr\_\_() (*get\_mpy.IncludeOptions method*), [52](#page-57-0) \_\_str\_\_() (*rst.ModuleSourceDict method*), [87](#page-92-0) \_\_str\_\_() (*rst.SourceDict method*), [86](#page-91-0) \_\_str\_\_() (*rst.output\_dict.ModuleSourceDict method*), [80](#page-85-0) \_\_str\_\_() (*rst.output\_dict.SourceDict method*), [79](#page-84-0) \_\_version\_\_ (*in module createstubs*), [49](#page-54-0) \_\_version\_\_ (*in module createstubs\_db*), [47](#page-52-0) \_\_version\_\_ (*in module createstubs\_mem*), [44](#page-49-0) \_add\_annotation\_to\_imports() (*visitors.\_apply\_stubber\_annotations.TypeCollector method*), [69](#page-74-0) \_add\_to\_toplevel\_annotations() (*visi*tors.\_apply\_stubber\_annotations.ApplyStubberAn<del>nOtationsVisitor</del>neters() (*visimethod*), [71](#page-76-0) \_annotate\_single\_target() (*visi*tors.\_apply\_stubber\_annotations.ApplyStubberAnmatationsVisitor<br>method). 71 *method*), [71](#page-76-0) \_color() (*in module stubs\_from\_docs*), [63](#page-68-0) \_create\_import\_from\_annotation() (*visitors.\_apply\_stubber\_annotations.TypeCollector method*), [69](#page-74-0) \_get\_import\_alias\_names() (*in module visitors.\_apply\_stubber\_annotations*), [68](#page-73-0) \_get\_import\_names() (*in module visitors.\_apply\_stubber\_annotations*), [68](#page-73-0) \_green() (*in module stubs\_from\_docs*), [63](#page-68-0) \_handle\_Index() (*visitors.\_apply\_stubber\_annotations.TypeCollector method*), [69](#page-74-0) \_handle\_Subscript() (*visitors.\_apply\_stubber\_annotations.TypeCollector method*), [69](#page-74-0) \_import\_parameter\_annotations() (*visitors.\_apply\_stubber\_annotations.TypeCollector* \_info() (*in module createstubs*), [50](#page-55-0) \_info() (*in module createstubs\_db*), [48](#page-53-0) \_info() (*in module createstubs\_mem*), [45](#page-50-0) \_insert\_empty\_line() (*visitors.\_apply\_stubber\_annotations.ApplyStubberAnnotationsVisitor method*), [72](#page-77-0) \_log (*in module createstubs*), [51](#page-56-0) \_log (*in module createstubs\_db*), [49](#page-54-0) \_log (*in module createstubs\_mem*), [45](#page-50-0) \_qualifier\_name() (*visitors.\_apply\_stubber\_annotations.ApplyStubberAnnotationsVisitor method*), [71](#page-76-0) \_red() (*in module stubs\_from\_docs*), [63](#page-68-0) \_run\_git() (*in module basicgit*), [60](#page-65-0) \_split\_module() (*visitors.\_apply\_stubber\_annotations.ApplyStubberAnnotationsVisitor method*), [71](#page-76-0) \_type\_from\_context() (*in module rst*), [89](#page-94-0) \_type\_from\_context() (*in module rst.rst\_utils*), [84](#page-89-0) *tors.\_apply\_stubber\_annotations.ApplyStubberAnnotationsVisitor method*), [71](#page-76-0) add\_args() (*commands.constant\_folding.ConvertConstantCommand static method*), [73](#page-78-0) add\_class\_init module, [89](#page-94-0) add\_comment() (*rst.output\_dict.SourceDict method*), [79](#page-84-0) add\_comment() (*rst.SourceDict method*), [86](#page-91-0) add\_constant() (*rst.output\_dict.SourceDict method*), [79](#page-84-0) add\_constant() (*rst.SourceDict method*), [86](#page-91-0) add\_constant\_smart() (*rst.output\_dict.SourceDict method*), [79](#page-84-0) add\_constant\_smart() (*rst.SourceDict method*), [86](#page-91-0) add\_docstr() (*rst.output\_dict.SourceDict method*), [79](#page-84-0) add\_docstr() (*rst.SourceDict method*), [86](#page-91-0) add\_import() (*rst.ModuleSourceDict method*), [87](#page-92-0) add\_import() (*rst.output\_dict.ModuleSourceDict method*), [80](#page-85-0)

*method*), [69](#page-74-0)

add\_init\_methods() (*in module add\_class\_init*), [90](#page-95-0) add\_line() (*rst.output\_dict.SourceDict method*), [80](#page-85-0) add\_line() (*rst.SourceDict method*), [86](#page-91-0) add\_modules() (*createstubs.Stubber method*), [50](#page-55-0) add\_modules() (*createstubs\_db.Stubber method*), [47](#page-52-0) add\_modules() (*createstubs\_mem.Stubber method*), [44](#page-49-0) Annotations (*class in visitors.\_apply\_stubber\_annotations*), [69](#page-74-0) ApplyStubberAnnotationsVisitor (*class in visitors.\_apply\_stubber\_annotations*), [70](#page-75-0) ata\_script module, [92](#page-97-0) attribute\_annotations (*visitors.\_apply\_stubber\_annotations.Annotations attribute*), [70](#page-75-0) B

basicgit module, [59](#page-64-0) basics module, [90](#page-95-0) body (*in module simple*), [96](#page-101-0)

# C

checkout\_tag() (*in module basicgit*), [60](#page-65-0) CHILD\_PARENT\_CLASS (*in module rst*), [85](#page-90-0) CHILD\_PARENT\_CLASS (*in module rst.lookup*), [77](#page-82-0) class\_definitions (*visitors.\_apply\_stubber\_annotations.Annotations attribute*), [70](#page-75-0) classdef (*in module simple*), [96](#page-101-0) classes() (*rst.ModuleSourceDict method*), [87](#page-92-0) classes() (*rst.output\_dict.ModuleSourceDict method*), [80](#page-85-0) ClassSourceDict (*class in rst*), [87](#page-92-0) ClassSourceDict (*class in rst.output\_dict*), [80](#page-85-0) clean() (*createstubs.Stubber method*), [50](#page-55-0) clean() (*createstubs\_db.Stubber method*), [48](#page-53-0) clean() (*createstubs\_mem.Stubber method*), [45](#page-50-0) clean\_version() (*in module utils*), [56](#page-61-0) cleanup() (*in module utils*), [56](#page-61-0) cli\_docstubs() (*in module stubs\_from\_docs*), [65](#page-70-0) code (*in module testfile*), [93](#page-98-0) commands module, [73](#page-78-0) commands.constant\_folding module, [73](#page-78-0) commands.noop module, [74](#page-79-0) commands.samples module, [74](#page-79-0) commands.tests module, [73](#page-78-0) compound\_candidates() (*in module rst*), [88](#page-93-0)

compound\_candidates() (*in module rst.rst\_utils*), [83](#page-88-0) config (*in module simple*), [96](#page-101-0) context (*in module ata\_script*), [93](#page-98-0) CONTEXT\_KEY (*visitors.\_apply\_stubber\_annotations.ApplyStubberAnnotations attribute*), [70](#page-75-0) convert\_path() (*in module get\_mpy*), [53](#page-58-0) ConvertConstantCommand (*class in commands.constant\_folding*), [73](#page-78-0) countdown() (*in module main*), [46](#page-51-0) create\_all\_stubs() (*createstubs.Stubber method*), [50](#page-55-0) create\_all\_stubs() (*createstubs\_db.Stubber method*), [48](#page-53-0) create\_all\_stubs() (*createstubs\_mem.Stubber method*), [44](#page-49-0) create\_module\_stub() (*createstubs.Stubber method*), [50](#page-55-0) create\_module\_stub() (*createstubs\_db.Stubber method*), [48](#page-53-0) create\_module\_stub() (*createstubs\_mem.Stubber method*), [44](#page-49-0) create\_one\_stub() (*createstubs.Stubber method*), [50](#page-55-0) create\_one\_stub() (*createstubs\_db.Stubber method*), [48](#page-53-0) create\_one\_stub() (*createstubs\_mem.Stubber method*), [44](#page-49-0) create\_update\_class() (*stubs\_from\_docs.RSTReader method*), [64](#page-69-0) createstubs module, [49](#page-54-0) createstubs\_db module, [46](#page-51-0) createstubs\_mem module, [43](#page-48-0)

# D

defaults() (*get\_mpy.IncludeOptions method*), [52](#page-57-0) DESCRIPTION (*commands.constant\_folding.ConvertConstantCommand attribute*), [73](#page-78-0) DESCRIPTION (*commands.noop.NOOPCommand attribute*), [74](#page-79-0) distill\_return() (*in module rst*), [88](#page-93-0) distill\_return() (*in module rst.rst\_utils*), [83](#page-88-0) docstrings module, [97](#page-102-0) download\_file() (*in module downloader*), [67](#page-72-0) download\_files() (*in module downloader*), [67](#page-72-0) downloader module, [66](#page-71-0)

## E

empty\_classdef (*in module add\_class\_init*), [90](#page-95-0) ENOENT (*in module createstubs*), [49](#page-54-0) ENOENT (*in module createstubs\_db*), [47](#page-52-0) ENOENT (*in module createstubs\_mem*), [44](#page-49-0)

ensure\_folder() (*in module createstubs*), [50](#page-55-0) ensure\_folder() (*in module createstubs\_db*), [48](#page-53-0) ensure\_folder() (*in module createstubs\_mem*), [45](#page-50-0) expr (*in module simple*), [96](#page-101-0)

## F

family (*in module get\_cpython*), [58](#page-63-0) FAMILY (*in module get\_lobo*), [54](#page-59-0) FAMILY (*in module get\_mpy*), [52](#page-57-0) fetch() (*in module basicgit*), [61](#page-66-0) find() (*rst.ModuleSourceDict method*), [87](#page-92-0) find() (*rst.output\_dict.ModuleSourceDict method*), [80](#page-85-0) find() (*rst.output\_dict.SourceDict method*), [79](#page-84-0) find() (*rst.SourceDict method*), [86](#page-91-0) fix\_parameters() (*stubs\_from\_docs.RSTReader method*), [64](#page-69-0) flat\_fwid (*createstubs.Stubber property*), [50](#page-55-0) flat\_fwid (*createstubs\_db.Stubber property*), [48](#page-53-0) flat\_fwid (*createstubs\_mem.Stubber property*), [45](#page-50-0) flat\_version() (*in module utils*), [56](#page-61-0) freeze() (*in module get\_mpy*), [52](#page-57-0) freeze\_as\_mpy() (*in module get\_mpy*), [52](#page-57-0) freeze\_as\_str() (*in module get\_mpy*), [52](#page-57-0) freeze\_internal() (*in module get\_mpy*), [53](#page-58-0) freeze\_mpy() (*in module get\_mpy*), [52](#page-57-0) FreezeError, [52](#page-57-0) function\_annotations (*visitors.\_apply\_stubber\_annotations.Annotations attribute*), [70](#page-75-0) FunctionAnnotation (*class in visitors.\_apply\_stubber\_annotations*), [68](#page-73-0) FunctionSourceDict (*class in rst*), [87](#page-92-0) FunctionSourceDict (*class in rst.output\_dict*), [80](#page-85-0)

# G

gather\_docs (*stubs\_from\_docs.RSTReader attribute*), [64](#page-69-0) generate\_all\_stubs() (*in module utils*), [57](#page-62-0) generate\_from\_rst() (*in module stubs\_from\_docs*), [65](#page-70-0) generate\_pyi\_files() (*in module utils*), [56](#page-61-0) generate\_pyi\_from\_file() (*in module utils*), [56](#page-61-0) get\_all() (*in module get\_all\_frozen*), [59](#page-64-0) get\_all\_frozen module, [58](#page-63-0) get\_core() (*in module get\_cpython*), [58](#page-63-0) get\_cpython module, [58](#page-63-0) get\_frozen() (*in module get\_lobo*), [55](#page-60-0) get\_frozen() (*in module get\_mpy*), [53](#page-58-0) get\_frozen\_folders() (*in module get\_mpy*), [53](#page-58-0) get\_frozen\_manifest() (*in module get\_mpy*), [54](#page-59-0) get\_lobo module, [54](#page-59-0)

get\_mpy module, [51](#page-56-0) get\_obj\_attributes() (*createstubs.Stubber method*), [50](#page-55-0) get\_obj\_attributes() (*createstubs\_db.Stubber method*), [47](#page-52-0) get\_obj\_attributes() (*createstubs\_mem.Stubber method*), [44](#page-49-0) get\_root() (*in module createstubs*), [51](#page-56-0) get\_root() (*in module createstubs\_db*), [48](#page-53-0) get\_root() (*in module createstubs\_mem*), [45](#page-50-0) get\_rst\_hint() (*stubs\_from\_docs.RSTReader method*), [65](#page-70-0) get\_tag() (*in module basicgit*), [60](#page-65-0) get\_target\_names() (*in module get\_mpy*), [54](#page-59-0)

## I

include() (*in module get\_mpy*), [53](#page-58-0) IncludeOptions (*class in get\_mpy*), [52](#page-57-0) index() (*rst.output\_dict.SourceDict method*), [80](#page-85-0) index() (*rst.SourceDict method*), [87](#page-92-0) info\_tree (*in module basics*), [92](#page-97-0) isMicroPython() (*in module createstubs*), [51](#page-56-0) isMicroPython() (*in module createstubs\_db*), [48](#page-53-0) isMicroPython() (*in module createstubs\_mem*), [45](#page-50-0)

## L

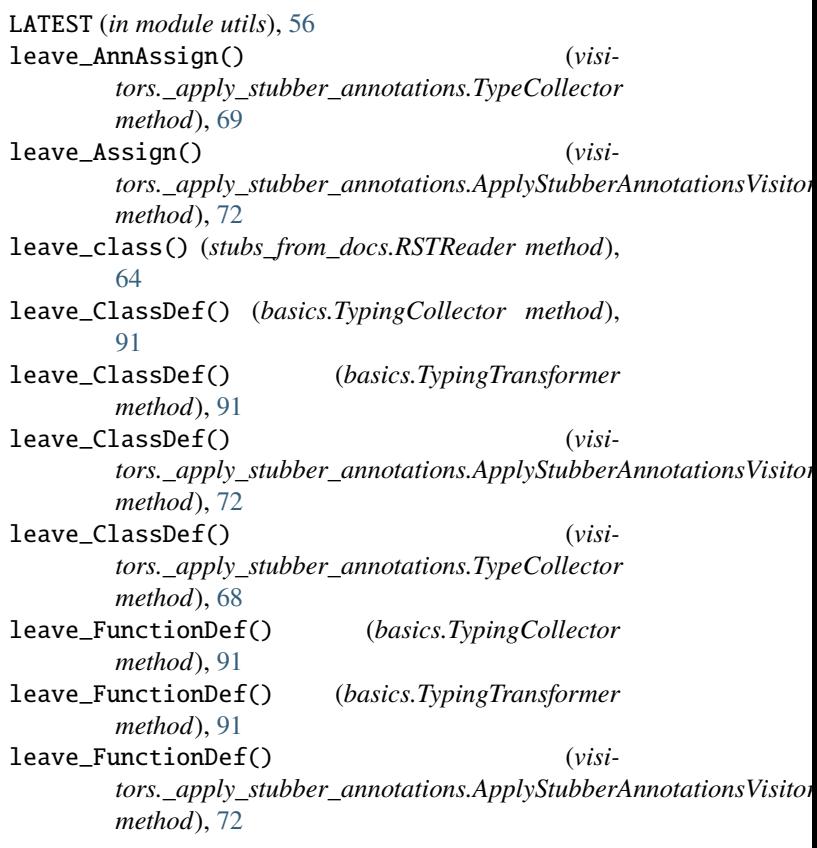

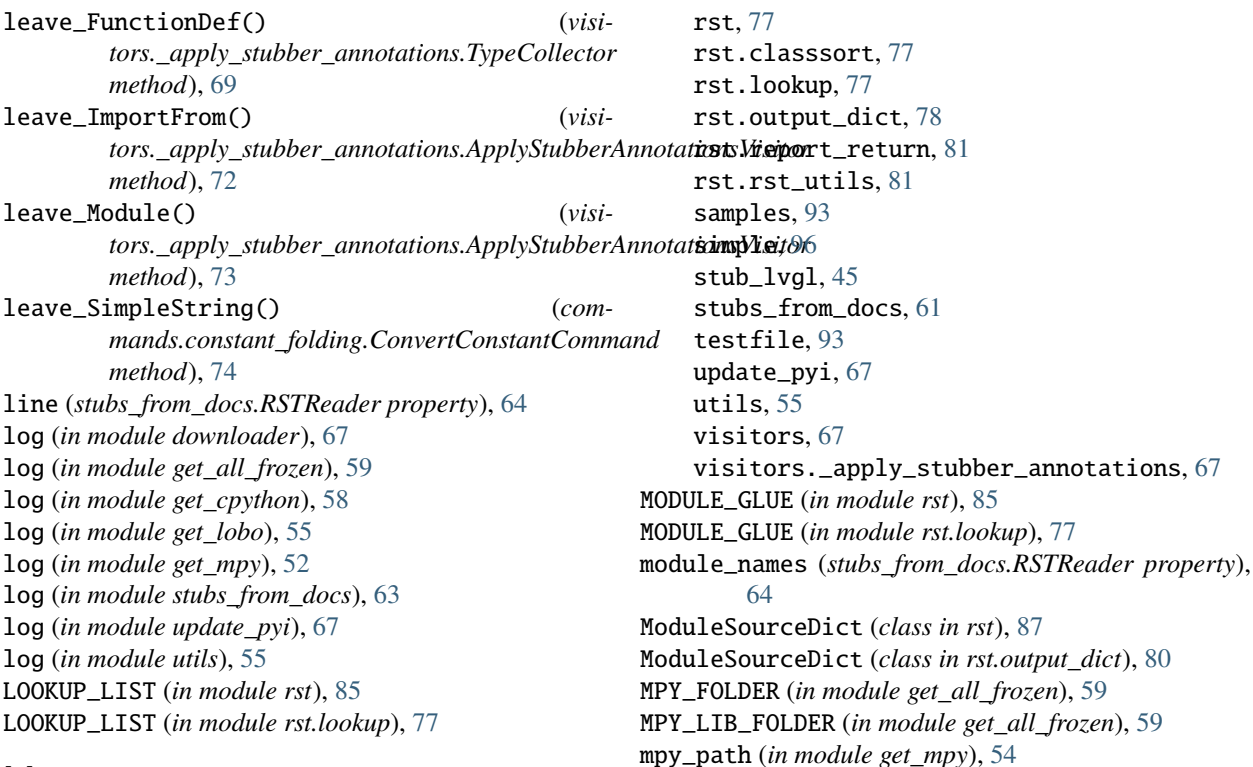

N

O

# M

main module, [46](#page-51-0) main() (*in module createstubs*), [51](#page-56-0) main() (*in module createstubs\_mem*), [45](#page-50-0) main() (*in module stub\_lvgl*), [46](#page-51-0) main\_esp8266() (*in module createstubs\_db*), [49](#page-54-0) make\_manifest() (*in module utils*), [57](#page-62-0) manifest() (*in module utils*), [56](#page-61-0) modified\_tree (*in module basics*), [92](#page-97-0) module add\_class\_init, [89](#page-94-0) ata\_script, [92](#page-97-0) basicgit, [59](#page-64-0) basics, [90](#page-95-0) commands, [73](#page-78-0) commands.constant\_folding, [73](#page-78-0) commands.noop, [74](#page-79-0) commands.samples, [74](#page-79-0) commands.tests, [73](#page-78-0) createstubs, [49](#page-54-0) createstubs\_db, [46](#page-51-0) createstubs\_mem, [43](#page-48-0) docstrings, [97](#page-102-0) downloader, [66](#page-71-0) get\_all\_frozen, [58](#page-63-0) get\_cpython, [58](#page-63-0) get\_lobo, [54](#page-59-0) get\_mpy, [51](#page-56-0) main, [46](#page-51-0)

object\_candidates() (*in module rst*), [88](#page-93-0) object\_candidates() (*in module rst.rst\_utils*), [83](#page-88-0) output (*in module testfile*), [93](#page-98-0) P

new\_docstr (*in module simple*), [96](#page-101-0)

newtree (*in module simple*), [96](#page-101-0) NONE\_VERBS (*in module rst*), [85](#page-90-0) NONE\_VERBS (*in module rst.lookup*), [77](#page-82-0) NOOPCommand (*class in commands.noop*), [74](#page-79-0)

NEW\_OUTPUT (*in module stubs\_from\_docs*), [63](#page-68-0)

PARAM\_FIXES (*in module rst*), [85](#page-90-0) PARAM\_FIXES (*in module rst.lookup*), [77](#page-82-0) parameters (*visitors.\_apply\_stubber\_annotations.FunctionAnnotation attribute*), [68](#page-73-0) parse() (*stubs\_from\_docs.RSTReader method*), [65](#page-70-0) parse\_class() (*stubs\_from\_docs.RSTReader method*), [65](#page-70-0) parse\_current\_module() (*stubs\_from\_docs.RSTReader method*), [65](#page-70-0) parse\_data() (*stubs\_from\_docs.RSTReader method*), [65](#page-70-0) parse\_docstring() (*stubs\_from\_docs.RSTReader method*), [64](#page-69-0) parse\_exception() (*stubs\_from\_docs.RSTReader method*), [65](#page-70-0)

parse\_function() (*stubs\_from\_docs.RSTReader method*), [65](#page-70-0) parse\_method() (*stubs\_from\_docs.RSTReader method*), [65](#page-70-0) parse\_module() (*stubs\_from\_docs.RSTReader method*), [65](#page-70-0) parse\_name() (*stubs\_from\_docs.RSTReader method*), [65](#page-70-0) parse\_names() (*stubs\_from\_docs.RSTReader method*), [65](#page-70-0) parse\_toc() (*stubs\_from\_docs.RSTReader method*), [65](#page-70-0) path\_vars (*in module get\_mpy*), [52](#page-57-0) PORT (*in module get\_lobo*), [54](#page-59-0) prepare\_output() (*stubs\_from\_docs.RSTReader method*), [64](#page-69-0) prGreen() (*in module ata\_script*), [93](#page-98-0) process() (*in module rst.report\_return*), [81](#page-86-0) prRed() (*in module ata\_script*), [93](#page-98-0) pull() (*in module basicgit*), [61](#page-66-0) py\_source (*in module simple*), [96](#page-101-0)

## R

re\_classdef (*in module add\_class\_init*), [90](#page-95-0) read\_exclusion\_file() (*in module utils*), [57](#page-62-0) read\_file() (*stubs\_from\_docs.RSTReader method*), [64](#page-69-0) read\_path() (*in module createstubs*), [51](#page-56-0) read\_path() (*in module createstubs\_db*), [48](#page-53-0) read\_path() (*in module createstubs\_mem*), [45](#page-50-0) rel\_path (*in module ata\_script*), [93](#page-98-0) repl\_classdef (*in module add\_class\_init*), [90](#page-95-0) report() (*createstubs.Stubber method*), [50](#page-55-0) report() (*createstubs\_db.Stubber method*), [48](#page-53-0) report() (*createstubs\_mem.Stubber method*), [45](#page-50-0) resetWDT() (*in module createstubs*), [49](#page-54-0) resetWDT() (*in module createstubs\_db*), [47](#page-52-0) resetWDT() (*in module createstubs\_mem*), [44](#page-49-0) return\_type\_from\_context() (*in module rst*), [88](#page-93-0) return\_type\_from\_context() (*in module rst.rst\_utils*), [83](#page-88-0) returns (visitors.\_apply\_stubber\_annotations.FunctionAnnatubiometh (in module update\_pyi), [67](#page-72-0) *attribute*), [68](#page-73-0) rich\_source (*in module commands.samples*), [75](#page-80-0) rich\_source (*in module samples*), [94](#page-99-0) rst module, [77](#page-82-0) rst.classsort module, [77](#page-82-0) rst.lookup module, [77](#page-82-0) rst.output\_dict module, [78](#page-83-0) rst.report\_return module, [81](#page-86-0) rst.rst\_utils T

module, [81](#page-86-0) RSTReader (*class in stubs\_from\_docs*), [63](#page-68-0)

#### S

samples module, [93](#page-98-0) SEPERATOR (*in module stubs\_from\_docs*), [63](#page-68-0) should\_ignore() (*in module utils*), [57](#page-62-0) show\_help() (*in module createstubs*), [51](#page-56-0) show\_help() (*in module createstubs\_db*), [48](#page-53-0) show\_help() (*in module createstubs\_mem*), [45](#page-50-0) simple module, [96](#page-101-0) simple\_candidates() (*in module rst*), [88](#page-93-0) simple\_candidates() (*in module rst.rst\_utils*), [82](#page-87-0) simple\_stub (*in module commands.samples*), [74](#page-79-0) simple\_stub (*in module samples*), [93](#page-98-0) sort() (*rst.ModuleSourceDict method*), [87](#page-92-0) sort() (*rst.output\_dict.ModuleSourceDict method*), [80](#page-85-0) sort\_classes() (*in module rst*), [85](#page-90-0) sort\_classes() (*in module rst.classsort*), [77](#page-82-0) source\_tree (*in module basics*), [92](#page-97-0) source\_tree (*in module simple*), [96](#page-101-0) SourceDict (*class in rst*), [85](#page-90-0) SourceDict (*class in rst.output\_dict*), [79](#page-84-0) sources\_dict (*in module ata\_script*), [93](#page-98-0) sources\_dir (*in module ata\_script*), [93](#page-98-0) sources\_pathlist (*in module ata\_script*), [93](#page-98-0) store\_stub\_in\_context() (*visitors.\_apply\_stubber\_annotations.ApplyStubberAnnotationsVisitor static method*), [70](#page-75-0) strip\_prefixes() (*stubs\_from\_docs.RSTReader method*), [64](#page-69-0) stub (*in module ata\_script*), [93](#page-98-0) stub\_dir (*in module get\_mpy*), [52](#page-57-0) STUB\_FOLDER (*in module get\_all\_frozen*), [59](#page-64-0) STUB\_FOLDER (*in module utils*), [56](#page-61-0) stub\_lvgl module, [45](#page-50-0) Stubber (*class in createstubs*), [50](#page-55-0) Stubber (*class in createstubs\_db*), [47](#page-52-0) Stubber (*class in createstubs\_mem*), [44](#page-49-0) stubfolder() (*in module utils*), [56](#page-61-0) stubs\_dict (*in module ata\_script*), [93](#page-98-0) stubs\_dir (*in module ata\_script*), [93](#page-98-0) stubs\_from\_docs module, [61](#page-66-0) stubs\_pathlist (*in module ata\_script*), [93](#page-98-0) switch\_branch() (*in module basicgit*), [60](#page-65-0) switch\_tag() (*in module basicgit*), [60](#page-65-0)

target (*stubs\_from\_docs.RSTReader attribute*), [64](#page-69-0)

testfile module, [93](#page-98-0) transform\_module\_impl() (*commands.noop.NOOPCommand method*), [74](#page-79-0) transform\_module\_impl() (*visitors.\_apply\_stubber\_annotations.ApplyStubberAnnotations[Visi](#page-69-0)tor* 64 *method*), [71](#page-76-0) transformer (*in module basics*), [92](#page-97-0) TypeCollector (*class in visitors.\_apply\_stubber\_annotations*), [68](#page-73-0) TYPING\_IMPORT (*in module rst*), [89](#page-94-0) TYPING\_IMPORT (*in module rst.rst\_utils*), [82](#page-87-0) TypingCollector (*class in basics*), [91](#page-96-0) TypingTransformer (*class in basics*), [91](#page-96-0) U update\_pyi module, [67](#page-72-0) utils module, [55](#page-60-0) V verbose (*stubs\_from\_docs.RSTReader attribute*), [64](#page-69-0) visit\_AnnAssign() (*visitors.\_apply\_stubber\_annotations.TypeCollector method*), [69](#page-74-0) visit\_ClassDef() (*basics.TypingCollector method*), [91](#page-96-0) visit\_ClassDef() (*basics.TypingTransformer method*), [91](#page-96-0) visit\_ClassDef() (*visitors.\_apply\_stubber\_annotations.ApplyStubberAnnotationsVisitor method*), [72](#page-77-0) visit\_ClassDef() (*visitors.\_apply\_stubber\_annotations.TypeCollector method*), [68](#page-73-0) visit\_FunctionDef() (*basics.TypingCollector method*), [91](#page-96-0) visit\_FunctionDef() (*basics.TypingTransformer method*), [91](#page-96-0) module, [67](#page-72-0) W work\_with\_bytes (*in module testfile*), [93](#page-98-0) write\_file() (*stubs\_from\_docs.RSTReader method*), write\_object\_stub() (*createstubs.Stubber method*), [50](#page-55-0) write\_object\_stub() (*createstubs\_db.Stubber method*), [48](#page-53-0) write\_object\_stub() (*createstubs\_mem.Stubber method*), [44](#page-49-0) X x (*in module add\_class\_init*), [90](#page-95-0)

visit\_FunctionDef() (*visitors.\_apply\_stubber\_annotations.ApplyStubberAnnotationsVisitor method*), [72](#page-77-0)

visit\_FunctionDef() (*visitors.\_apply\_stubber\_annotations.TypeCollector method*), [68](#page-73-0)

visit\_ImportFrom() (*visitors.\_apply\_stubber\_annotations.TypeCollector method*), [69](#page-74-0) visitor (*in module ata\_script*), [93](#page-98-0) visitor (*in module basics*), [92](#page-97-0) visitors

module, [67](#page-72-0) visitors.\_apply\_stubber\_annotations